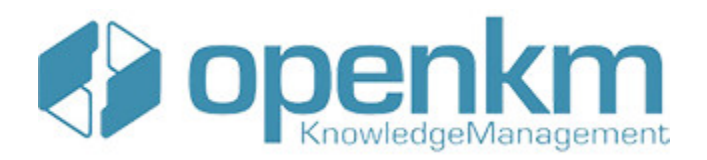

# Documentation for SDK for Java 1.1

## **Table of Contents**

<span id="page-1-0"></span>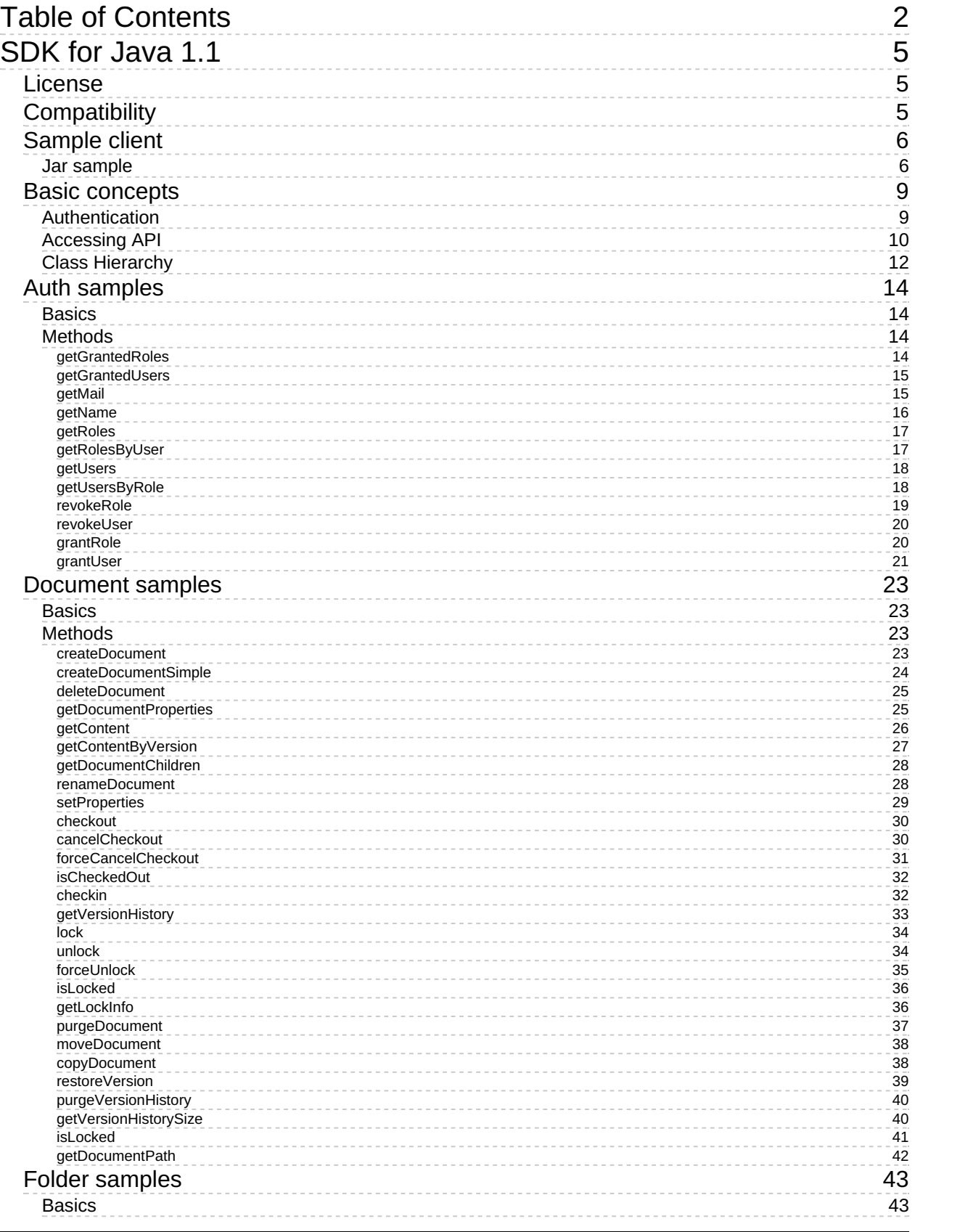

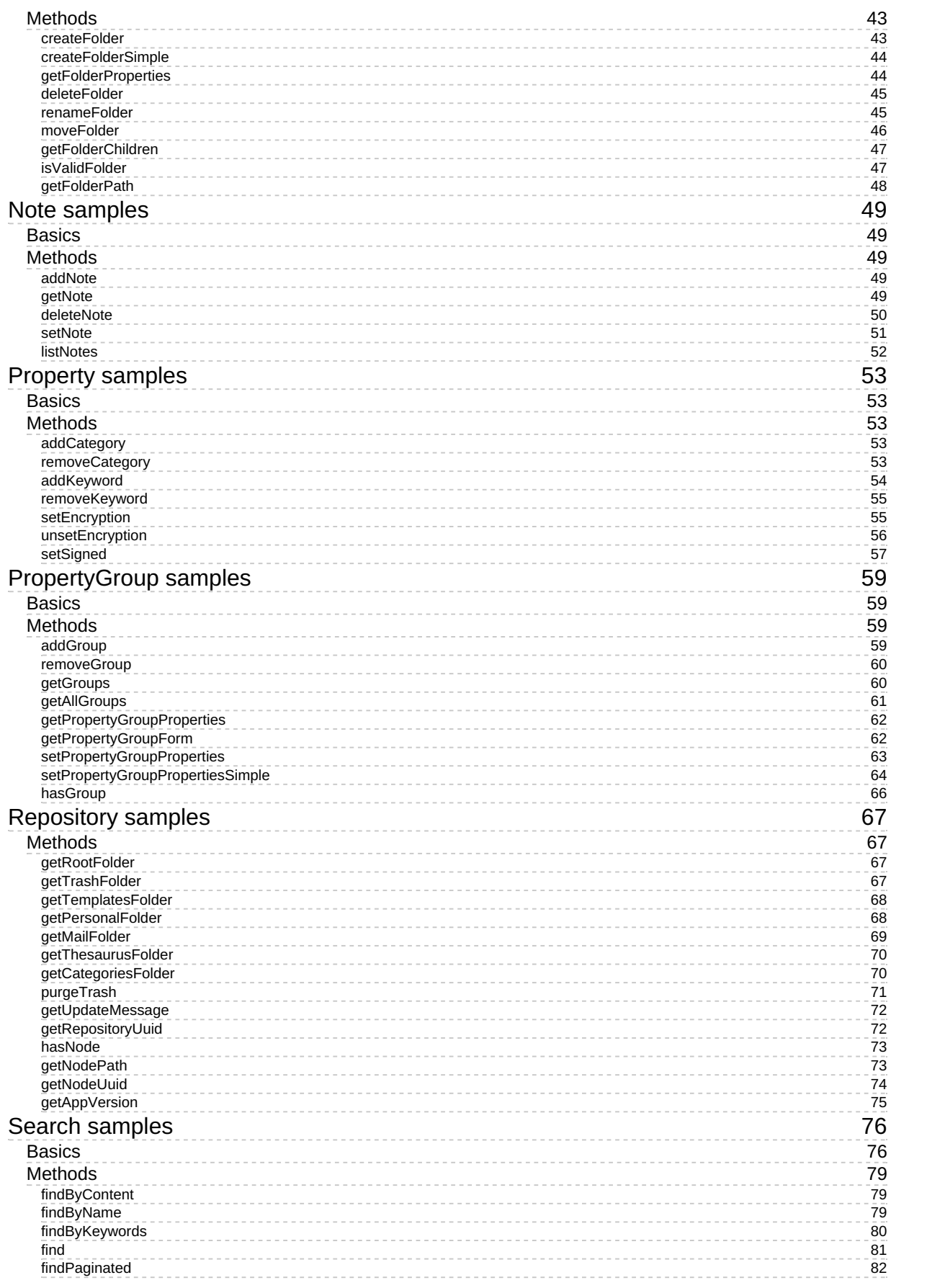

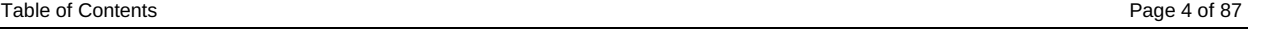

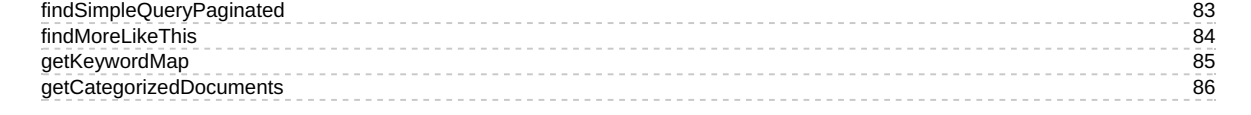

## <span id="page-4-0"></span>SDK for Java 1.1

OpenKM SDK for Java is a set of software development tools that allows for the creation of applications for OpenKM. The OpenKM SDK for Java include a Webservices library.

This Webservices library is a complete API layer to access OpenKM through REST Webservices and provides complete compatibility between OpenKM REST Webservices versions minimizing the changes in your code.

## <span id="page-4-1"></span>License

SDK for Java is licensed under the terms of the EULA - OpenKM SDK End User License [Agreement](../../view/licenses/eula-openkm-sdk-end-user-license-agreement.html) as **published by OpenKM Knowledge Management System S.L.**

This program is distributed WITHOUT ANY WARRANTY; without even the implied warranty of [MERCHANTABILITY](../../view/licenses/eula-openkm-sdk-end-user-license-agreement.html) or FITNESS FOR A PARTICULAR PURPOSE. See the EULA - OpenKM SDK End User License Agreement for more details.

## <span id="page-4-2"></span>Compatibility

**SDK for Java version 1.1 should be used:**

**From OpenKM Professional version 6.2.19 to 6.2.28.**

**From OpenKM Community version 6.3.0 and upper.**

## <span id="page-5-0"></span>Sample client

You can make use of the OpenKM Maven Repository and the right SDK version. This is a sample pom.xml configuration:

```
<?xml version="1.0" encoding="UTF-8"?>
  <project xmlns="http://maven.apache.org/POM/4.0.0" xmlns:xsi="http://www.w3.org/2001/XMLSchema-instance" xsi:schemaLocation="http://maven.apache.org/POM/4.0.0 http://maven.apache.org/xsd/maven-4.0.0.xsd">
   <modelVersion>4.0.0</modelVersion>
   <groupId>com.openkm.sample</groupId>
   <artifactId>sample</artifactId>
   <version>1.0-SNAPSHOT</version>
   <repositories>
    <repository>
     <id>openkm.com</id>
     <name>OpenKM Maven Repository</name>
     <url>https://maven.openkm.com</url>
    </repository>
   </repositories>
   <dependencies>
    <dependency>
     <groupId>com.openkm</groupId>
     <artifactId>sdk4j</artifactId>
     <version>1.1</version>
    </dependency>
   </dependencies>
  </project>
                             Your first class:
  import com.openkm.sdk4j.OKMWebservices;
  import com.openkm.sdk4j.OKMWebservicesFactory;
  import com.openkm.sdk4j.bean.Folder;
  import com.openkm.sdk4j.exception.*;
  /**
  * Sample OpenKM SDK client */
  public class Main {
    public static void main(String var[]) throws Exception {
      String url = "http://demo.openkm.com/OpenKM";
       String user = "user5";
      String pass = "pass5":
      OKMWebservices okm = OKMWebservicesFactory.newInstance(url, user, pass);
      for (Folder fld : okm.getFolderChildren("/okm:root")) {
        System.out.println("Folder -> " + fld.getPath());
      }
    }
 }
```
## <span id="page-5-1"></span>**Jar sample**

If you use "**maven-assembly-plugin**" rather "**maven-shade-plugin**" you will get an error "**missing**

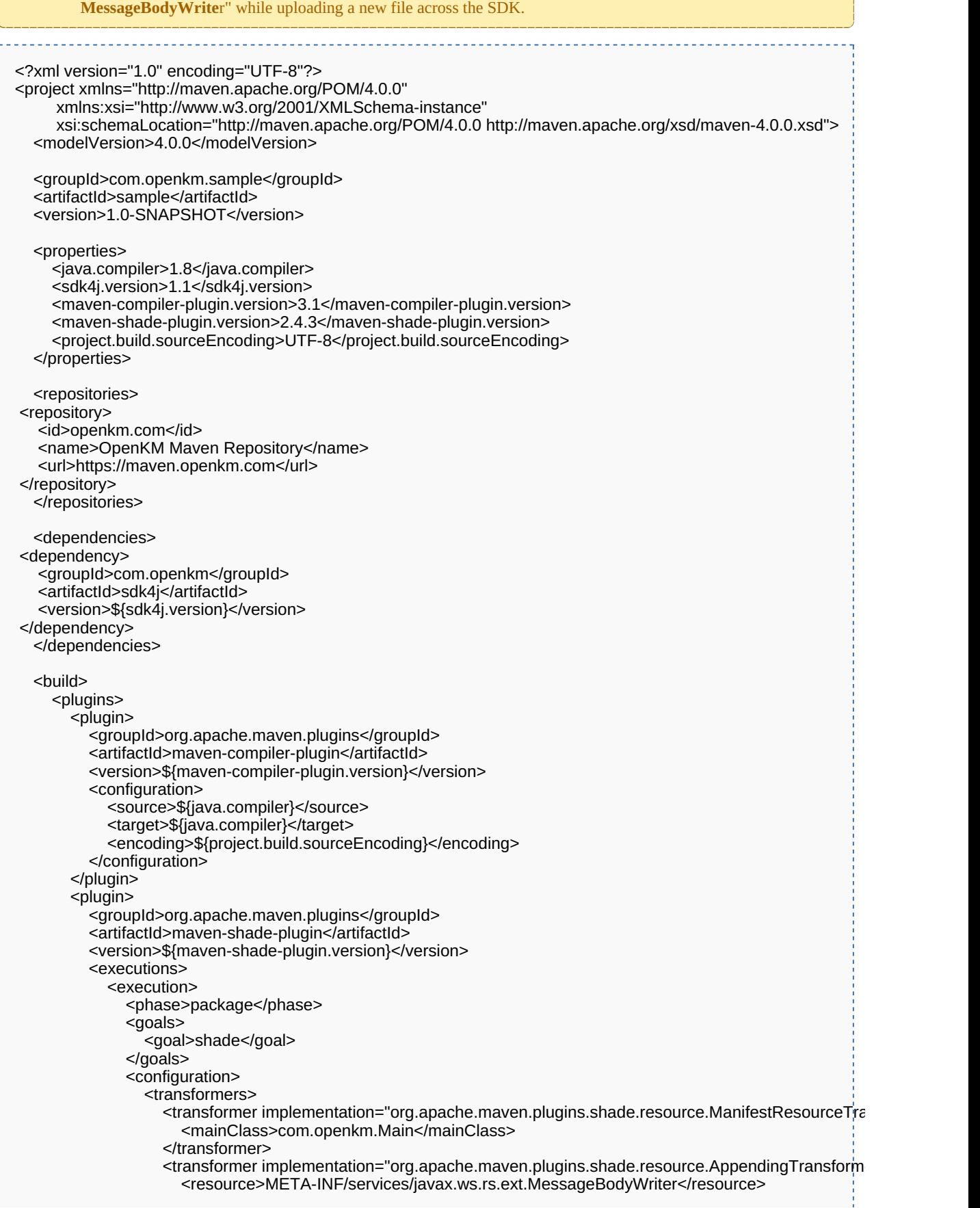

SDK for Java 1.1 Page 8 of 87

</transformer> </transformers> </configuration> </execution> </executions> </plugin> </plugins> </build> </project>

## <span id="page-8-0"></span>Basic concepts

## <span id="page-8-1"></span>**Authentication**

The first lines in your Java code should be used to create the Webservices object.

We suggest using this method:

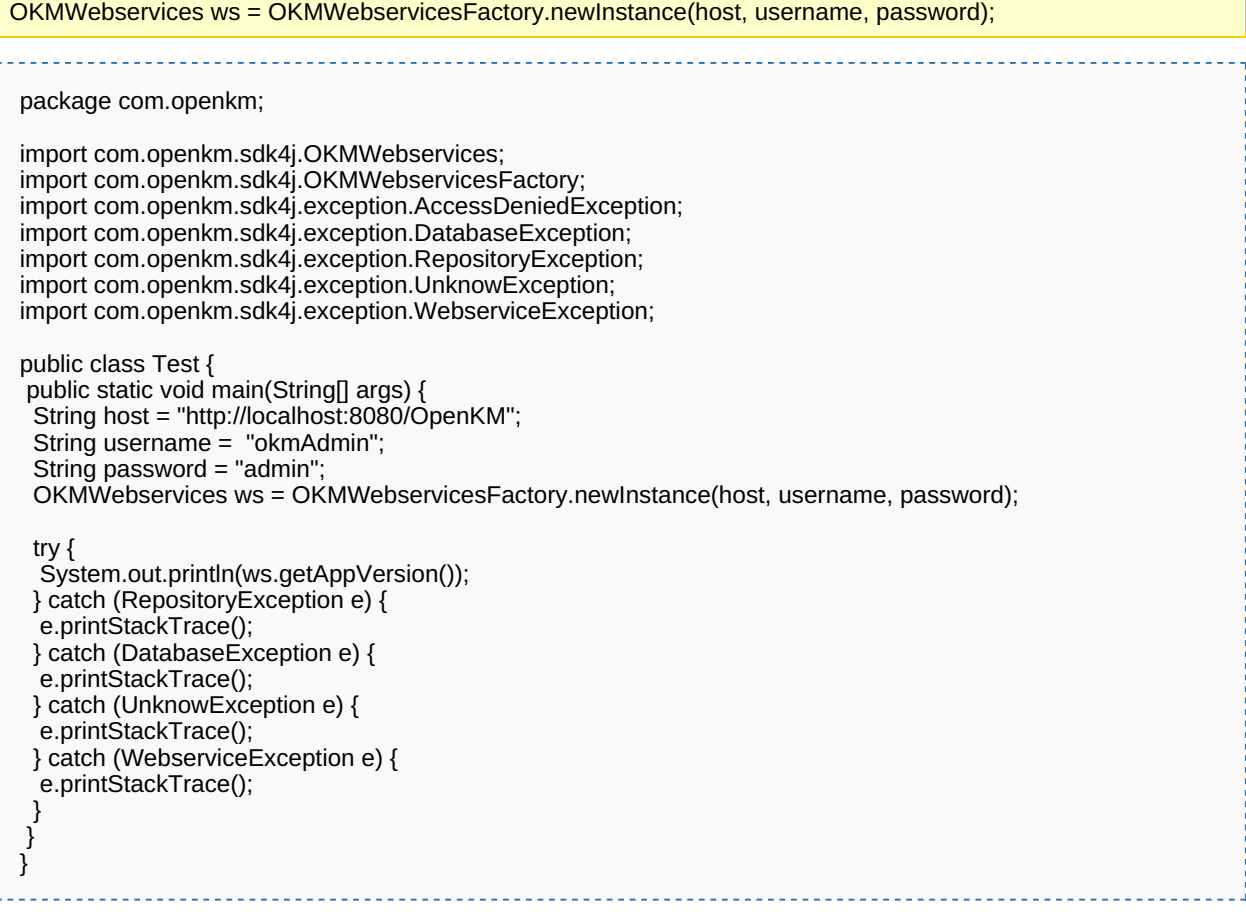

Also is possible doing the same from each API class implementation.

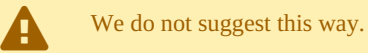

For example with this method:

```
RepositoryImpl repositoryImpl = new RepositoryImpl(host, username, password, new BeanHelper());
package com.openkm;
 import com.openkm.sdk4j.OKMWebservices;
 import com.openkm.sdk4j.OKMWebservicesFactory;
 import com.openkm.sdk4j.exception.AccessDeniedException;
import com.openkm.sdk4j.exception.DatabaseException;
```
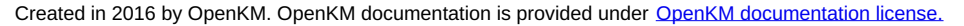

SDK for Java 1.1 Page 10 of 87

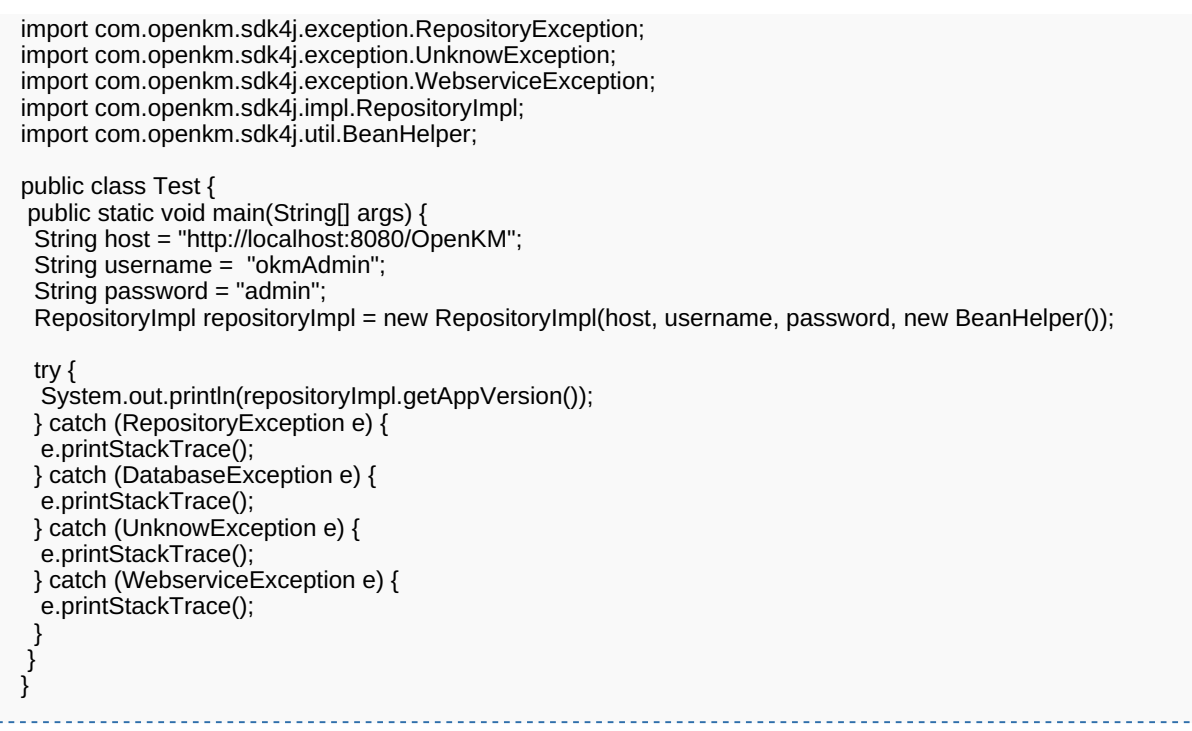

## <span id="page-9-0"></span>**Accessing API**

i

OpenKM API classes are under com.openkm package, as can shown at this Javadoc API [summary.](../../../javadoc/6.4.22/com/openkm/api/package-summary.html)

At main url [http://docs.openkm.com/javadoc/](../../../javadoc/) you'll see all available Javadoc documentation.

At the moment of writing this page the actual OpenKM version was 6.3.0 what can change on time.

There is <sup>a</sup> direct correspondence between the classes and methods into, implemented at com.openkm.api packages and available from SDK for Java.

OpenKM API classes:

| <b>OpenKM API class</b> | <b>Description</b>                                                                                                    | <b>Supported</b> | Implementation | <b>Interface</b> |
|-------------------------|----------------------------------------------------------------------------------------------------|------------------|----------------|------------------|
| <b>OKMAuth</b>          | Manage security and<br>users. For example add<br>or remove grants on a<br>node, create or modify<br>users or getting the<br>profiles. | Yes              | AuthImpl.java  | BaseAuth.java    |
| <b>OKMBookmark</b>      | Manage the user<br>bookmarks.                                                                                                    | No.              |                |                  |

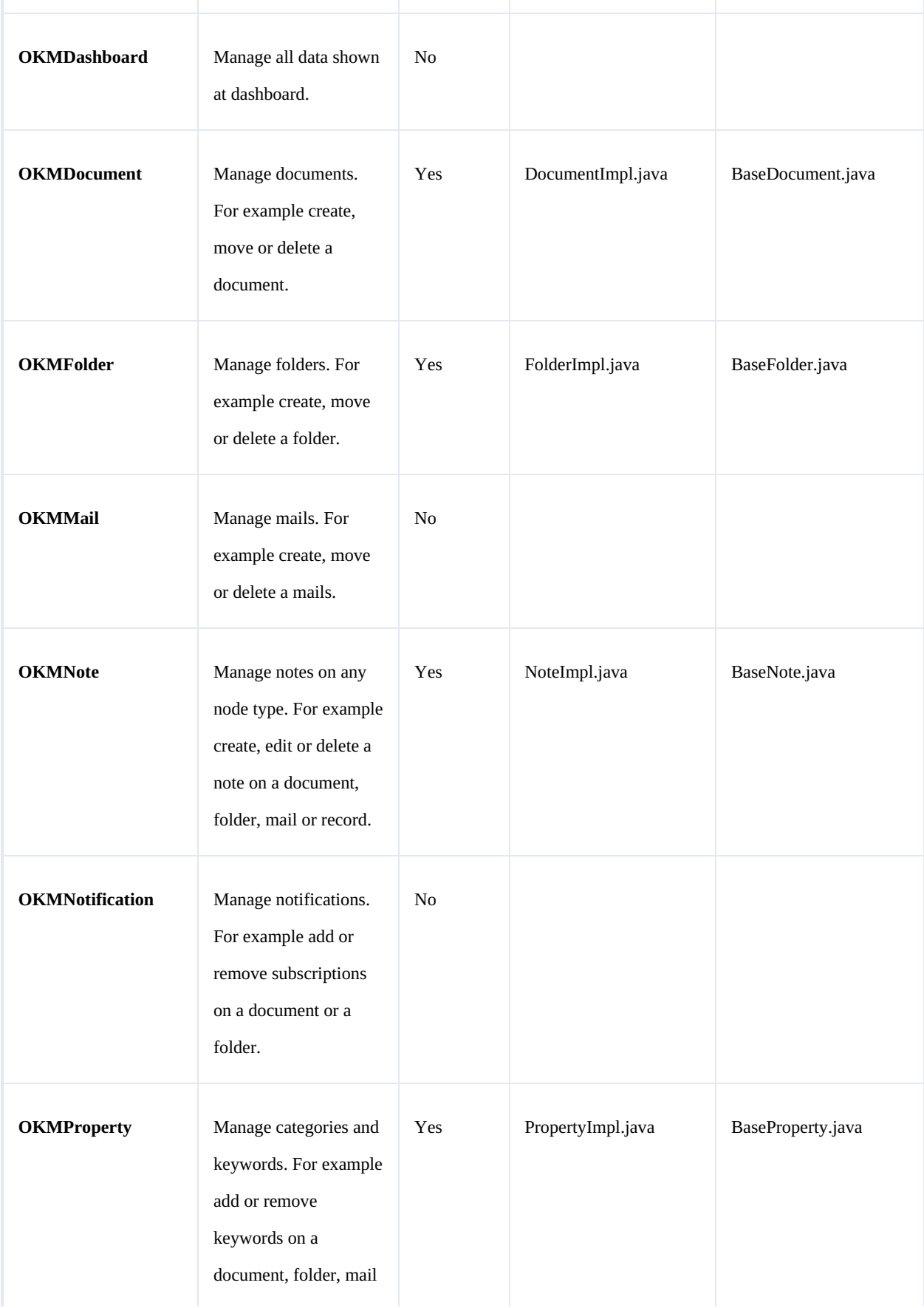

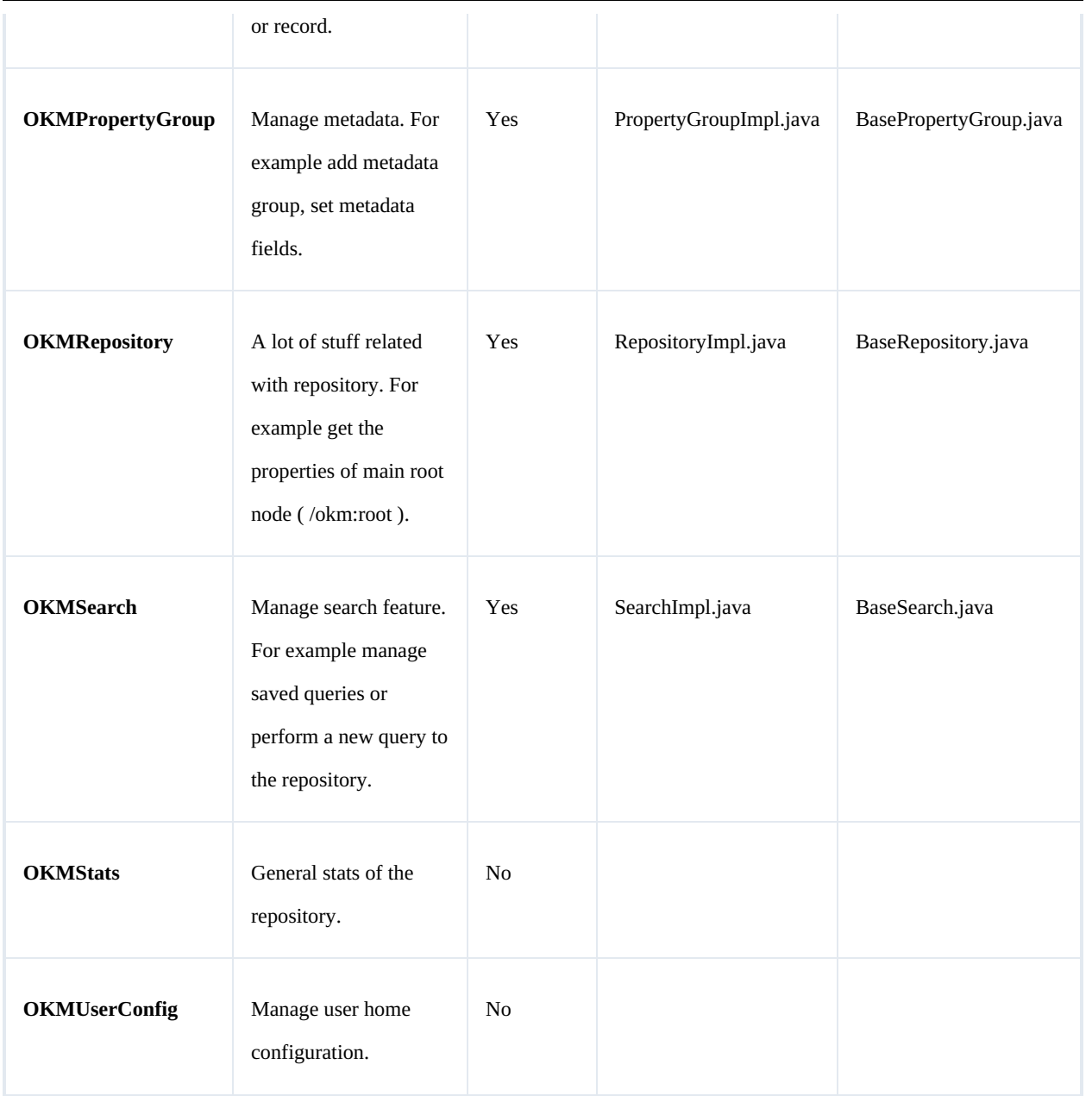

## <span id="page-11-0"></span>**Class Hierarchy**

## Packages detail:

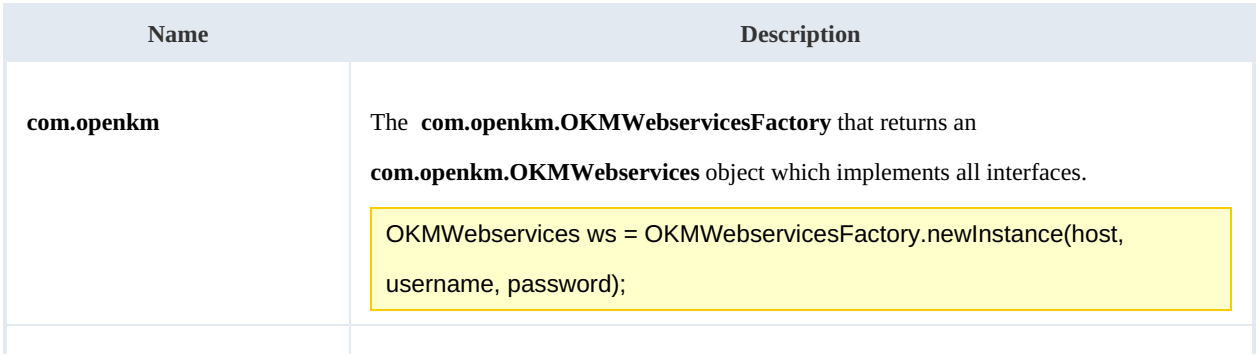

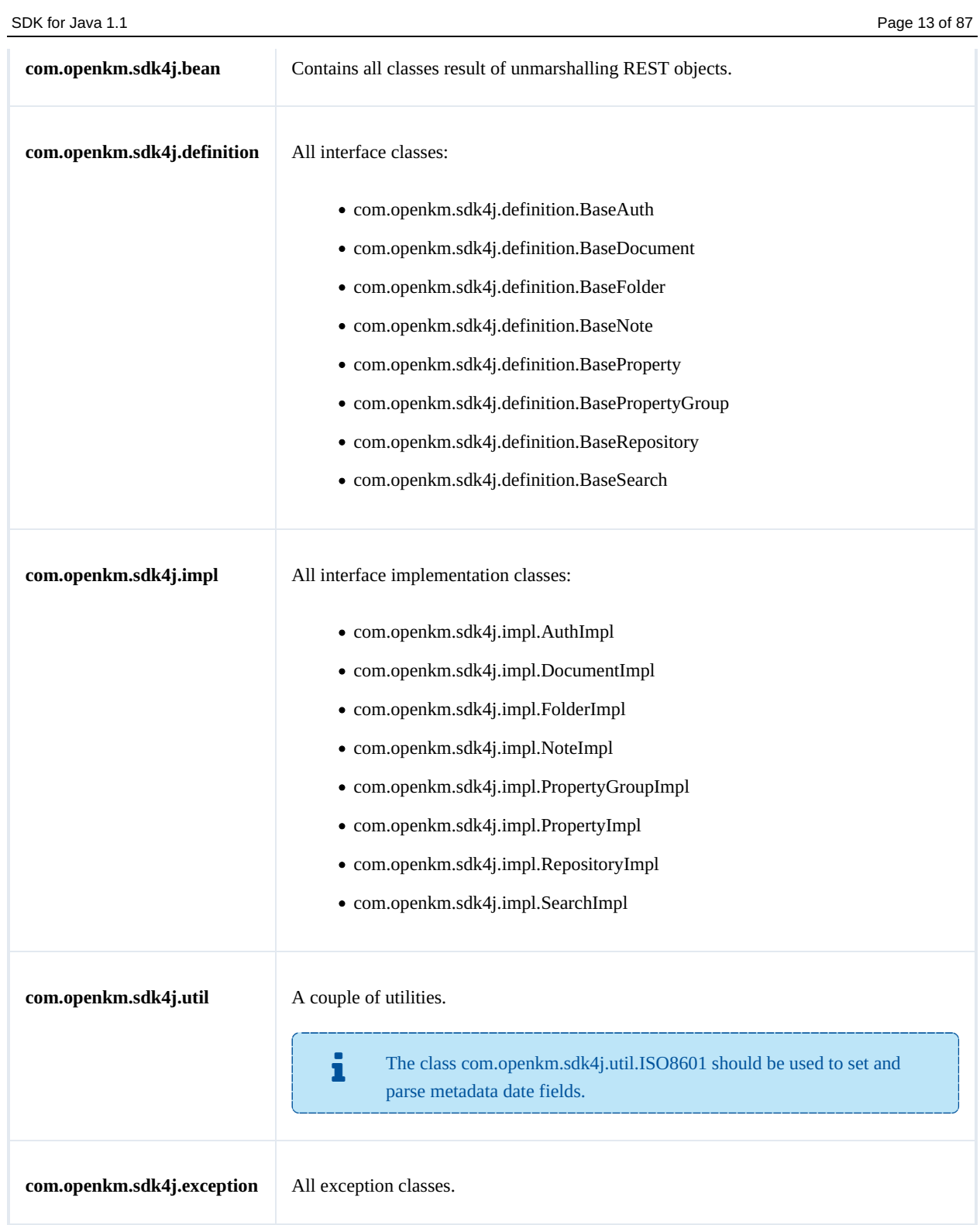

## <span id="page-13-0"></span>Auth samples

## <span id="page-13-1"></span>**Basics**

The class **com.openkm.sdk4j.bean.Permission** contains permission values ( READ, WRITE, etc. ). You should use it in combination with methods that are changing or getting security grants.

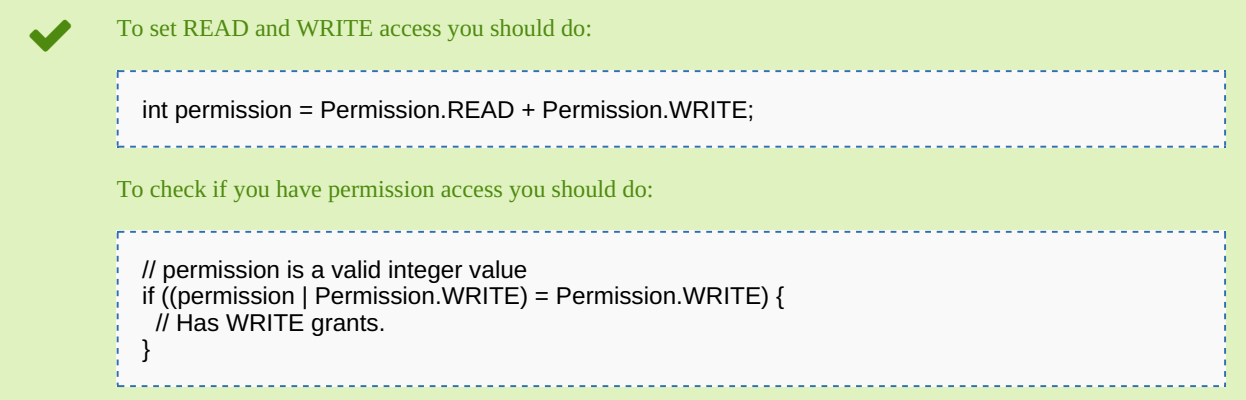

On almost methods you'll see parameter named "**nodeId**". The value of this parameter can be some valid node **UUID** ( folder, document, mail, record ) or node **path**.

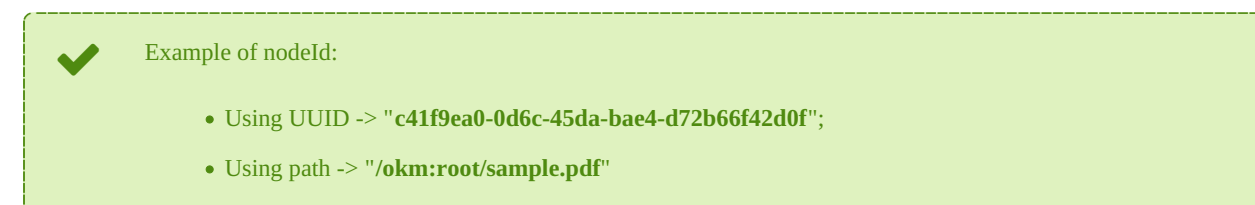

## <span id="page-13-2"></span>**Methods**

#### <span id="page-13-3"></span>**getGrantedRoles**

Description:

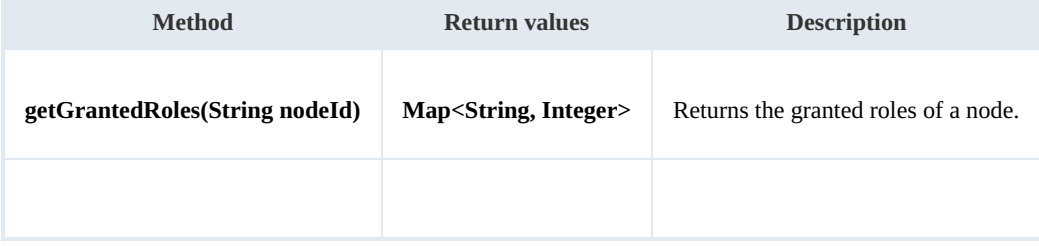

#### Example:

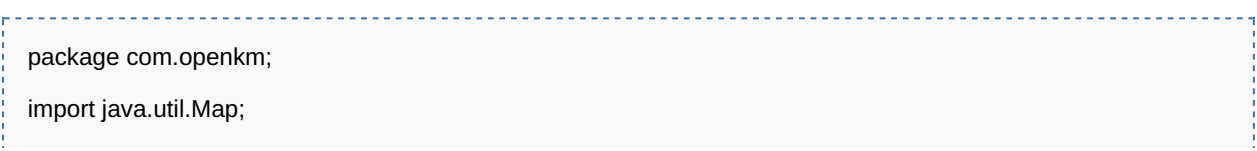

SDK for Java 1.1 Page 15 of 87

```
import com.openkm.sdk4j.OKMWebservices;
import com.openkm.sdk4j.OKMWebservicesFactory;
public class Test {
  public static void main(String[] args) {
     String host = "http://localhost:8080/OpenKM";
     String username = "okmAdmin";
     String password = "admin";
    OKMWebservices ws = OKMWebservicesFactory.newInstance(host, username, password);
    try {
       Map<String, Integer> grants = ws.getGrantedRoles("/okm:root");
       for (String role : grants.keySet()) {
         System.out.println(role + "->" + grants.get(role));
       }
    } catch (Exception e) {
       e.printStackTrace();
    }
  }
```
#### <span id="page-14-0"></span>**getGrantedUsers**

#### Description:

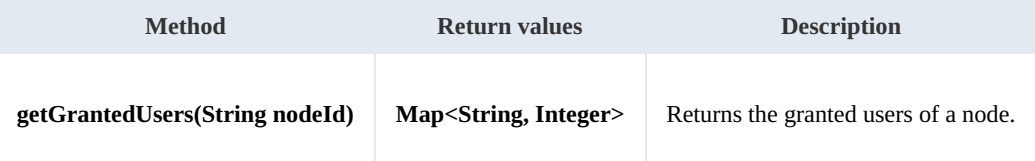

Example:

```
package com.openkm;
import java.util.Map;
import com.openkm.sdk4j.OKMWebservices;
import com.openkm.sdk4j.OKMWebservicesFactory;
public class Test {
  public static void main(String[] args) {
     String host = "http://localhost:8080/OpenKM";
     String username = "okmAdmin";
     String password = "admin";
     OKMWebservices ws = OKMWebservicesFactory.newInstance(host, username, password);
     try {
       Map<String, Integer> grants = ws.getGrantedUsers("/okm:root");
       for (String role : grants.keySet()) {
          System.out.println(role + "->" + grants.get(role));
       }
     } catch (Exception e) {
       e.printStackTrace();
     }
  }
}
```
#### <span id="page-14-1"></span>**getMail**

SDK for Java 1.1 Page 16 of 87

Description:

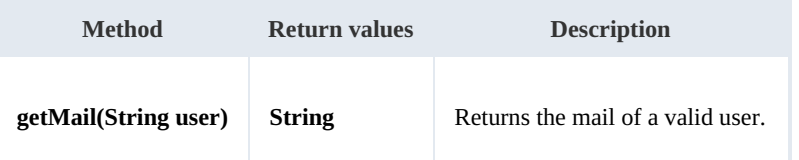

Example:

```
package com.openkm;
import com.openkm.sdk4j.OKMWebservices;
import com.openkm.sdk4j.OKMWebservicesFactory;
public class Test {
  public static void main(String[] args) {
     String host = "http://localhost:8080/OpenKM";
     String username = "okmAdmin";
     String password = "admin";
    OKMWebservices ws = OKMWebservicesFactory.newInstance(host, username, password);
     try {
       System.out.println(ws.getMail("okmAdmin"));
    } catch (Exception e) {
       e.printStackTrace();
    }
  }
}
                                                             <u>______________</u>
```
#### <span id="page-15-0"></span>**getName**

Description:

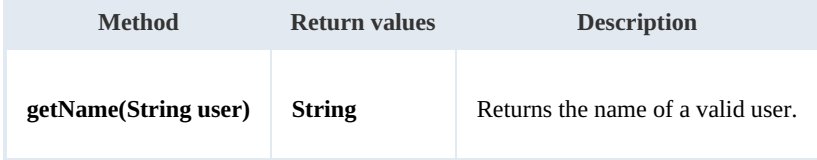

Example:

```
package com.openkm;
import com.openkm.sdk4j.OKMWebservices;
import com.openkm.sdk4j.OKMWebservicesFactory;
public class Test {
  public static void main(String[] args) {
     String host = "http://localhost:8080/OpenKM";
    String username = "okmAdmin";
    String password = "admin";
    OKMWebservices ws = OKMWebservicesFactory.newInstance(host, username, password);
    try {
       System.out.println(ws.getName("okmAdmin"));
    } catch (Exception e) {
       e.printStackTrace();
    }
```
SDK for Java 1.1 Page 17 of 87

## <span id="page-16-0"></span>**getRoles**

} }

Description:

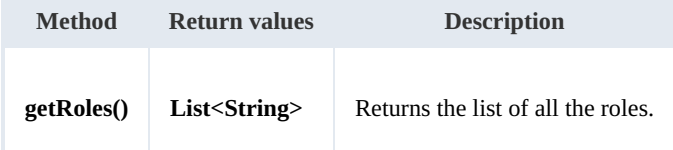

Example:

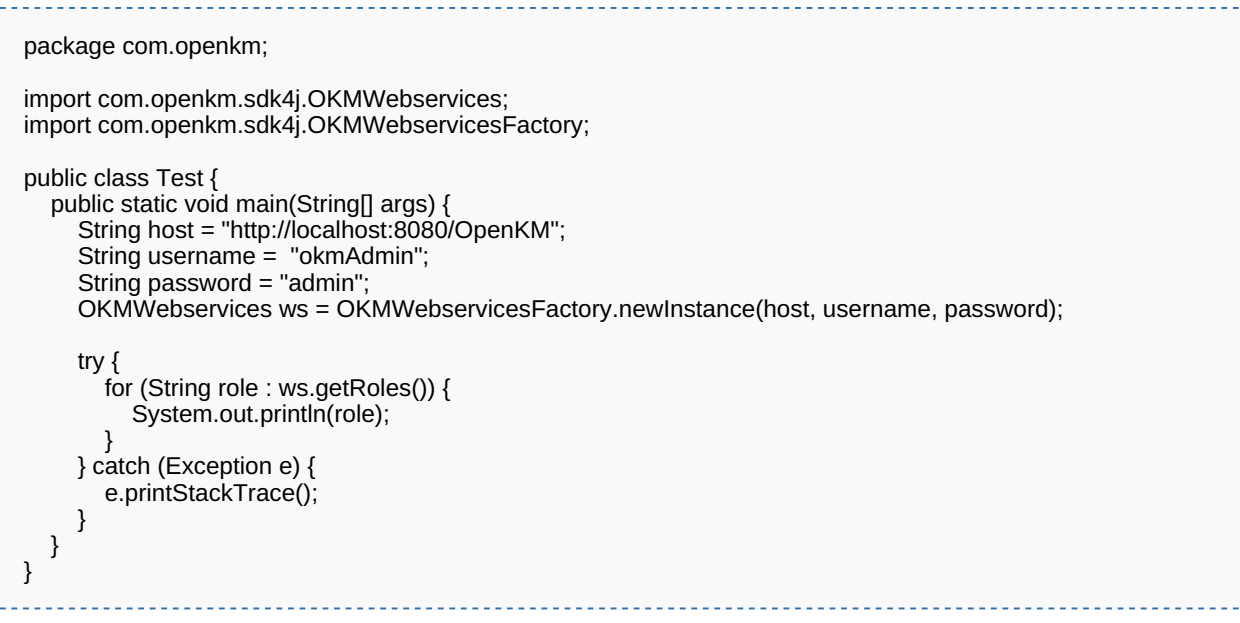

## <span id="page-16-1"></span>**getRolesByUser**

Description:

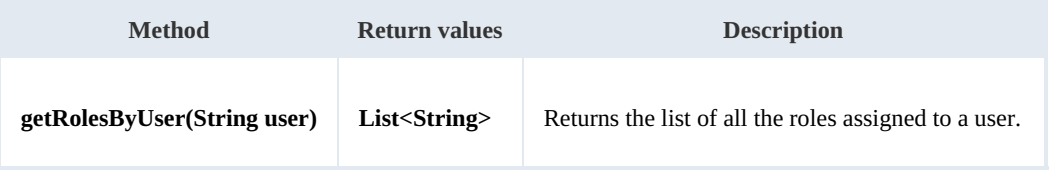

Example:

```
package com.openkm;
import com.openkm.sdk4j.OKMWebservices;
import com.openkm.sdk4j.OKMWebservicesFactory;
public class Test {
  public static void main(String[] args) {
     String host = "http://localhost:8080/OpenKM";
```

```
SDK for Java 1.1 Page 18 of 87
```

```
String username = "okmAdmin";
     String password = "admin";
    OKMWebservices ws = OKMWebservicesFactory.newInstance(host, username, password);
    try {
       for (String role : ws.getRolesByUser("okmAdmin")) {
         System.out.println(role);
       }
    } catch (Exception e) {
       e.printStackTrace();
    }
  }
}
```
## <span id="page-17-0"></span>**getUsers**

Description:

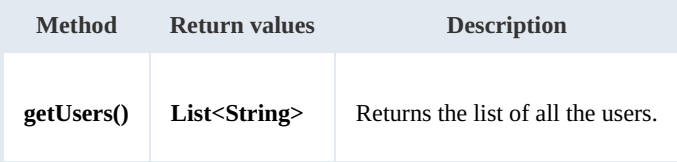

Example:

```
package com.openkm;
import com.openkm.sdk4j.OKMWebservices;
import com.openkm.sdk4j.OKMWebservicesFactory;
public class Test {
  public static void main(String[] args) {
     String host = "http://localhost:8080/OpenKM";
     String username = "okmAdmin";
     String password = "admin";
    OKMWebservices ws = OKMWebservicesFactory.newInstance(host, username, password);
    try {
       for (String user : ws.getUsers()) {
         System.out.println(user);
       }
    } catch (Exception e) {
       e.printStackTrace();
    }
  }
}
```
## <span id="page-17-1"></span>**getUsersByRole**

Description:

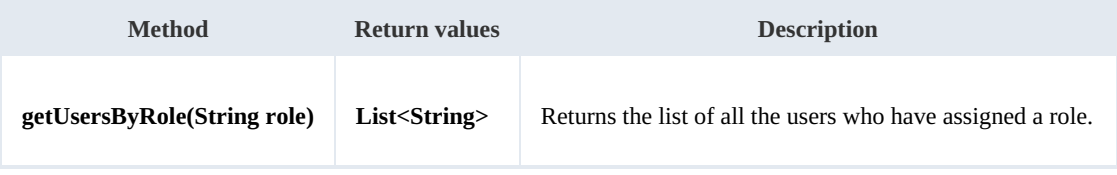

Example:

SDK for Java 1.1 Page 19 of 87

```
package com.openkm;
import com.openkm.sdk4j.OKMWebservices;
import com.openkm.sdk4j.OKMWebservicesFactory;
public class Test {
  public static void main(String[] args) {
     String host = "http://localhost:8080/OpenKM";
     String username = "okmAdmin";
     String password = "admin";
     OKMWebservices ws = OKMWebservicesFactory.newInstance(host, username, password);
    try {
       for (String user : ws.getUsersByRole("ROLE_ADMIN")) {
         System.out.println(user);
       }
    } catch (Exception e) {
       e.printStackTrace();
    }
  }
}
                                                   _______________________________
```
#### <span id="page-18-0"></span>**revokeRole**

#### Description:

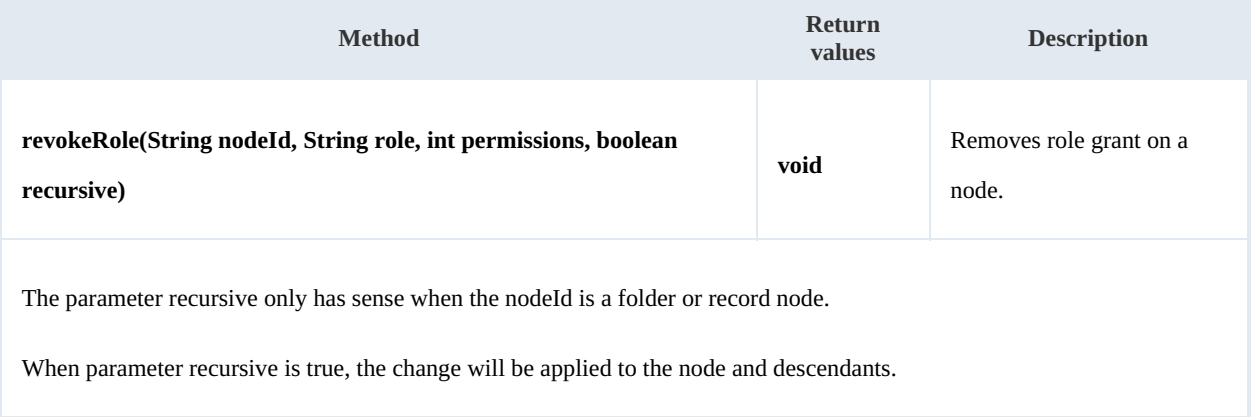

#### Example:

package com.openkm; import com.openkm.sdk4j.OKMWebservices; import com.openkm.sdk4j.OKMWebservicesFactory; import com.openkm.sdk4j.bean.Permission; public class Test { public static void main(String[] args) { String host = "http://localhost:8080/OpenKM"; String username = "okmAdmin"; String password = "admin"; OKMWebservices ws = OKMWebservicesFactory.newInstance(host, username, password); try { // Remove ROLE\_USER write grants at the node but not descendants ws.revokeRole("/okm:root", "ROLE\_USER", Permission.ALL\_GRANTS, false);

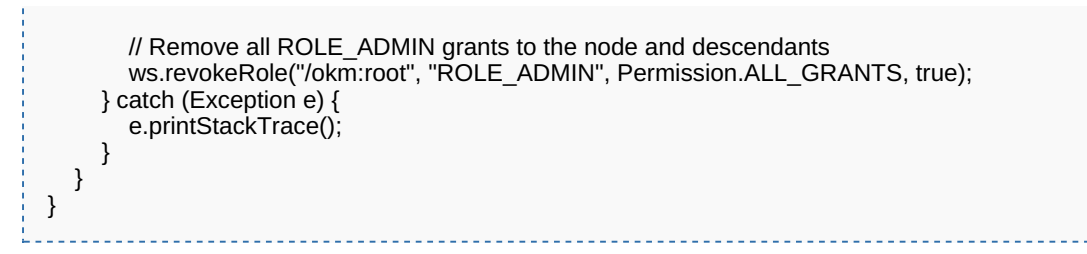

#### <span id="page-19-0"></span>**revokeUser**

Description:

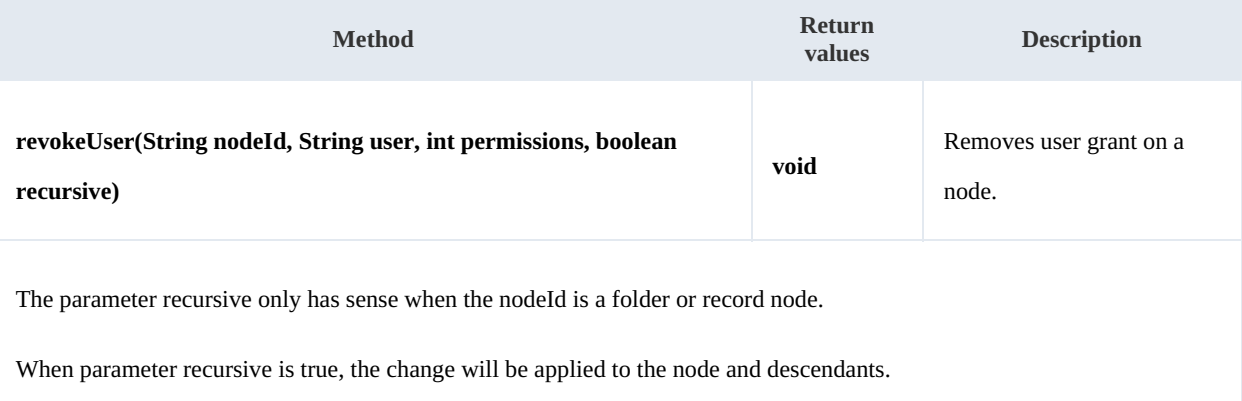

Example:

```
package com.openkm;
  import com.openkm.sdk4j.OKMWebservices;
  import com.openkm.sdk4j.OKMWebservicesFactory;
  import com.openkm.sdk4j.bean.Permission;
  public class Test {
    public static void main(String[] args) {
      String host = "http://localhost:8080/OpenKM";
       String username = "okmAdmin";
       String password = "admin";
      OKMWebservices ws = OKMWebservicesFactory.newInstance(host, username, password);
       try {
         // Remove john write grants at the node but not descendants
        ws.revokeUser("/okm:root", "john", Permission.ALL_GRANTS, false);
        // Remove all okmAdmin grants at the node and descendants
        ws.revokeUser("/okm:root", "okmAdmin", Permission.ALL_GRANTS, true);
      } catch (Exception e) {
        e.printStackTrace();
      }
    }
 }
                                            grantRole
```
<span id="page-19-1"></span>Description:

SDK for Java 1.1 Page 21 of 87

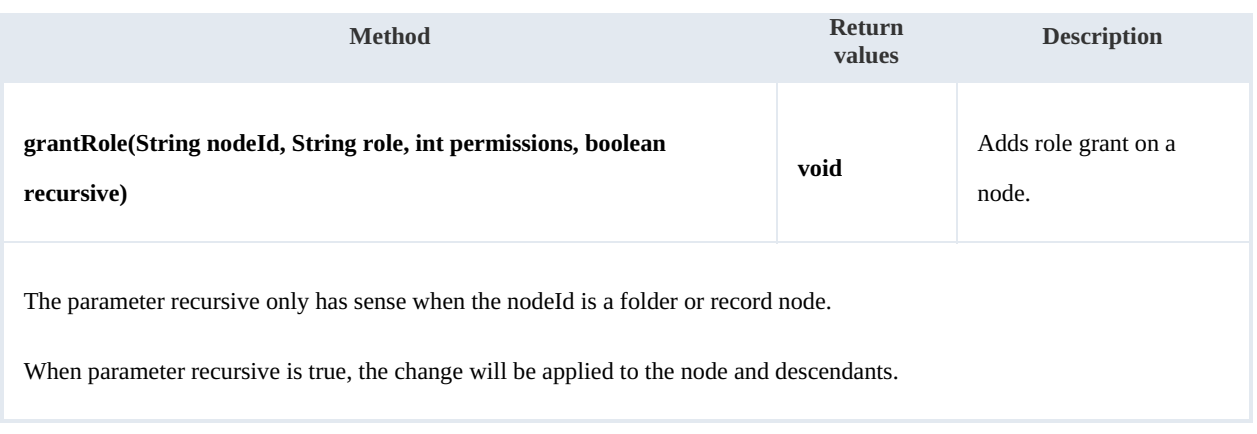

Example:

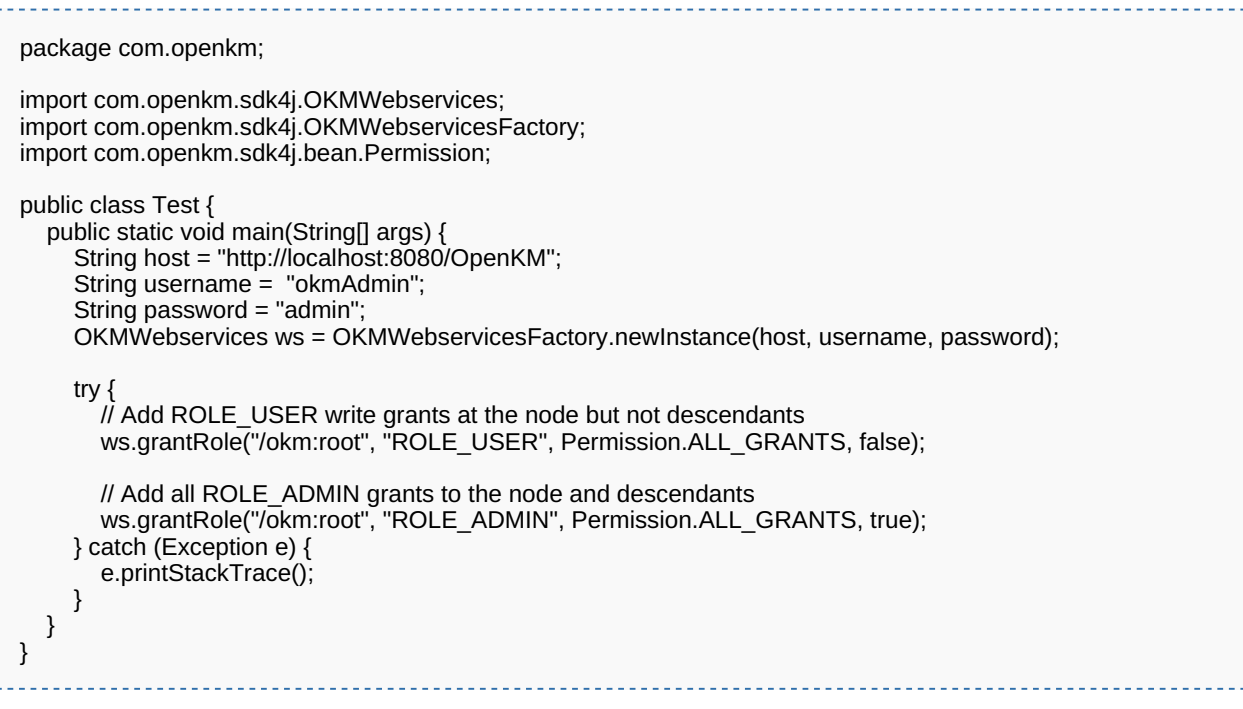

## <span id="page-20-0"></span>**grantUser**

## Description:

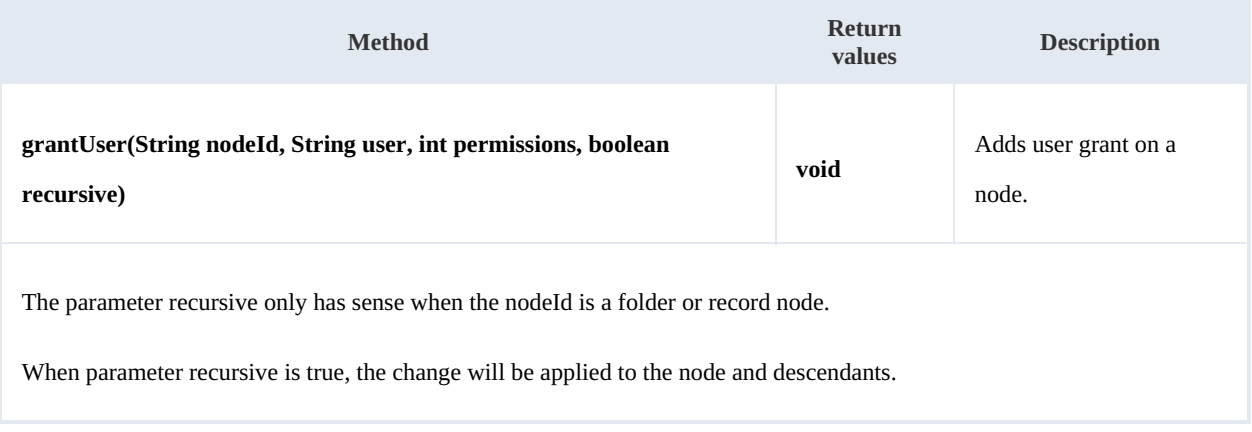

SDK for Java 1.1 Page 22 of 87

#### Example:

```
package com.openkm;
import com.openkm.sdk4j.OKMWebservices;
import com.openkm.sdk4j.OKMWebservicesFactory;
import com.openkm.sdk4j.bean.Permission;
public class Test {
  public static void main(String[] args) {
     String host = "http://localhost:8080/OpenKM";
     String username = "okmAdmin";
     String password = "admin";
    OKMWebservices ws = OKMWebservicesFactory.newInstance(host, username, password);
     try {
       // Add john write grants at the node but not descendants
       ws.grantUser("/okm:root", "john", Permission.ALL_GRANTS, false);
       // Add all okmAdmin grants at the node and descendants
       ws.grantUser("/okm:root", "okmAdmin", Permission.ALL_GRANTS, true);
    } catch (Exception e) {
       e.printStackTrace();
    }
 }
}
                                                              . . . . . . . . . . . . . . . . .
```
## <span id="page-22-0"></span>Document samples

## <span id="page-22-1"></span>**Basics**

On most methods you'll see parameter named "**docId**". The value of this parameter can be some valid document **UUID** or **path**.

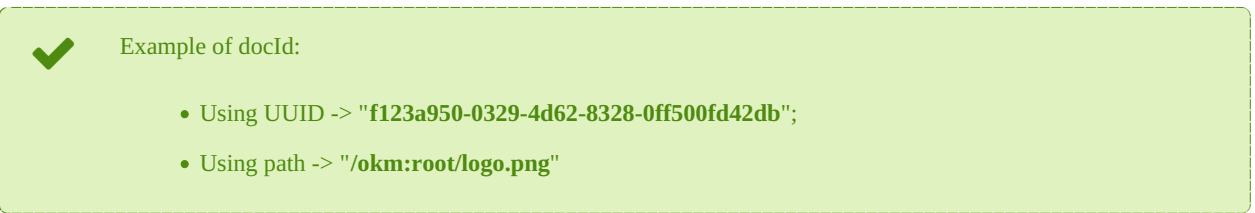

## <span id="page-22-2"></span>**Methods**

### <span id="page-22-3"></span>**createDocument**

Description:

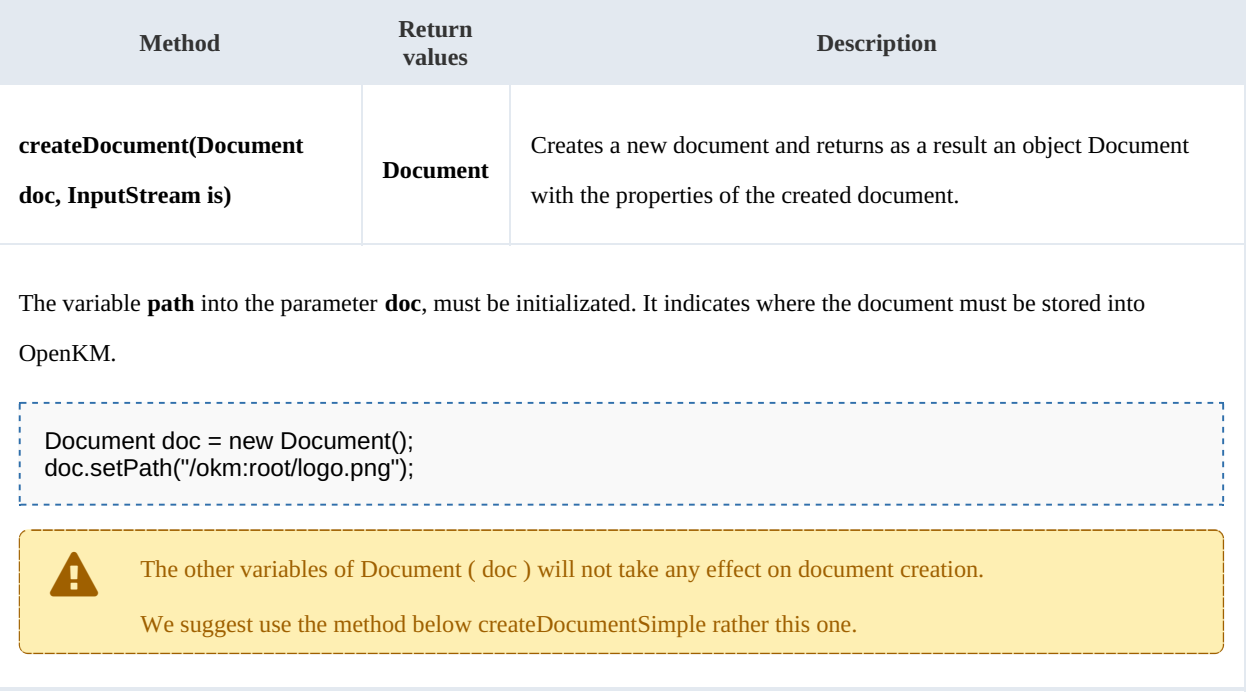

Example:

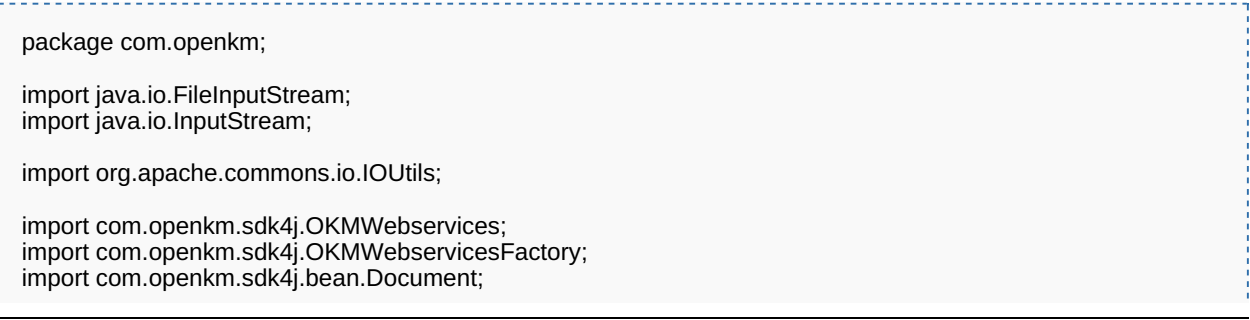

SDK for Java 1.1 Page 24 of 87

```
public class Test {
  public static void main(String[] args) {
     String host = "http://localhost:8080/OpenKM";
     String username = "okmAdmin";
     String password = "admin";
     OKMWebservices ws = OKMWebservicesFactory.newInstance(host, username, password);
     try {
       InputStream is= new FileInputStream("/home/files/logo.png");
       Document doc = new Document();
       doc.setPath("/okm:root/logo.png");
       ws.createDocument(doc, is);
       IOUtils.closeQuietly(is);
     } catch (Exception e) {
       e.printStackTrace();
     }
  }
}
```
#### <span id="page-23-0"></span>**createDocumentSimple**

Description:

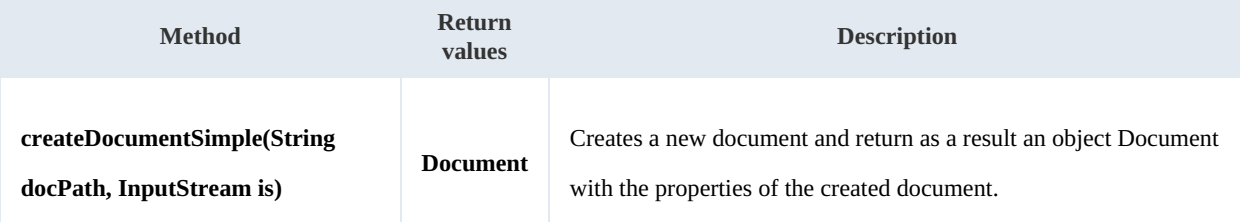

Example:

```
package com.openkm;
import java.io.FileInputStream;
import java.io.InputStream;
import com.openkm.sdk4j.OKMWebservices;
import com.openkm.sdk4j.OKMWebservicesFactory;
public class Test {
  public static void main(String[] args) {
     String host = "http://localhost:8080/OpenKM";
     String username = "okmAdmin";
     String password = "admin";
     OKMWebservices ws = OKMWebservicesFactory.newInstance(host, username, password);
     try {
       InputStream is= new FileInputStream("/home/files/logo.png");
       ws.createDocumentSimple("/okm:root/logo.png", is);
       IOUtils.closeQuietly(is);
     } catch (Exception e) {
       e.printStackTrace();
     }
  }
}
```
#### SDK for Java 1.1 Page 25 of 87

### <span id="page-24-0"></span>**deleteDocument**

## Description:

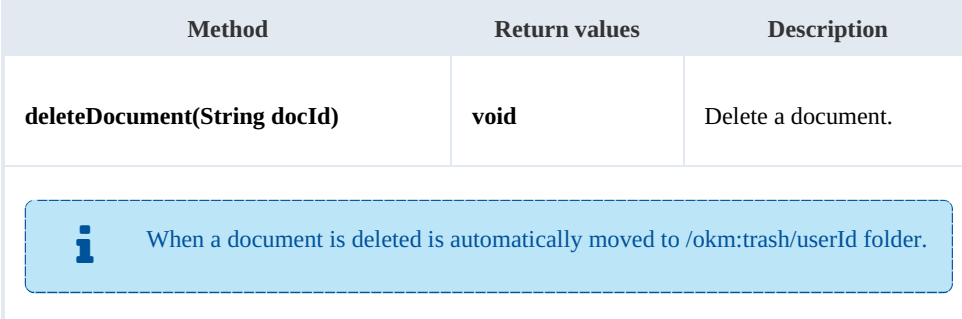

### Example:

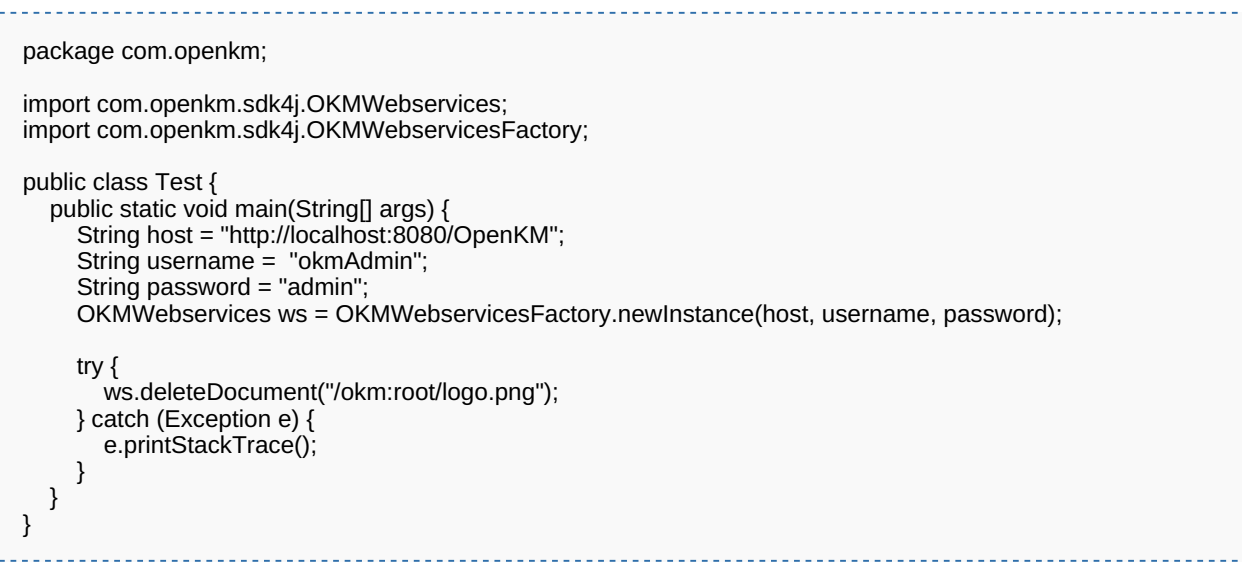

### <span id="page-24-1"></span>**getDocumentProperties**

Description:

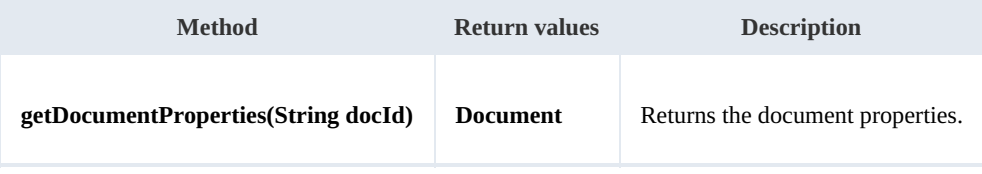

Example:

```
package com.openkm;
import com.openkm.sdk4j.OKMWebservices;
import com.openkm.sdk4j.OKMWebservicesFactory;
public class Test {
  public static void main(String[] args) {
     String host = "http://localhost:8080/OpenKM";
```

```
SDK for Java 1.1 Page 26 of 87
```

```
String username = "okmAdmin";
     String password = "admin";
    OKMWebservices ws = OKMWebservicesFactory.newInstance(host, username, password);
    try {
       System.out.println(ws.getDocumentProperties("/okm:root/logo.png"));
    } catch (Exception e) {
       e.printStackTrace();
    }
  }
}
```
<span id="page-25-0"></span>**getContent**

Description:

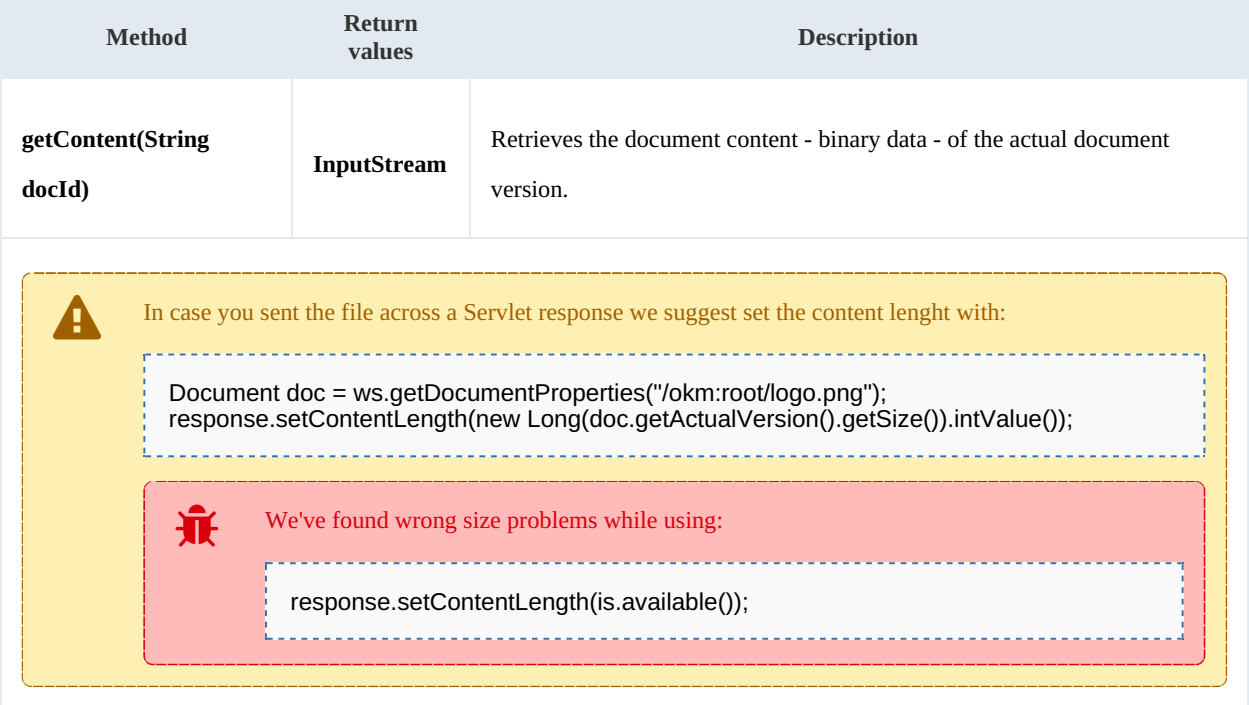

Example:

```
package com.openkm;
import java.io.FileOutputStream;
import java.io.InputStream;
import java.io.OutputStream;
import org.apache.commons.io.IOUtils;
import com.openkm.sdk4j.OKMWebservices;
import com.openkm.sdk4j.OKMWebservicesFactory;
public class Test {
  public static void main(String[] args) {
    String host = "http://localhost:8080/OpenKM";
    String username = "okmAdmin";
    String password = "admin";
    OKMWebservices ws = OKMWebservicesFactory.newInstance(host, username, password);
```
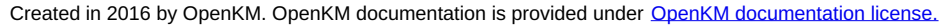

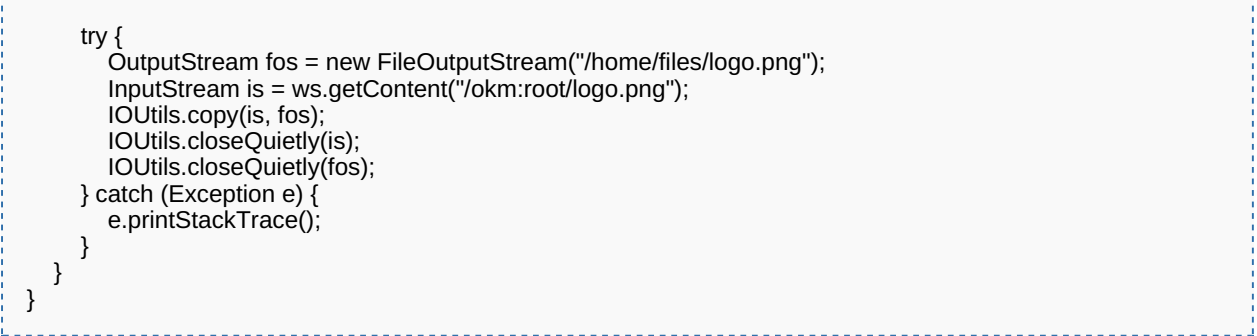

## <span id="page-26-0"></span>**getContentByVersion**

Description:

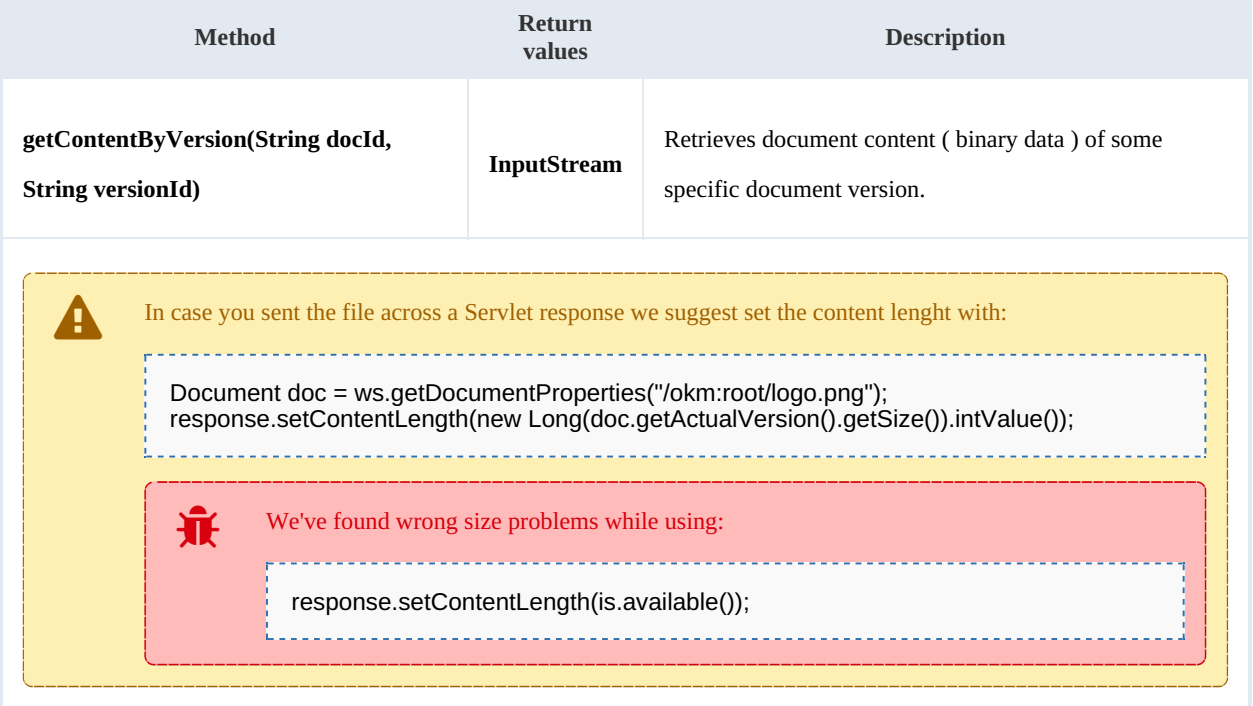

### Example:

package com.openkm; import java.io.FileOutputStream; import java.io.InputStream; import java.io.OutputStream; import org.apache.commons.io.IOUtils; import com.openkm.sdk4j.OKMWebservices; import com.openkm.sdk4j.OKMWebservicesFactory; public class Test { public static void main(String[] args) { String host = "http://localhost:8080/OpenKM"; String username = "okmAdmin"; String password = "admin";

```
OKMWebservices ws = OKMWebservicesFactory.newInstance(host, username, password);
     try {
       OutputStream fos = new FileOutputStream("/home/files/logo.png");
       InputStream is= ws.getContentByVersion("/okm:root/logo.png","1.1");
       IOUtils.copy(is, fos);
       IOUtils.closeQuietly(is);
       IOUtils.closeQuietly(fos);
     } catch (Exception e) {
       e.printStackTrace();
    }
  }
}
```
#### <span id="page-27-0"></span>**getDocumentChildren**

Description:

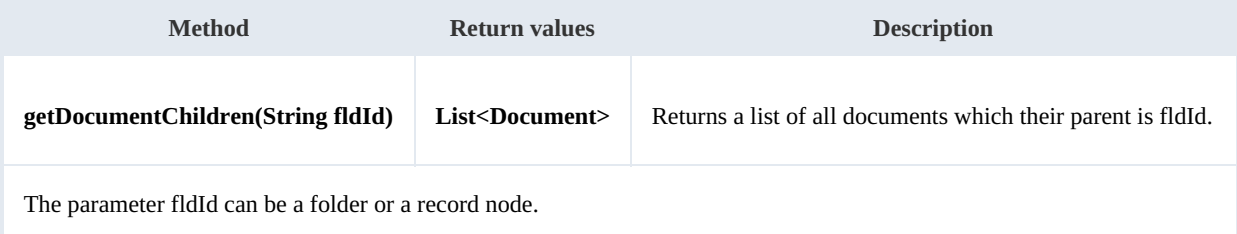

Example:

```
package com.openkm;
import com.openkm.sdk4j.OKMWebservices;
import com.openkm.sdk4j.OKMWebservicesFactory;
import com.openkm.sdk4j.bean.Document;
public class Test {
  public static void main(String[] args) {
     String host = "http://localhost:8080/OpenKM";
     String username = "okmAdmin";
     String password = "admin";
    OKMWebservices ws = OKMWebservicesFactory.newInstance(host, username, password);
    try {
       for (Document doc : ws.getDocumentChildren("/okm:root")) {
         System.out.println(doc);
       }
    } catch (Exception e) {
       e.printStackTrace();
    }
  }
}
```
### <span id="page-27-1"></span>**renameDocument**

Description:

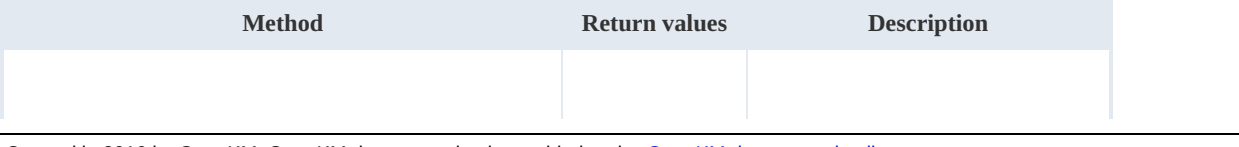

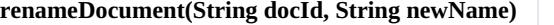

**reduced b change** the name of a document.

Example:

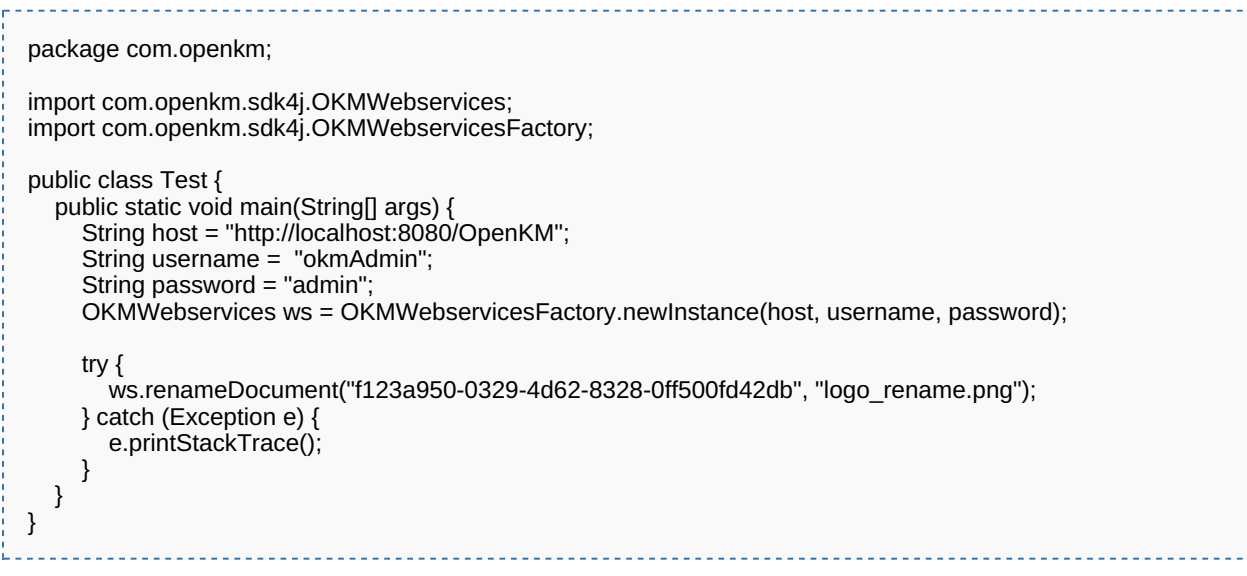

## <span id="page-28-0"></span>**setProperties**

Description:

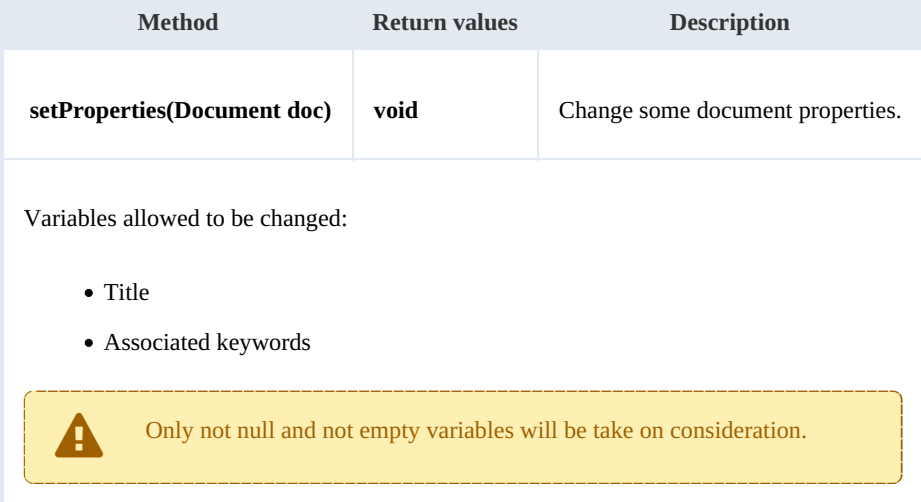

Example:

<u>. . . . . . . . . .</u>

```
package com.openkm;
import com.openkm.sdk4j.OKMWebservices;
import com.openkm.sdk4j.OKMWebservicesFactory;
import com.openkm.sdk4j.bean.Document;
public class Test {
  public static void main(String[] args) {
     String host = "http://localhost:8080/OpenKM";
```
SDK for Java 1.1 Page 30 of 87

```
String username = "okmAdmin";
     String password = "admin";
    OKMWebservices ws = OKMWebservicesFactory.newInstance(host, username, password);
    try {
       Document doc = ws.getDocumentProperties("f123a950-0329-4d62-8328-0ff500fd42db");
       doc.setDescription("some description");
       doc.getKeywords().add("test");
       ws.setProperties(doc);
    } catch (Exception e) {
       e.printStackTrace();
    }
  }
}
```
#### <span id="page-29-0"></span>**checkout**

Description:

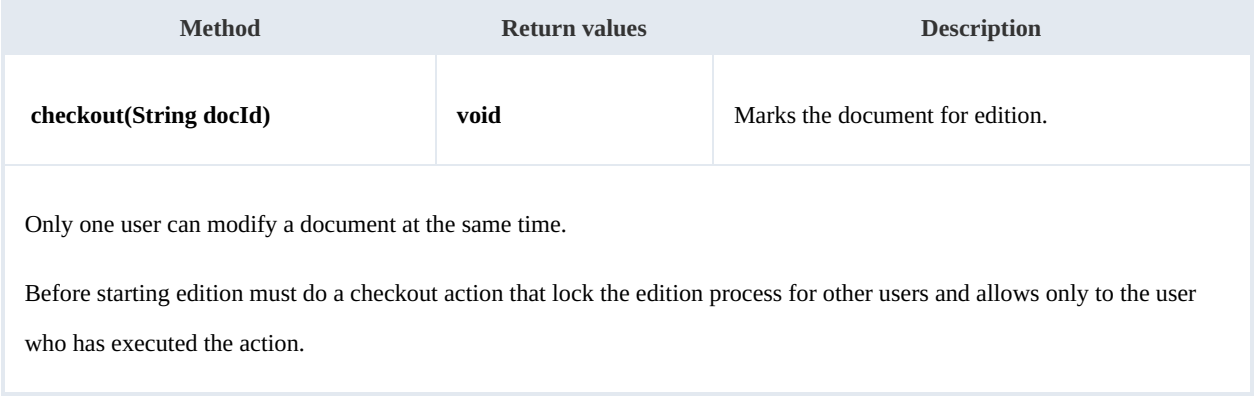

Example:

```
package com.openkm;
import com.openkm.sdk4j.OKMWebservices;
import com.openkm.sdk4j.OKMWebservicesFactory;
public class Test {
  public static void main(String[] args) {
     String host = "http://localhost:8080/OpenKM";
     String username = "okmAdmin";
     String password = "admin";
     OKMWebservices ws = OKMWebservicesFactory.newInstance(host, username, password);
    try {
       ws.checkout("/okm:root/logo.png");
       // At this point the document is locked for other users except for the user who executed the action
    } catch (Exception e) {
       e.printStackTrace();
    }
  }
}
```
#### <span id="page-29-1"></span>**cancelCheckout**

Description:

SDK for Java 1.1 Page 31 of 87

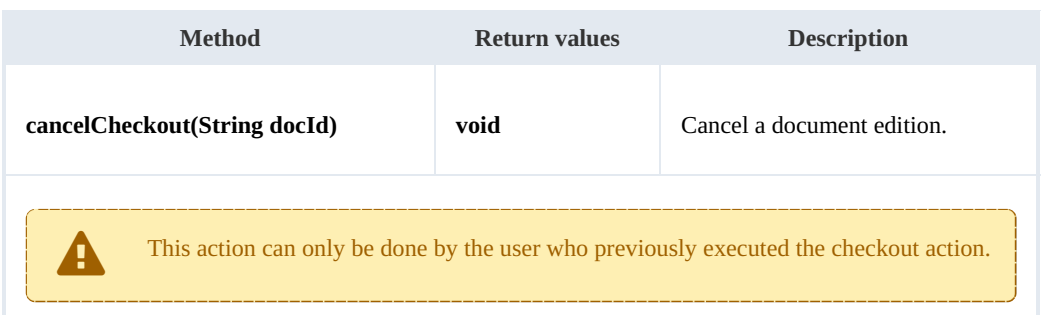

Example:

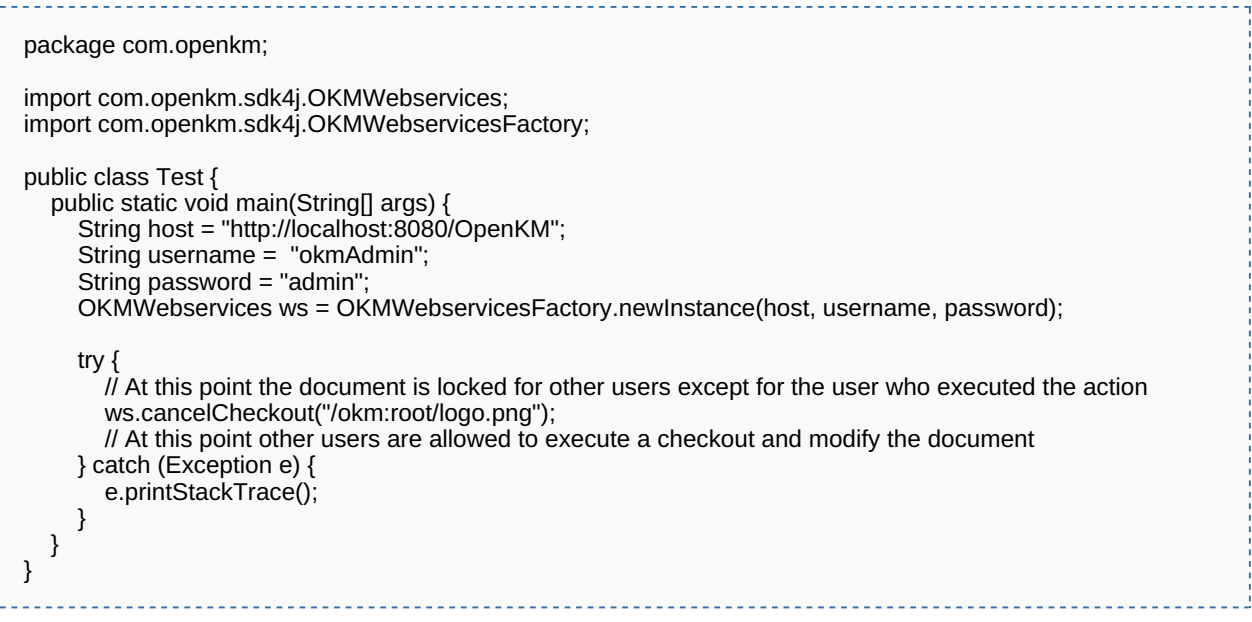

## <span id="page-30-0"></span>**forceCancelCheckout**

Description:

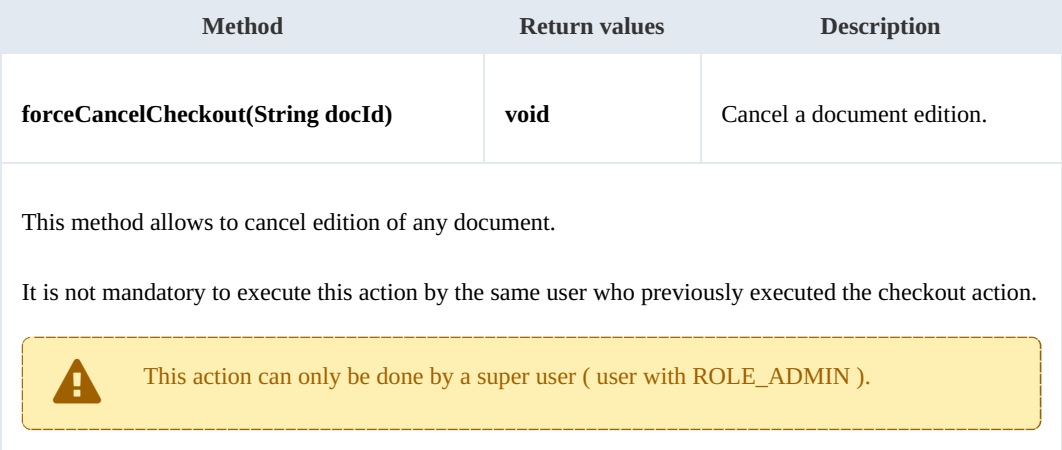

Example:

SDK for Java 1.1 Page 32 of 87

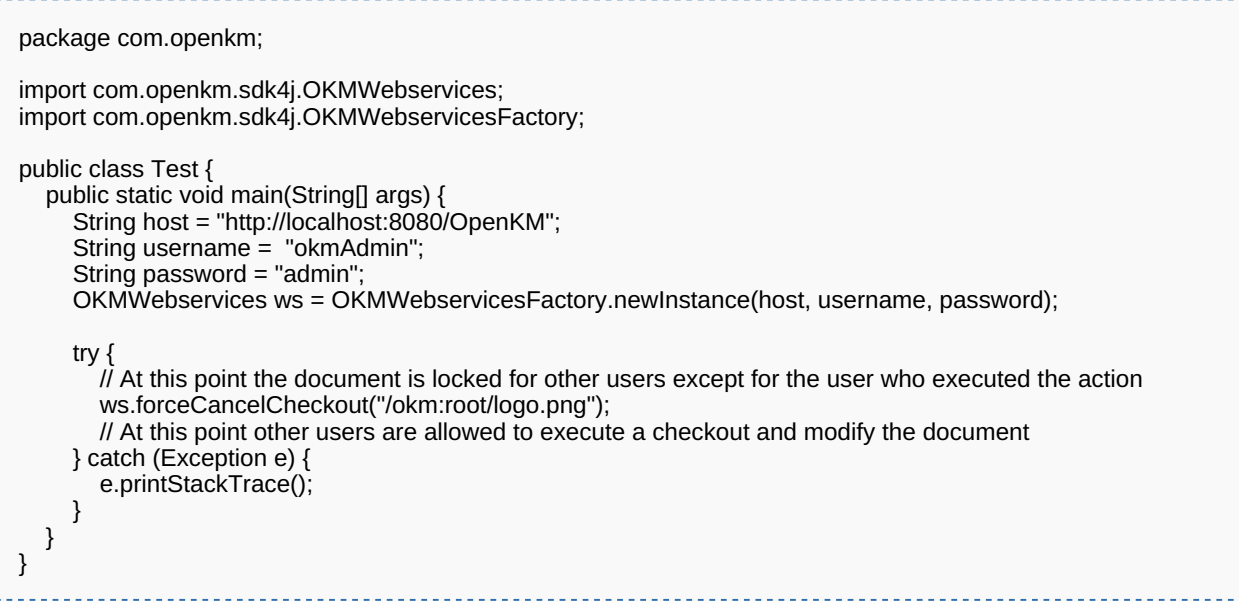

## <span id="page-31-0"></span>**isCheckedOut**

Description:

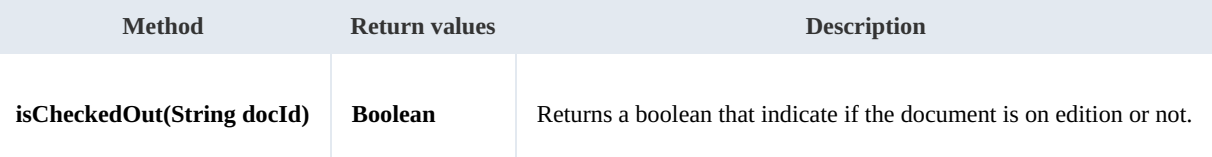

Example:

```
package com.openkm;
import com.openkm.sdk4j.OKMWebservices;
import com.openkm.sdk4j.OKMWebservicesFactory;
public class Test {
   public static void main(String[] args) {
     String host = "http://localhost:8080/OpenKM";
     String username = "okmAdmin";
     String password = "admin";
     OKMWebservices ws = OKMWebservicesFactory.newInstance(host, username, password);
     try {
       System.out.println("Is the document checkout:"+ws.isCheckedOut("/okm:root/logo.png"));
     } catch (Exception e) {
    } catch (Exception e) {<br>e.printStackTrace();
    }
 }
}
```
## <span id="page-31-1"></span>**checkin**

Description:

**Return**

## SDK for Java 1.1 Page 33 of 87

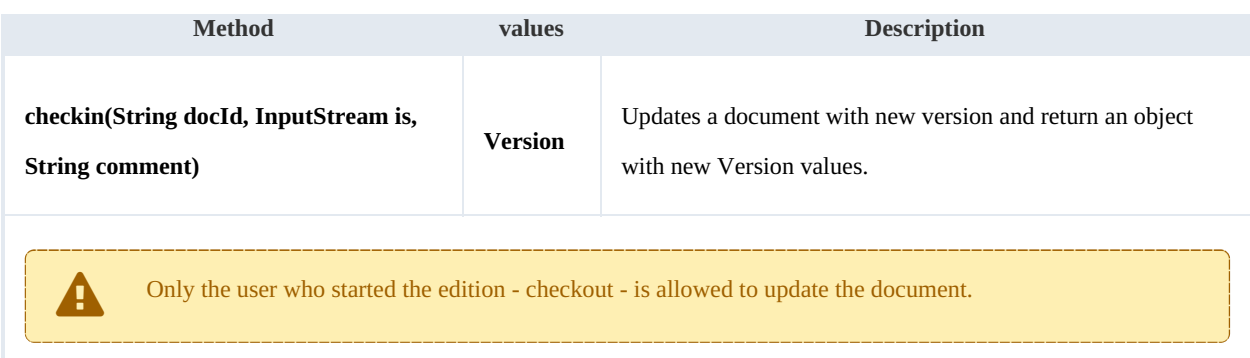

## Example:

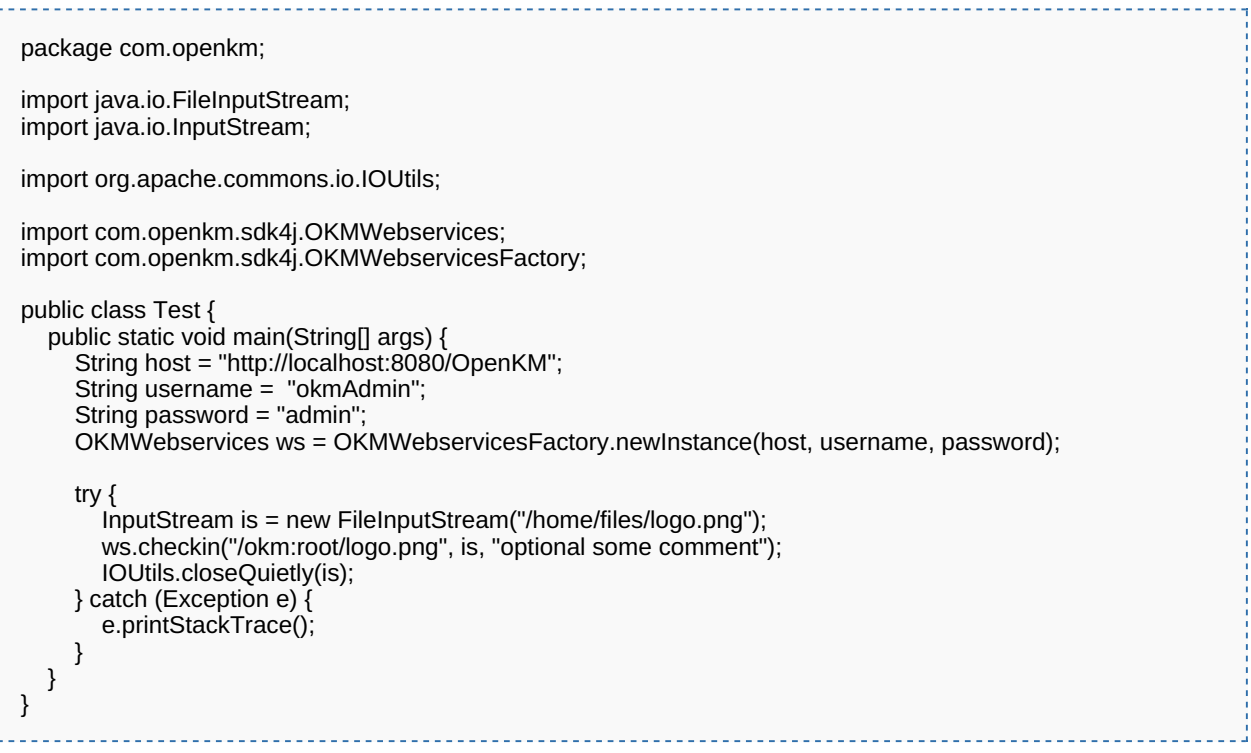

## <span id="page-32-0"></span>**getVersionHistory**

## Description:

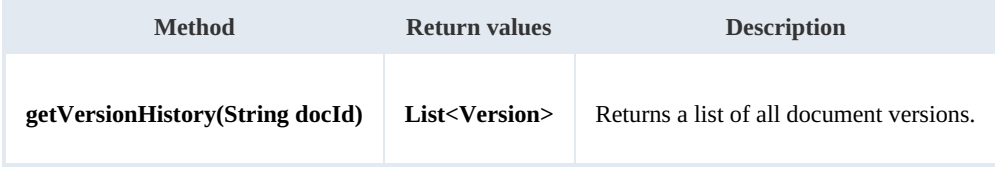

## Example:

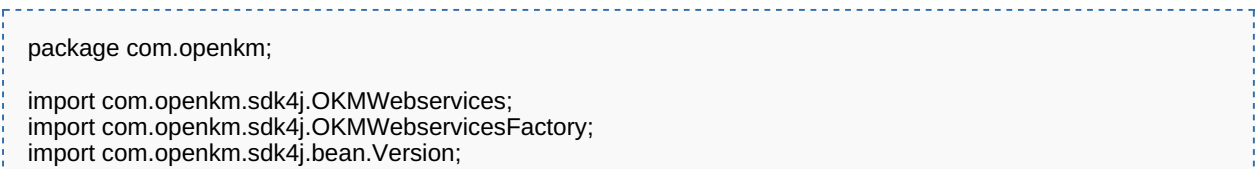

SDK for Java 1.1 Page 34 of 87

```
public class Test {
  public static void main(String[] args) {
     String host = "http://localhost:8080/OpenKM";
     String username = "okmAdmin";
     String password = "admin";
     OKMWebservices ws = OKMWebservicesFactory.newInstance(host, username, password);
     try {
       for (Version version : ws.getVersionHistory("/okm:root/logo.png")) {
          System.out.println(version);
       }
     } catch (Exception e) {
       e.printStackTrace();
    }
  }
}
```
### <span id="page-33-0"></span>**lock**

### Description:

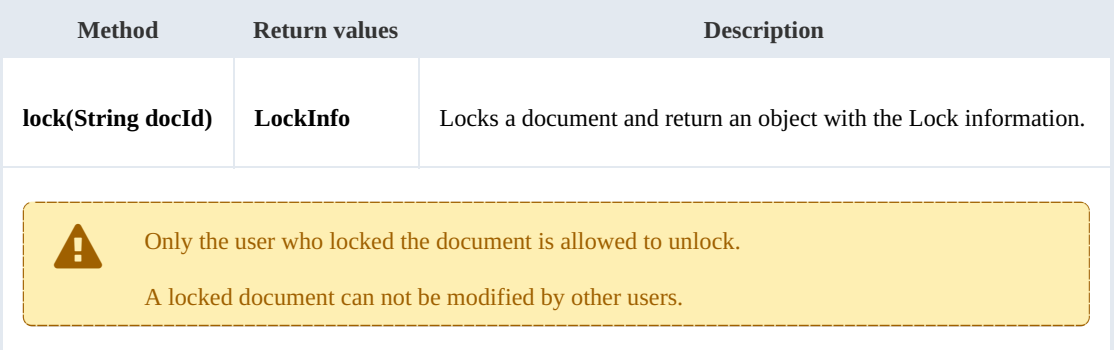

Example:

```
package com.openkm;
import com.openkm.sdk4j.OKMWebservices;
import com.openkm.sdk4j.OKMWebservicesFactory;
public class Test {
  public static void main(String[] args) {
     String host = "http://localhost:8080/OpenKM";
     String username = "okmAdmin";
    String password = "admin";
    OKMWebservices ws = OKMWebservicesFactory.newInstance(host, username, password);
    try {
      ws.lock("/okm:root/logo.png");
    } catch (Exception e) {
      e.printStackTrace();
    }
  }
}
```
#### <span id="page-33-1"></span>**unlock**

Description:

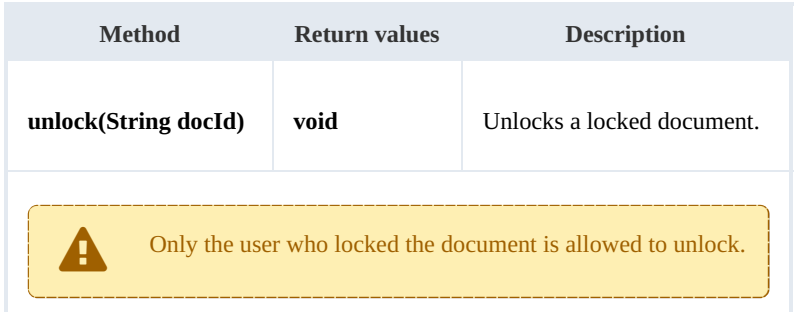

Example:

```
package com.openkm;
import com.openkm.sdk4j.OKMWebservices;
import com.openkm.sdk4j.OKMWebservicesFactory;
public class Test {
  public static void main(String[] args) {
    String host = "http://localhost:8080/OpenKM";
     String username = "okmAdmin";
     String password = "admin";
    OKMWebservices ws = OKMWebservicesFactory.newInstance(host, username, password);
    try {
       ws.unlock("/okm:root/logo.png");
     } catch (Exception e) {
       e.printStackTrace();
    }
  }
}
```
## <span id="page-34-0"></span>**forceUnlock**

Description:

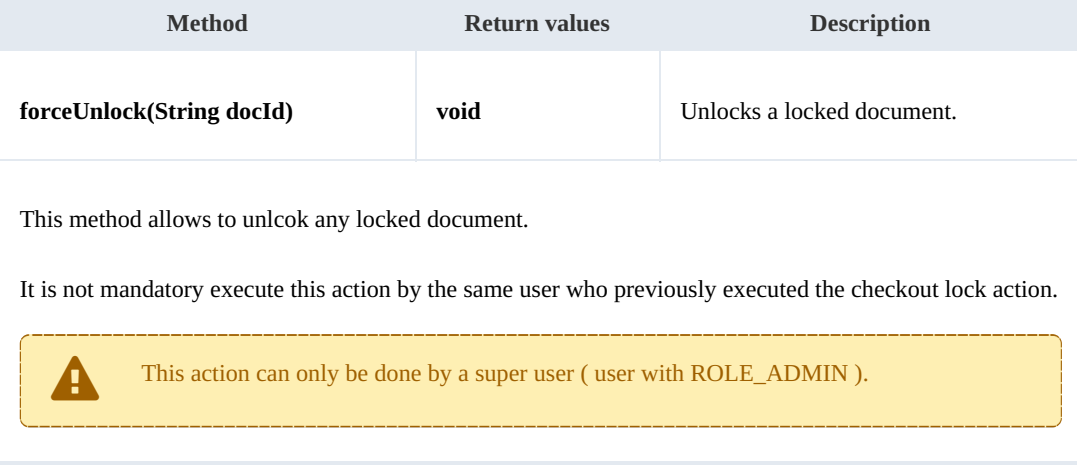

Example:

package com.openkm;

```
SDK for Java 1.1 Page 36 of 87
```

```
import com.openkm.sdk4j.OKMWebservices;
import com.openkm.sdk4j.OKMWebservicesFactory;
public class Test {
  public static void main(String[] args) {
     String host = "http://localhost:8080/OpenKM";
     String username = "okmAdmin";
     String password = "admin";
    OKMWebservices ws = OKMWebservicesFactory.newInstance(host, username, password);
    try {
       ws.forceUnlock("/okm:root/logo.png");
    } catch (Exception e) {
       e.printStackTrace();
    }
  }
}
```
### <span id="page-35-0"></span>**isLocked**

Description:

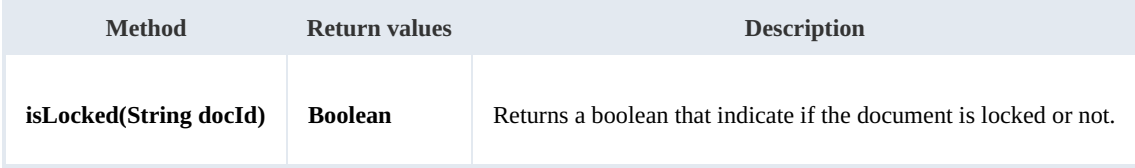

Example:

```
package com.openkm;
import com.openkm.sdk4j.OKMWebservices;
import com.openkm.sdk4j.OKMWebservicesFactory;
public class Test {
  public static void main(String[] args) {
     String host = "http://localhost:8080/OpenKM";
     String username = "okmAdmin";
     String password = "admin";
    OKMWebservices ws = OKMWebservicesFactory.newInstance(host, username, password);
     try {
       System.out.println("Is document locked:"+ws.isLocked("/okm:root/logo.png"));
    } catch (Exception e) {
       e.printStackTrace();
    }
  }
}
```
### <span id="page-35-1"></span>**getLockInfo**

Description:

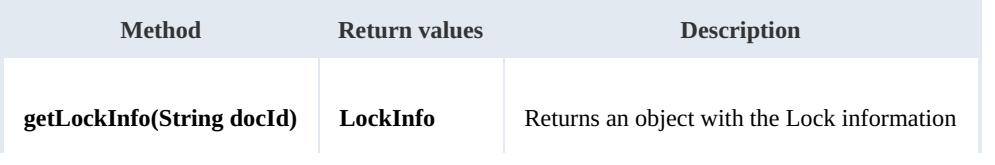
SDK for Java 1.1 Page 37 of 87

Example:

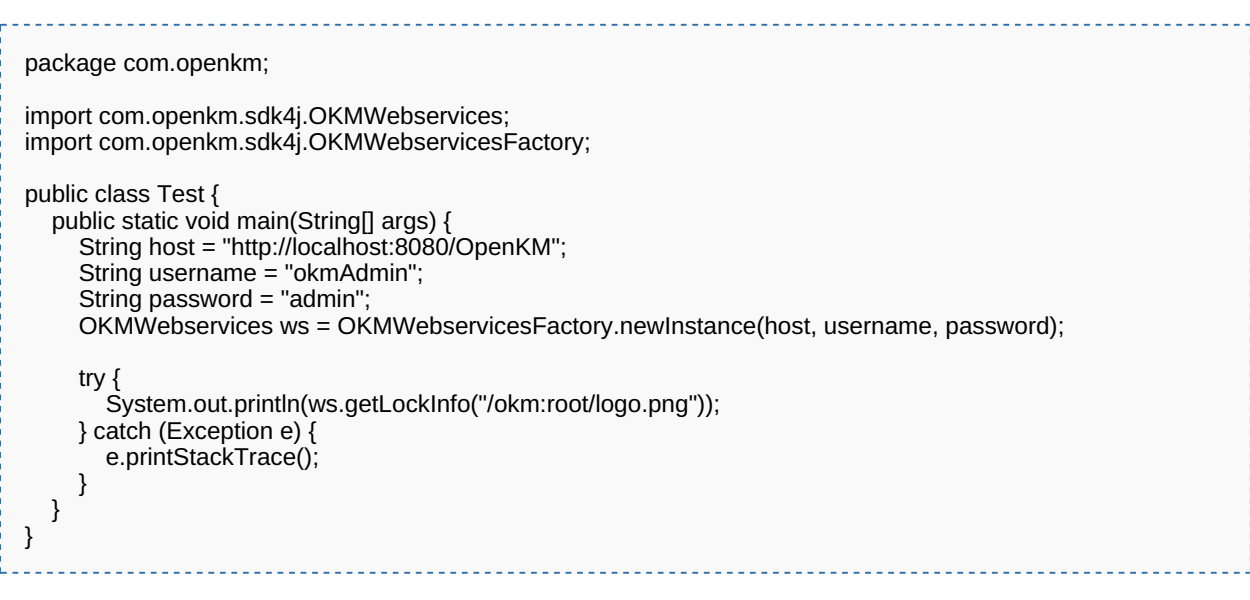

### **purgeDocument**

Description:

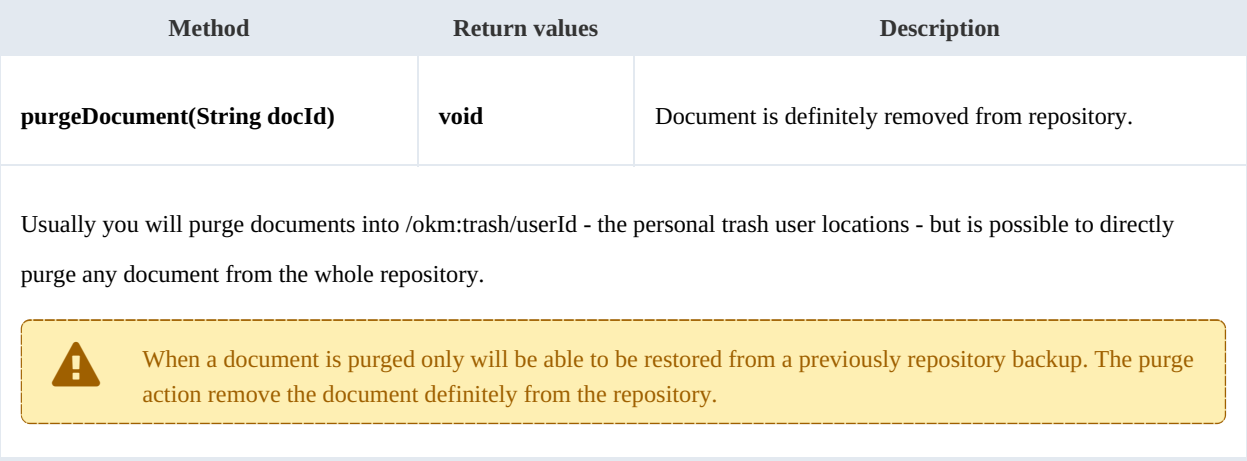

### Example:

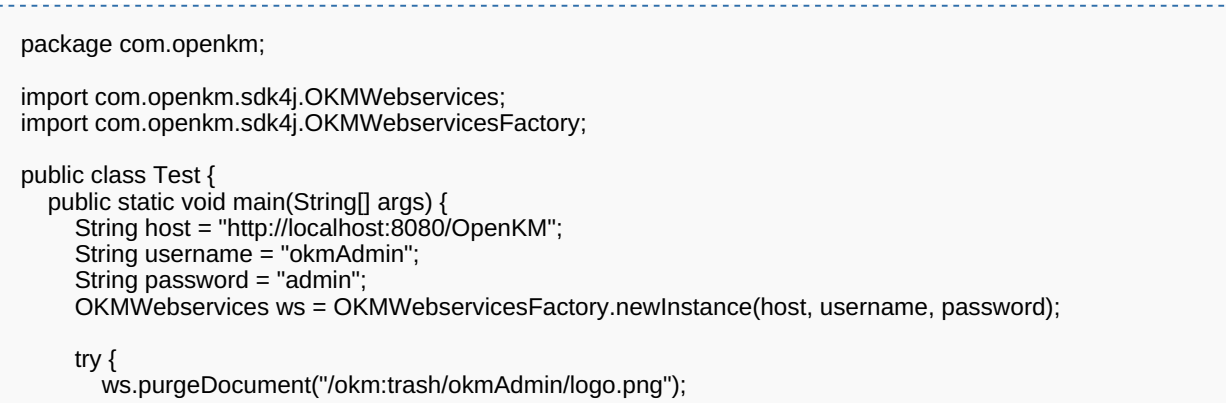

```
SDK for Java 1.1 Page 38 of 87
```
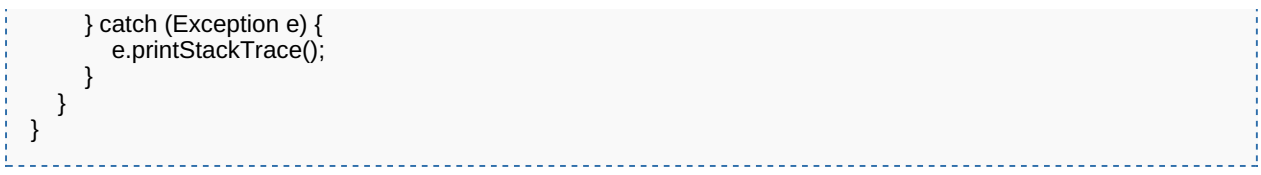

### **moveDocument**

### Description:

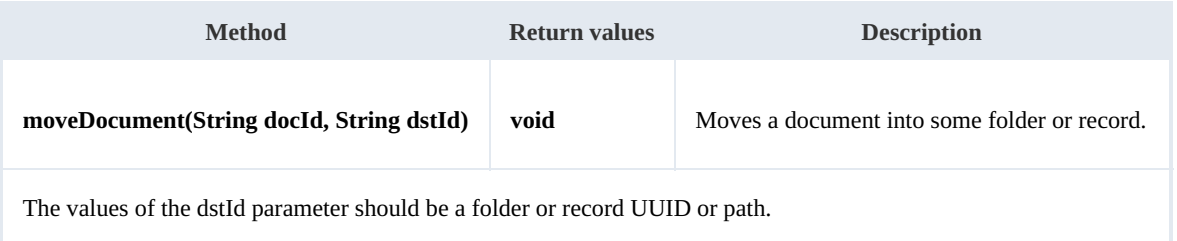

### Example:

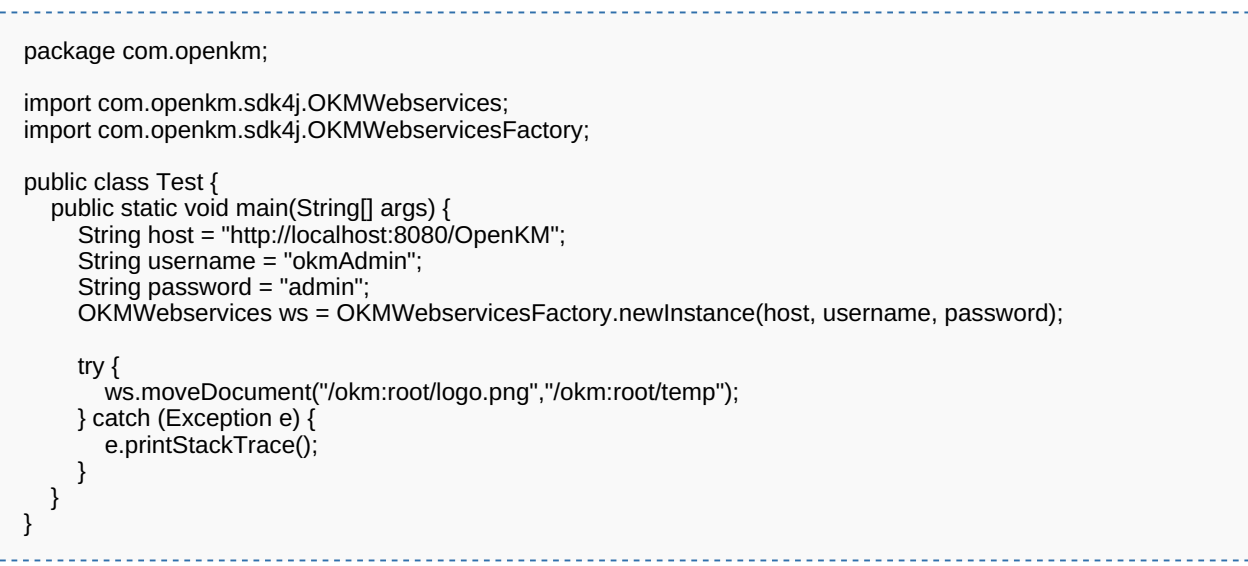

### **copyDocument**

### Description:

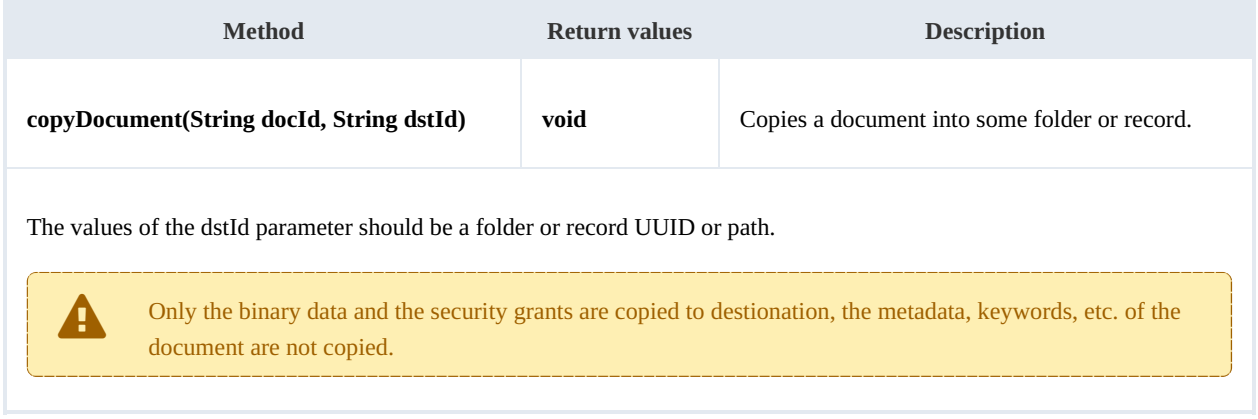

SDK for Java 1.1 Page 39 of 87

Example:

```
package com.openkm;
import com.openkm.sdk4j.OKMWebservices;
import com.openkm.sdk4j.OKMWebservicesFactory;
public class Test {
  public static void main(String[] args) {
     String host = "http://localhost:8080/OpenKM";
     String username = "okmAdmin";
     String password = "admin";
     OKMWebservices ws = OKMWebservicesFactory.newInstance(host, username, password);
    try {
       ws.copyDocument("/okm:root/logo.png","/okm:root/temp");
    } catch (Exception e) {
       e.printStackTrace();
    }
  }
}
```
#### **restoreVersion**

Description:

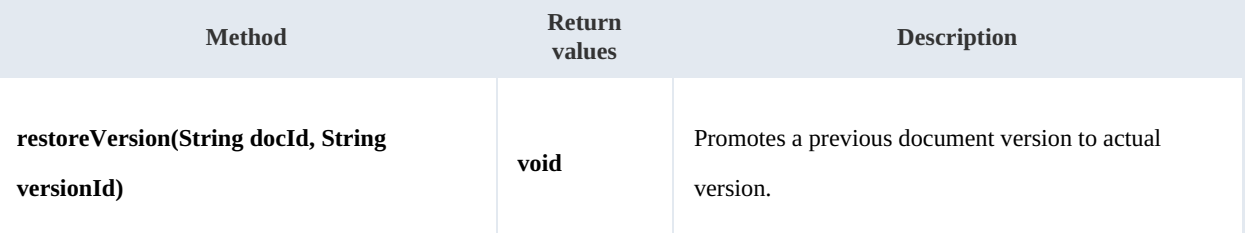

Example:

```
package com.openkm;
import com.openkm.sdk4j.OKMWebservices;
import com.openkm.sdk4j.OKMWebservicesFactory;
public class Test {
  public static void main(String[] args) {
     String host = "http://localhost:8080/OpenKM";
     String username = "okmAdmin";
     String password = "admin";
    OKMWebservices ws = OKMWebservicesFactory.newInstance(host, username, password);
     try {
       // Actual version is 1.2
       ws.restoreVersion("/okm:root/logo.png","1.1");
       // Actual version is 1.1
    } catch (Exception e) {
       e.printStackTrace();
    }
  }
}
```
### **purgeVersionHistory**

### Description:

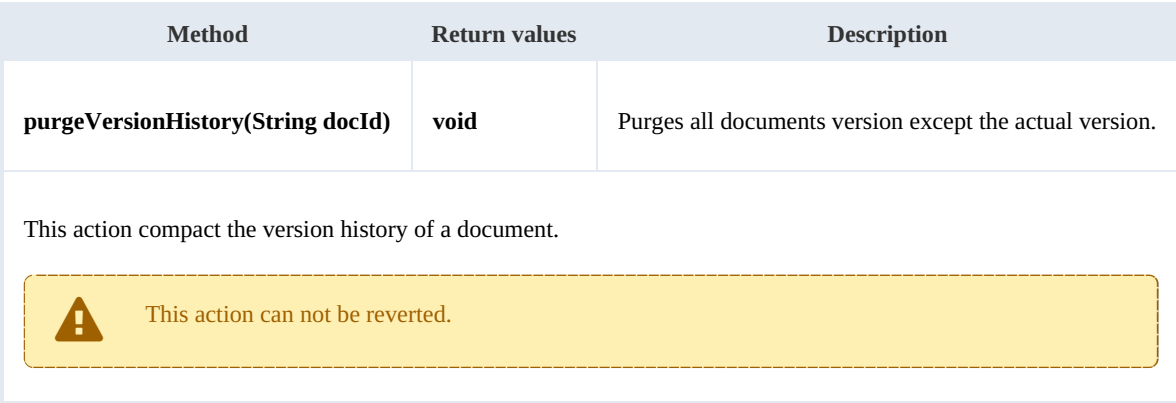

### Example:

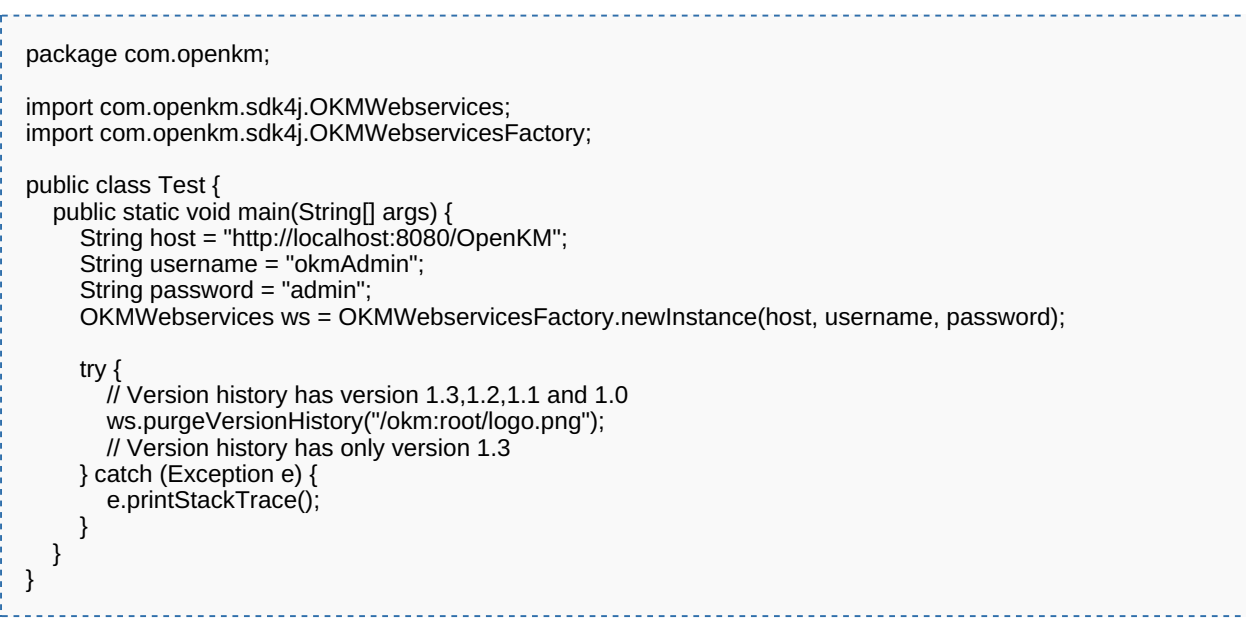

### **getVersionHistorySize**

### Description:

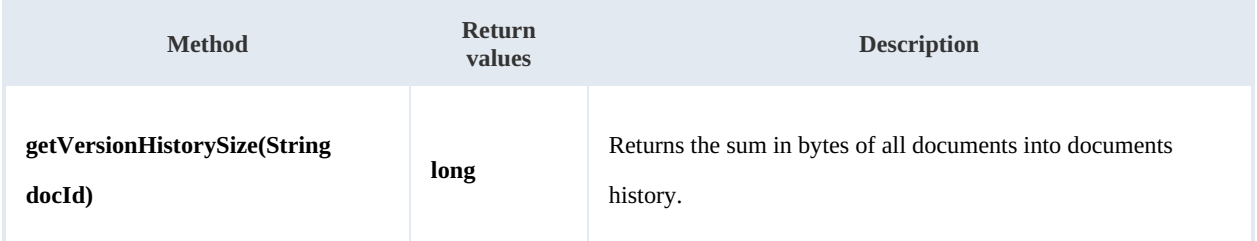

### Example:

 $\mathbf{r}$  = = = package com.openkm; È.

SDK for Java 1.1 Page 41 of 87

```
import java.util.Locale;
import com.openkm.sdk4j.OKMWebservices;
import com.openkm.sdk4j.OKMWebservicesFactory;
public class Test {
  public static void main(String[] args) {
     String host = "http://localhost:8080/OpenKM";
     String username = "okmAdmin";
     String password = "admin";
     OKMWebservices ws = OKMWebservicesFactory.newInstance(host, username, password);
     try {
        String[] UNITS = new String[] { "B", "KB", "MB", "GB", "TB", "PB", "EB" };
       long bytes = ws.getVersionHistorySize("/okm:root/logo.png");
       String value = "";
       for (int i = 6; i > 0; i -) {
          double step = Math.pow(1024, i);
          if (bytes > step)
            value = String.format(Locale.ROOT, "%3.1f %s", bytes / step, UNITS[i]);
  }
       if (value.isEmpty()) {
          value = Long.toString(bytes) + " " + UNITS[0];
       }
       System.out.println(value);
     } catch (Exception e) {
       e.printStackTrace();
     }
  }
}
```
#### **isLocked**

#### Description:

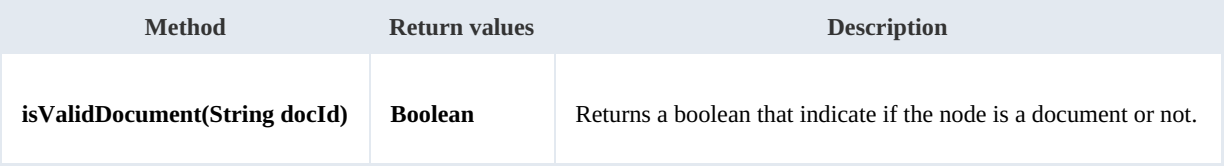

#### Example:

```
package com.openkm;
import com.openkm.sdk4j.OKMWebservices;
import com.openkm.sdk4j.OKMWebservicesFactory;
public class Test {
  public static void main(String[] args) {
    String host = "http://localhost:8080/OpenKM";
    String username = "okmAdmin";
    String password = "admin";
    OKMWebservices ws = OKMWebservicesFactory.newInstance(host, username, password);
    try {
       // Return true
       ws.isValidDocument("/okm:root/logo.png");
```
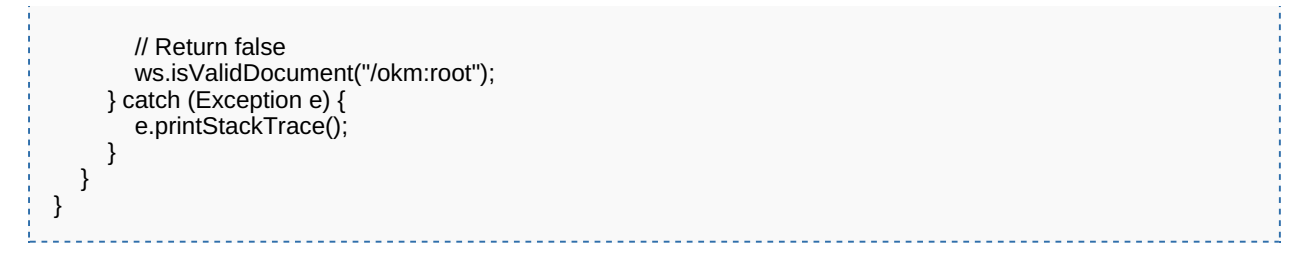

#### **getDocumentPath**

Description:

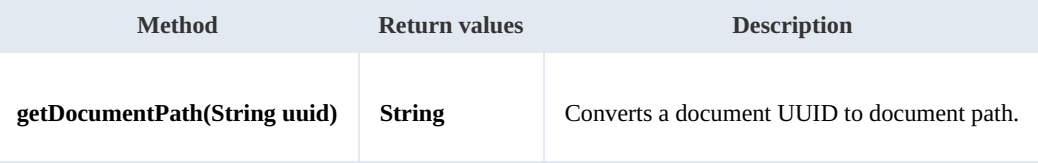

Example:

```
package com.openkm;
import com.openkm.sdk4j.OKMWebservices;
import com.openkm.sdk4j.OKMWebservicesFactory;
public class Test {
  public static void main(String[] args) {
     String host = "http://localhost:8080/OpenKM";
     String username = "okmAdmin";
     String password = "admin";
    OKMWebservices ws = OKMWebservicesFactory.newInstance(host, username, password);
    try {
       System.out.println(ws.getDocumentPath("f123a950-0329-4d62-8328-0ff500fd42dbg"));
    } catch (Exception e) {
       e.printStackTrace();
    }
  }
}
```
# Folder samples

## **Basics**

On most methods you'll see parameter named " **fldId**". The value of this parameter can be some valid folder **UUID** or **path**.

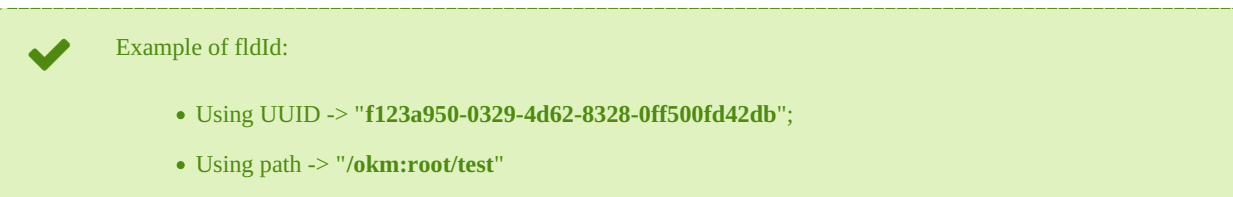

### **Methods**

#### **createFolder**

Description:

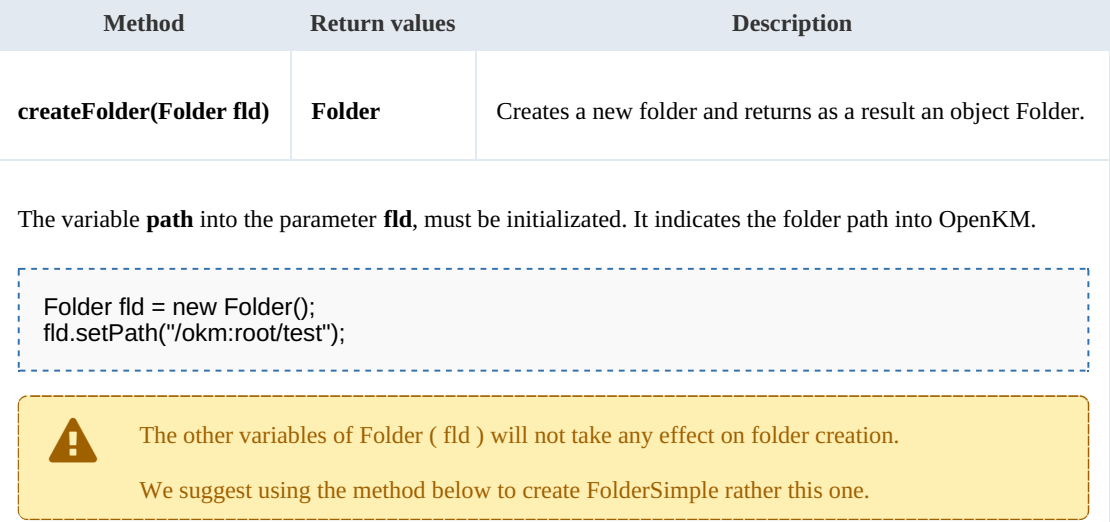

Example:

```
package com.openkm;
import com.openkm.sdk4j.OKMWebservices;
import com.openkm.sdk4j.OKMWebservicesFactory;
import com.openkm.sdk4j.bean.Folder;
public class Test {
  public static void main(String[] args) {
     String host = "http://localhost:8080/OpenKM";
     String username = "okmAdmin";
     String password = "admin";
    OKMWebservices ws = OKMWebservicesFactory.newInstance(host, username, password);
     try {
       Folder fld = new Folder();
```
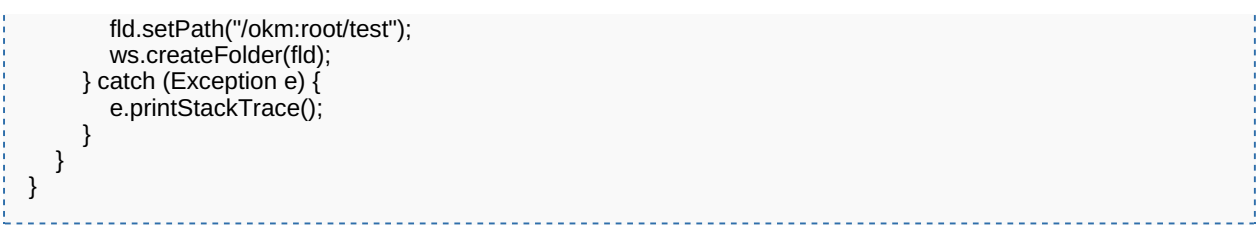

### **createFolderSimple**

Description:

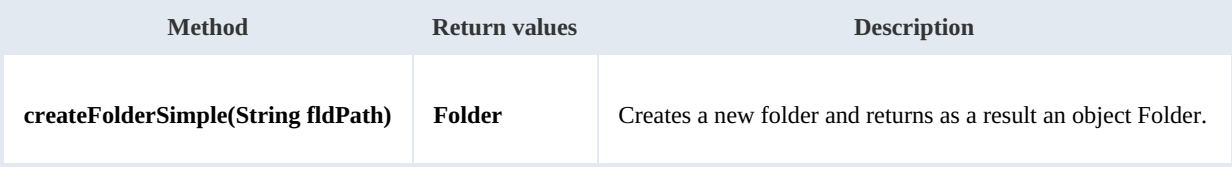

Example:

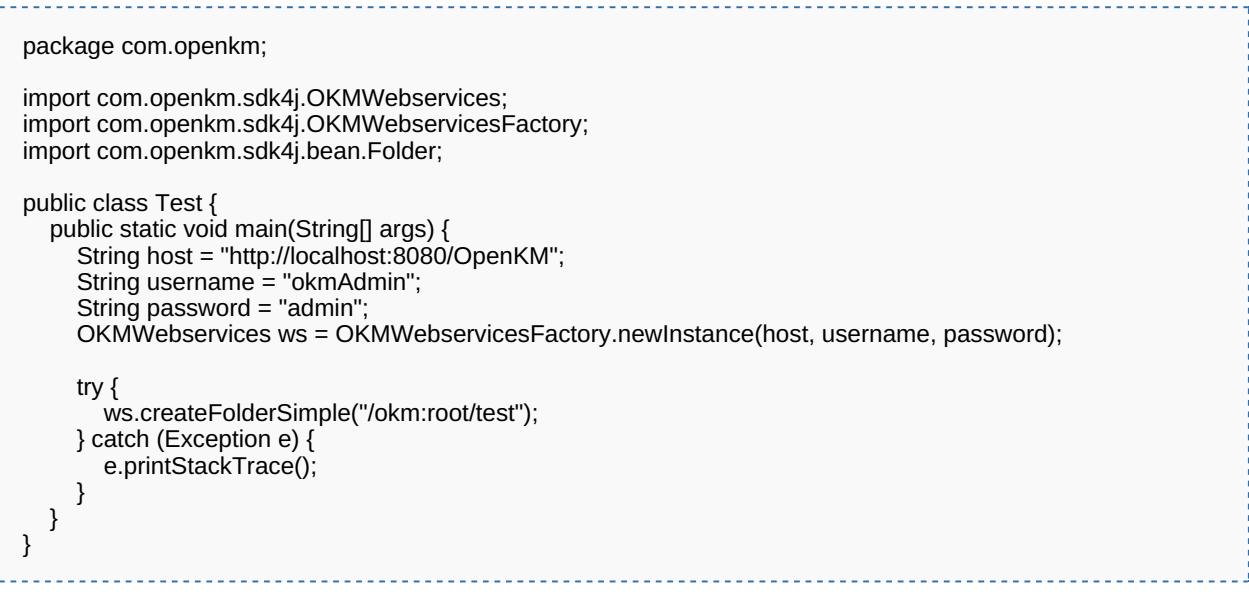

### **getFolderProperties**

Description:

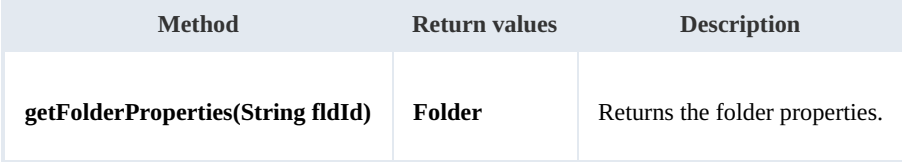

Example:

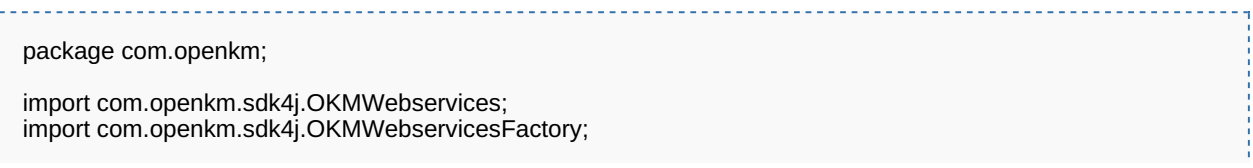

```
SDK for Java 1.1 Page 45 of 87
```

```
public class Test {
  public static void main(String[] args) {
     String host = "http://localhost:8080/OpenKM";
     String username = "okmAdmin";
     String password = "admin";
     OKMWebservices ws = OKMWebservicesFactory.newInstance(host, username, password);
     try {
       System.out.println(ws.getFolderProperties("/okm:root/test"));
     } catch (Exception e) {
       e.printStackTrace();
    }
  }
}
```
### **deleteFolder**

Description:

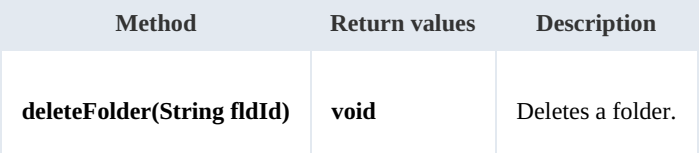

Example:

```
package com.openkm;
import com.openkm.sdk4j.OKMWebservices;
import com.openkm.sdk4j.OKMWebservicesFactory;
public class Test {
  public static void main(String[] args) {
     String host = "http://localhost:8080/OpenKM";
     String username = "okmAdmin";
     String password = "admin";
    OKMWebservices ws = OKMWebservicesFactory.newInstance(host, username, password);
    try {
       ws.deleteFolder("/okm:root/test");
    } catch (Exception e) {
       e.printStackTrace();
    }
  }
}
```
### **renameFolder**

Description:

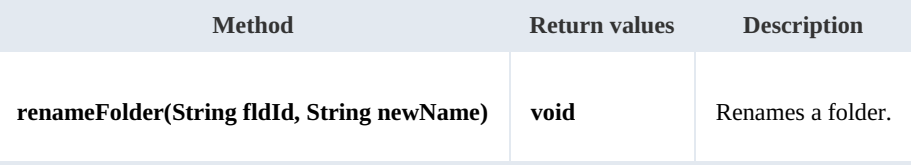

Example:

SDK for Java 1.1 Page 46 of 87

```
package com.openkm;
import com.openkm.sdk4j.OKMWebservices;
import com.openkm.sdk4j.OKMWebservicesFactory;
public class Test {
  public static void main(String[] args) {
     String host = "http://localhost:8080/OpenKM";
     String username = "okmAdmin";
     String password = "admin";
     OKMWebservices ws = OKMWebservicesFactory.newInstance(host, username, password);
    try {
       // Exists folder /okm:root/test
       ws.renameFolder("/okm:root/test","renamedFolder");
       // Folder has renamed to /okm:root/renamedFolder
    } catch (Exception e) {
       e.printStackTrace();
    }
  }
}
```
#### **moveFolder**

Description:

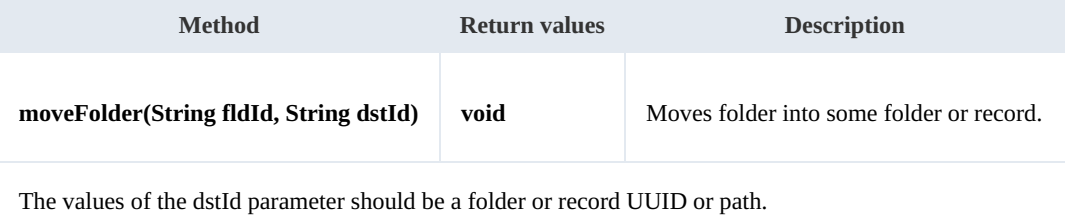

Example:

```
package com.openkm;
import com.openkm.sdk4j.OKMWebservices;
import com.openkm.sdk4j.OKMWebservicesFactory;
public class Test {
  public static void main(String[] args) {
     String host = "http://localhost:8080/OpenKM";
     String username = "okmAdmin";
     String password = "admin";
     OKMWebservices ws = OKMWebservicesFactory.newInstance(host, username, password);
     try {
       // Exists folder /okm:root/test
       ws.moveFolder("/okm:root/test","/okm:root/tmp");
       // Folder has moved to /okm:root/tmp/test
    } catch (Exception e) {
       e.printStackTrace();
    }
  }
}
```
### **getFolderChildren**

Description:

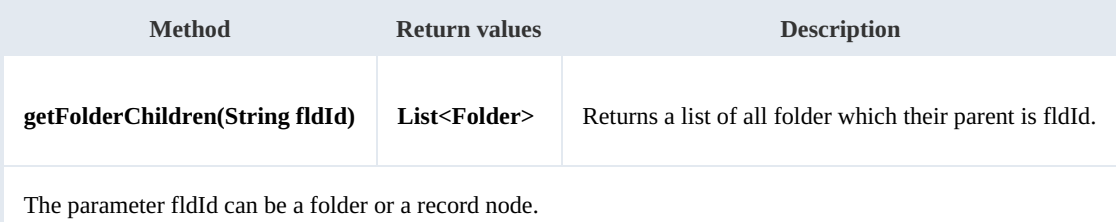

Example:

```
package com.openkm;
import com.openkm.sdk4j.OKMWebservices;
import com.openkm.sdk4j.OKMWebservicesFactory;
import com.openkm.sdk4j.bean.Folder;
public class Test {
  public static void main(String[] args) {
     String host = "http://localhost:8080/OpenKM";
     String username = "okmAdmin";
     String password = "admin";
     OKMWebservices ws = OKMWebservicesFactory.newInstance(host, username, password);
     try {
       for (Folder fld : ws.getFolderChildren("/okm:root")) {
         System.out.println(fld);
       }
    } catch (Exception e) {
       e.printStackTrace();
     }
  }
}
                                                          <u>________________</u>
```
#### **isValidFolder**

Description:

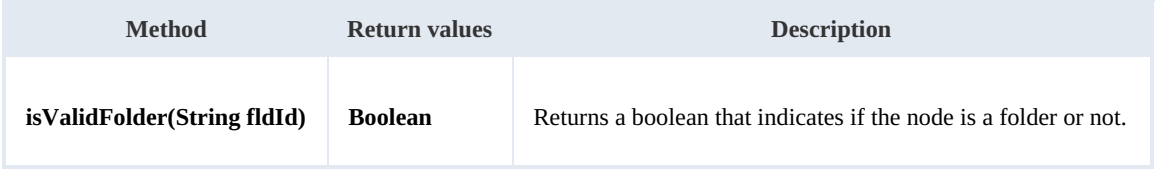

Example:

```
package com.openkm;
import com.openkm.sdk4j.OKMWebservices;
import com.openkm.sdk4j.OKMWebservicesFactory;
public class Test {
  public static void main(String[] args) {
    String host = "http://localhost:8080/OpenKM";
```
SDK for Java 1.1 Page 48 of 87

```
String username = "okmAdmin";
     String password = "admin";
     OKMWebservices ws = OKMWebservicesFactory.newInstance(host, username, password);
     try {
       // Return false
       ws.isValidFolder("/okm:root/logo.png");
       // Return true
       ws.isValidFolder("/okm:root");
     } catch (Exception e) {
       e.printStackTrace();
    }
  }
}
```
**getFolderPath**

Description:

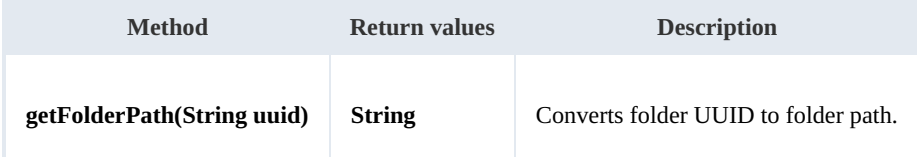

Example:

```
package com.openkm;
import com.openkm.sdk4j.OKMWebservices;
import com.openkm.sdk4j.OKMWebservicesFactory;
public class Test {
  public static void main(String[] args) {
     String host = "http://localhost:8080/OpenKM";
     String username = "okmAdmin";
     String password = "admin";
     OKMWebservices ws = OKMWebservicesFactory.newInstance(host, username, password);
     try {
       System.out.println(ws.getFolderPath("f123a950-0329-4d62-8328-0ff500fd42db"));
     } catch (Exception e) {
       e.printStackTrace();
    }
 }
}
                                                              <u>. . . . . . . . . . .</u>
```
# Note samples

## **Basics**

On most methods you'll see parameter named "**nodeId**". The value of this parameter can be a valid document, folder, mail or

#### record **UUID** or **path**.

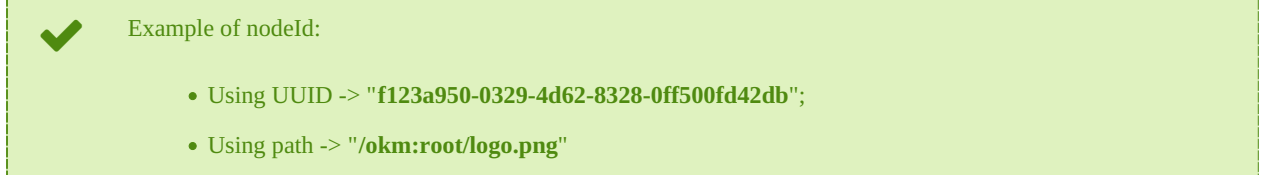

### **Methods**

### **addNote**

Description:

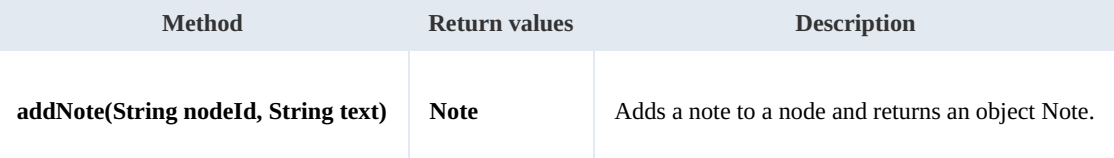

Example:

```
package com.openkm;
import com.openkm.sdk4j.OKMWebservices;
import com.openkm.sdk4j.OKMWebservicesFactory;
public class Test {
  public static void main(String[] args) {
     String host = "http://localhost:8080/OpenKM";
     String username = "okmAdmin";
     String password = "admin";
    OKMWebservices ws = OKMWebservicesFactory.newInstance(host, username, password);
    try {
       ws.addNote("/okm:root/logo.png", "the note text");
    } catch (Exception e) {
       e.printStackTrace();
    }
  }
}
```
### **getNote**

Description:

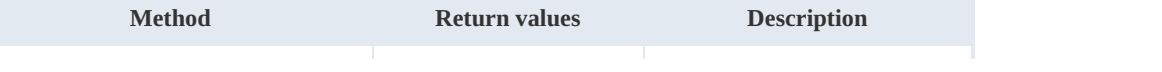

SDK for Java 1.1 Page 50 of 87

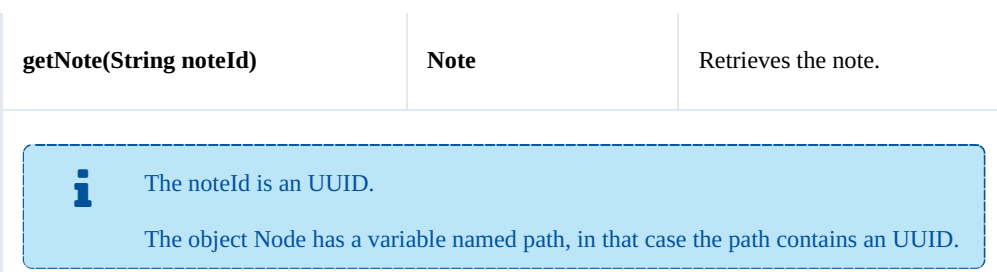

Example:

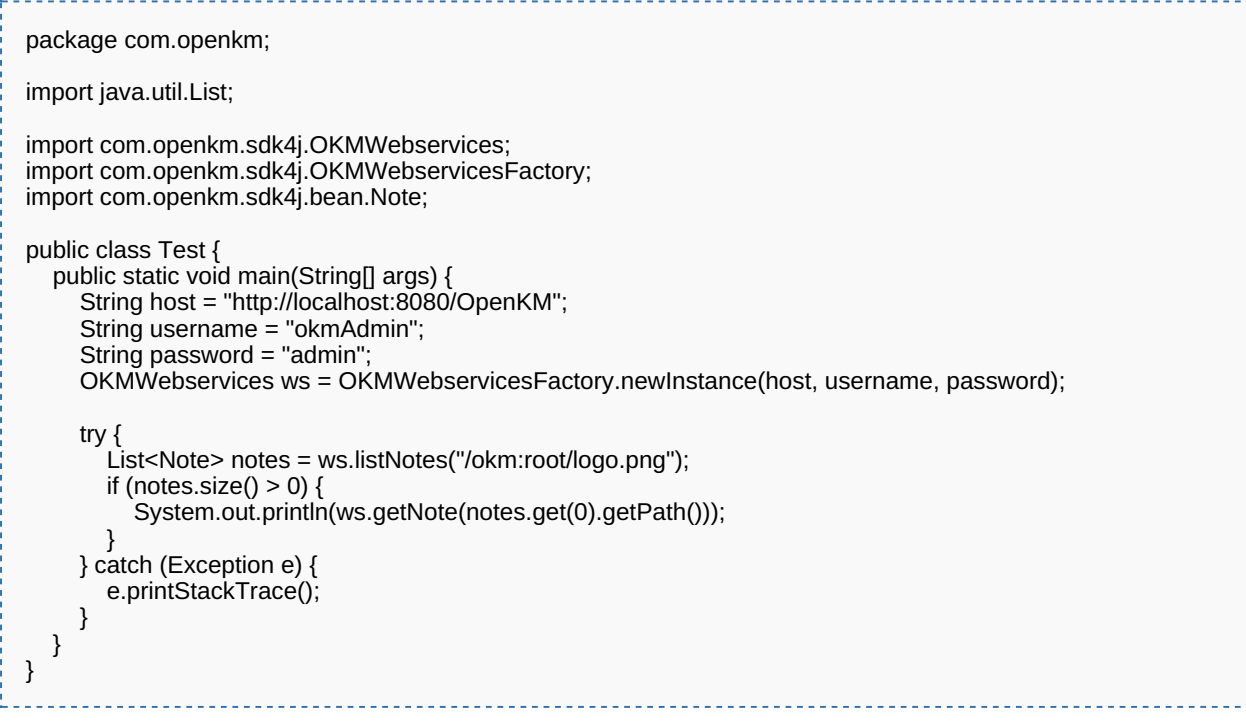

### **deleteNote**

Description:

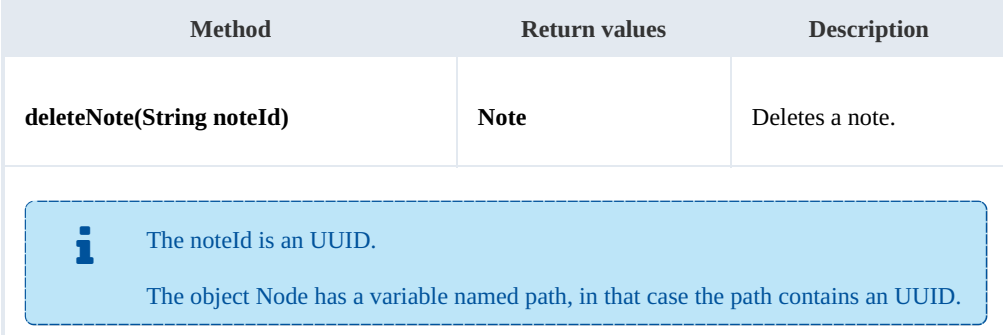

Example:

package com.openkm;

SDK for Java 1.1 Page 51 of 87

```
import java.util.List;
import com.openkm.sdk4j.OKMWebservices;
import com.openkm.sdk4j.OKMWebservicesFactory;
import com.openkm.sdk4j.bean.Note;
public class Test {
  public static void main(String[] args) {
     String host = "http://localhost:8080/OpenKM";
     String username = "okmAdmin";
     String password = "admin";
     OKMWebservices ws = OKMWebservicesFactory.newInstance(host, username, password);
     try {
       List<Note> notes = ws.listNotes("/okm:root/logo.png");
       if (notes.size() > 0) {
         ws.deleteNote(notes.get(0).getPath());
       }
     } catch (Exception e) {
       e.printStackTrace();
    }
  }
}
```
#### **setNote**

Description:

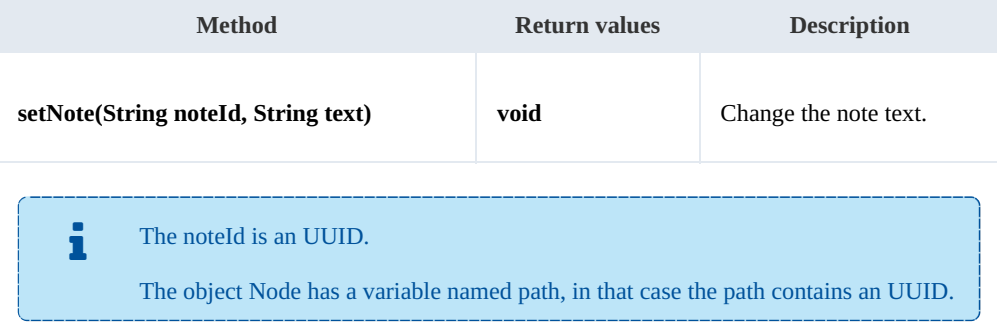

Example:

```
package com.openkm;
import java.util.List;
import com.openkm.sdk4j.OKMWebservices;
import com.openkm.sdk4j.OKMWebservicesFactory;
import com.openkm.sdk4j.bean.Note;
public class Test {
  public static void main(String[] args) {
     String host = "http://localhost:8080/OpenKM";
     String username = "okmAdmin";
     String password = "admin";
    OKMWebservices ws = OKMWebservicesFactory.newInstance(host, username, password);
    try {
       List<Note> notes = ws.listNotes("/okm:root/logo.png");
       if (notes.size() > 0) {
```

```
ws.setNote(notes.get(0).getPath(), "text modified");
      }
    } catch (Exception e) {
      e.printStackTrace();
    }
  }
}
```
#### **listNotes**

Description:

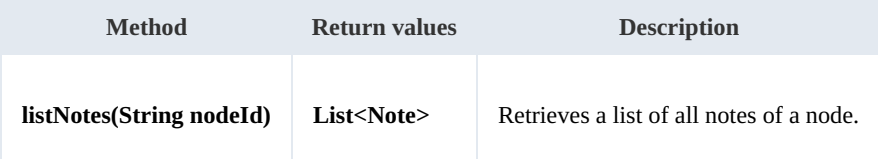

Example:

```
package com.openkm;
import java.util.List;
import com.openkm.sdk4j.OKMWebservices;
import com.openkm.sdk4j.OKMWebservicesFactory;
import com.openkm.sdk4j.bean.Note;
public class Test {
   public static void main(String[] args) {
     String host = "http://localhost:8080/OpenKM";
     String username = "okmAdmin";
     String password = "admin";
     OKMWebservices ws = OKMWebservicesFactory.newInstance(host, username, password);
    try {
       List<Note> notes = ws.listNotes("/okm:root/logo.png");
       for (Note note : notes) {
          System.out.println(note);
       }
     } catch (Exception e) {
       e.printStackTrace();
     }
  }
}
```
# Property samples

### **Basics**

On most methods you'll see parameter named "**nodeId**". The value of this parameter can be a valid document, folder, mail or

### record **UUID** or **path**.

Example of nodeId:

- Using UUID -> "**f123a950-0329-4d62-8328-0ff500fd42db**";
- Using path -> "**/okm:root/logo.png**"

### **Methods**

#### **addCategory**

Description:

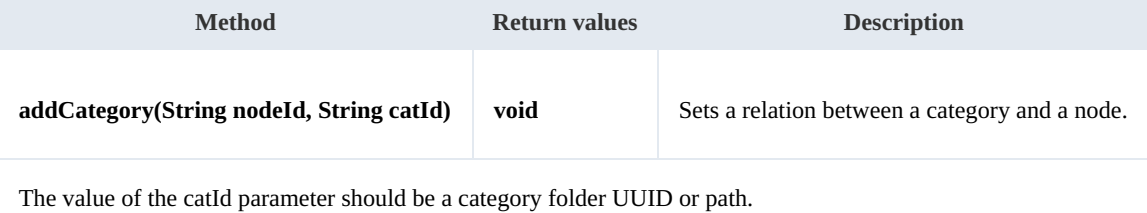

Example:

```
package com.openkm;
import com.openkm.sdk4j.OKMWebservices;
import com.openkm.sdk4j.OKMWebservicesFactory;
public class Test {
  public static void main(String[] args) {
     String host = "http://localhost:8080/OpenKM";
     String username = "okmAdmin";
     String password = "admin";
     OKMWebservices ws = OKMWebservicesFactory.newInstance(host, username, password);
    try {
       ws.addCategory("/okm:root/logo.png", "/okm:categories/test");
    } catch (Exception e) {
       e.printStackTrace();
    }
  }
}
```
#### **removeCategory**

Description:

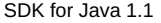

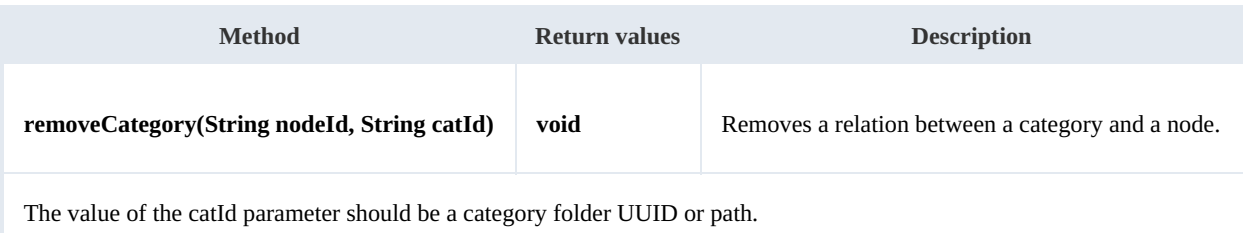

Example:

```
package com.openkm;
import com.openkm.sdk4j.OKMWebservices;
import com.openkm.sdk4j.OKMWebservicesFactory;
public class Test {
  public static void main(String[] args) {
     String host = "http://localhost:8080/OpenKM";
     String username = "okmAdmin";
     String password = "admin";
    OKMWebservices ws = OKMWebservicesFactory.newInstance(host, username, password);
    try {
       ws.removeCategory("/okm:root/logo.png", "/okm:categories/test");
    } catch (Exception e) {
       e.printStackTrace();
    }
  }
}
```
#### **addKeyword**

#### Description:

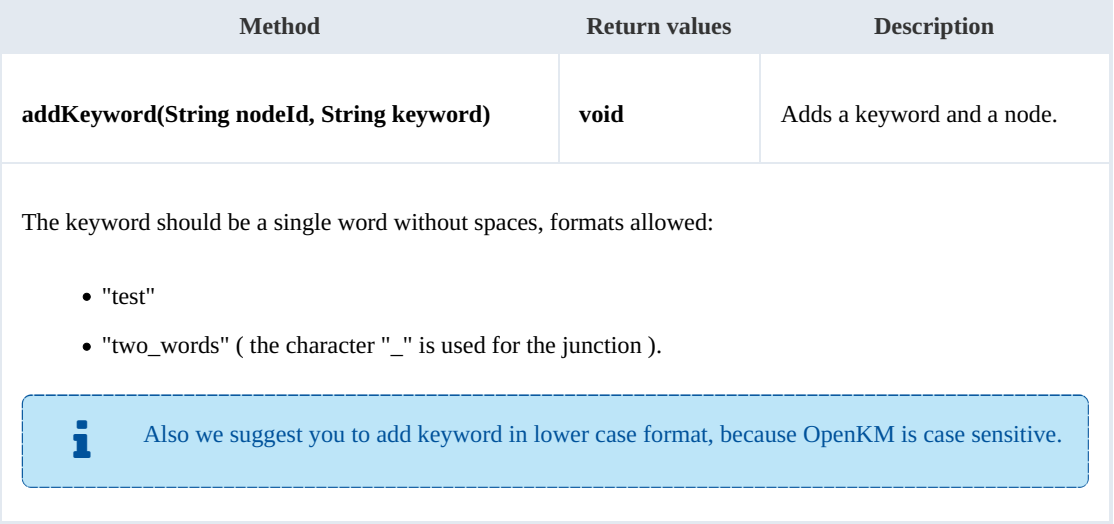

### Example:

package com.openkm;

```
SDK for Java 1.1 Page 55 of 87
```

```
import com.openkm.sdk4j.OKMWebservices;
import com.openkm.sdk4j.OKMWebservicesFactory;
public class Test {
  public static void main(String[] args) {
     String host = "http://localhost:8080/OpenKM";
     String username = "okmAdmin";
     String password = "admin";
     OKMWebservices ws = OKMWebservicesFactory.newInstance(host, username, password);
     try {
       ws.addKeyword("/okm:root/logo.png", "test");
     } catch (Exception e) {
       e.printStackTrace();
     }
  }
}
```
#### **removeKeyword**

Description:

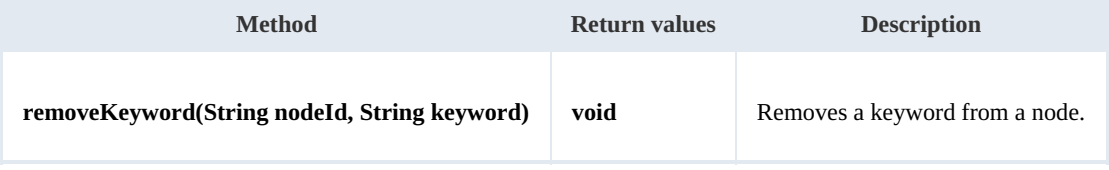

Example:

```
package com.openkm;
import com.openkm.sdk4j.OKMWebservices;
import com.openkm.sdk4j.OKMWebservicesFactory;
public class Test {
  public static void main(String[] args) {
     String host = "http://localhost:8080/OpenKM";
     String username = "okmAdmin";
    String password = "admin";
    OKMWebservices ws = OKMWebservicesFactory.newInstance(host, username, password);
    try {
       ws.removeKeyword("/okm:root/logo.png", "test");
    } catch (Exception e) {
       e.printStackTrace();
    }
  }
}
```
#### **setEncryption**

Description:

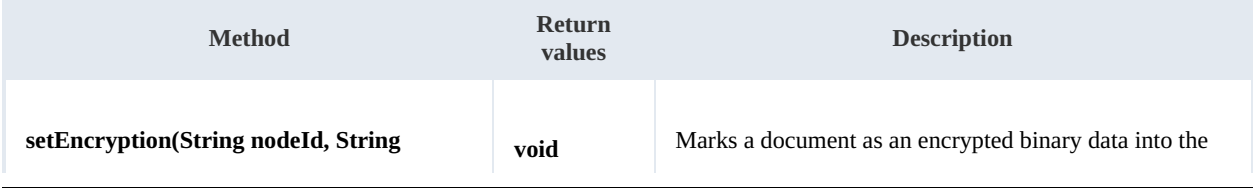

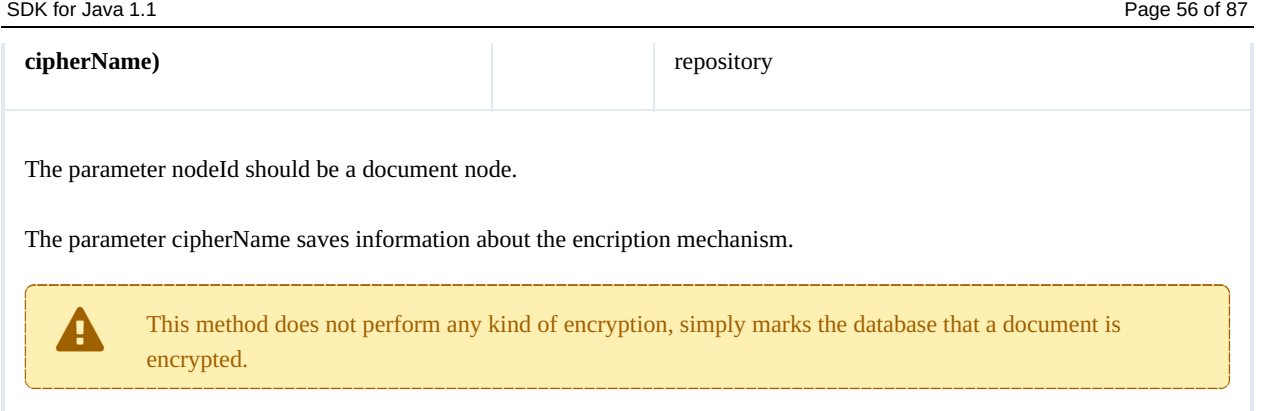

Example:

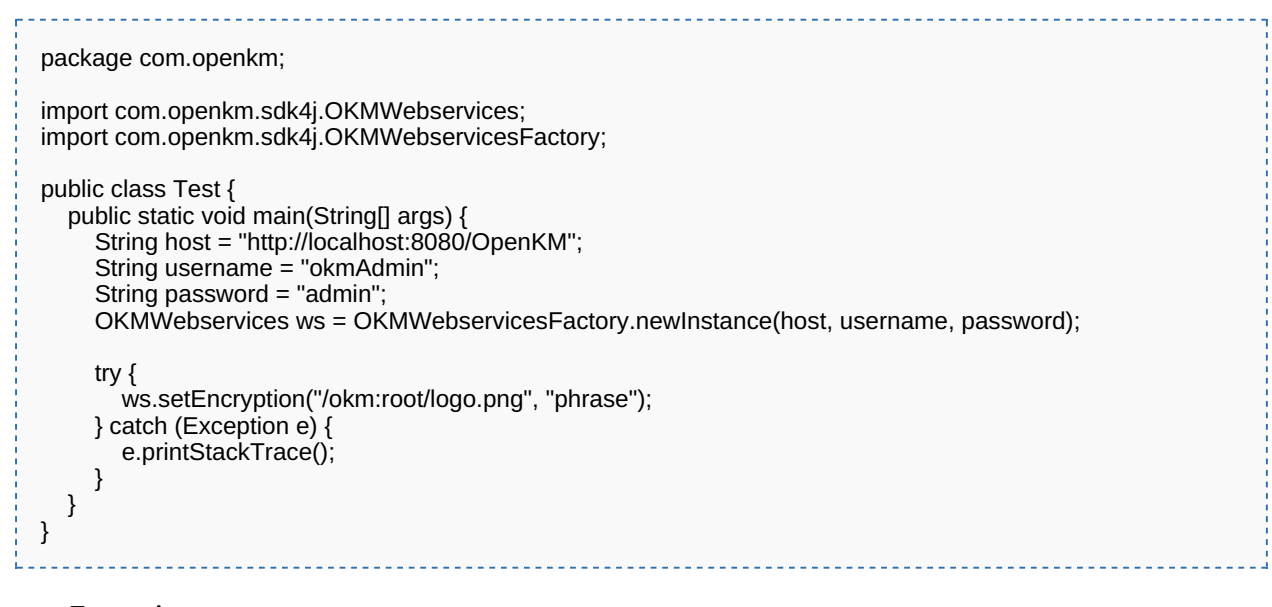

### **unsetEncryption**

Description:

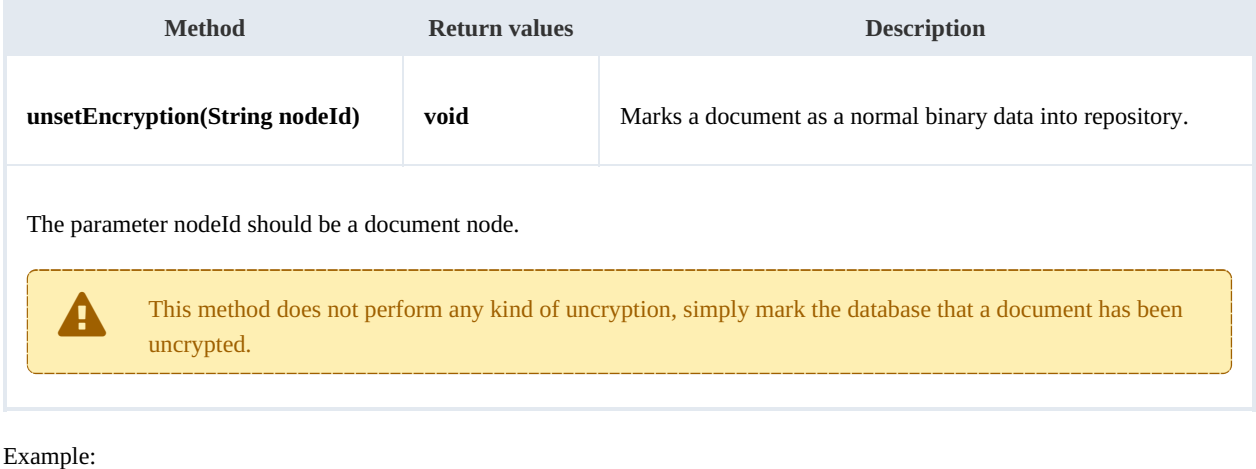

package com.openkm;

```
SDK for Java 1.1 Page 57 of 87
```

```
import com.openkm.sdk4j.OKMWebservices;
import com.openkm.sdk4j.OKMWebservicesFactory;
public class Test {
  public static void main(String[] args) {
     String host = "http://localhost:8080/OpenKM";
     String username = "okmAdmin";
     String password = "admin";
     OKMWebservices ws = OKMWebservicesFactory.newInstance(host, username, password);
     try {
       ws.unsetEncryption("/okm:root/logo.png");
     } catch (Exception e) {
       e.printStackTrace();
     }
  }
}
```
### **setSigned**

#### Description:

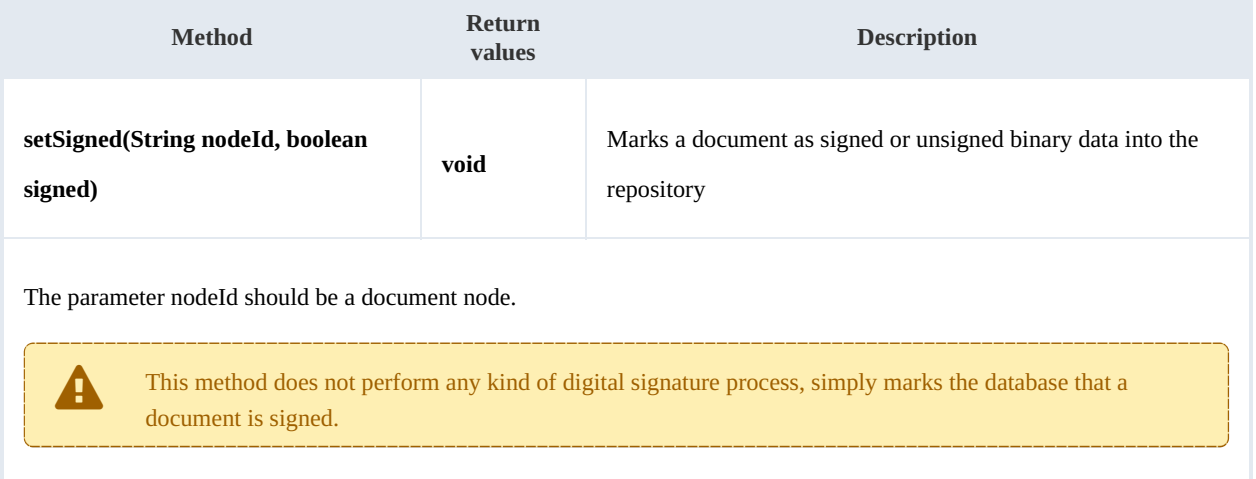

### Example:

```
package com.openkm;
import com.openkm.sdk4j.OKMWebservices;
import com.openkm.sdk4j.OKMWebservicesFactory;
public class Test {
  public static void main(String[] args) {
    String host = "http://localhost:8080/OpenKM";
     String username = "okmAdmin";
     String password = "admin";
    OKMWebservices ws = OKMWebservicesFactory.newInstance(host, username, password);
    try {
       ws.setSigned("/okm:root/logo.pdf", true);
    } catch (Exception e) {
       e.printStackTrace();
    }
  }
}
```
# PropertyGroup samples

### **Basics**

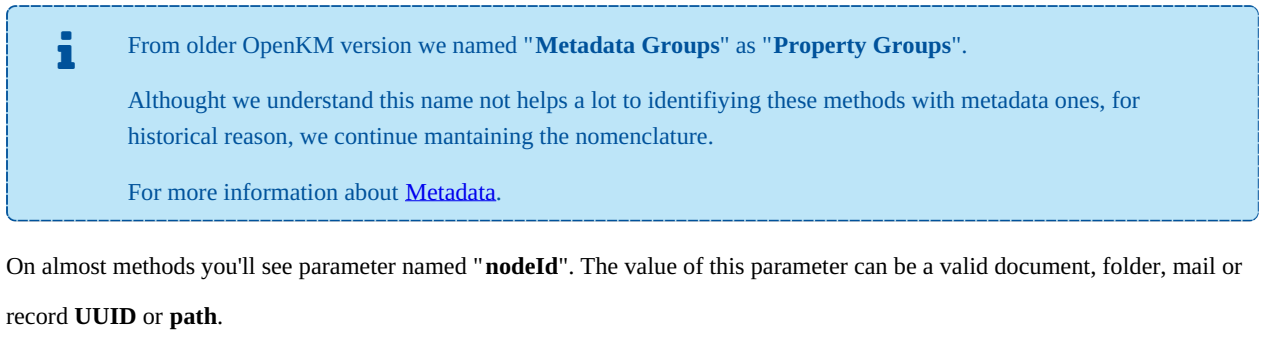

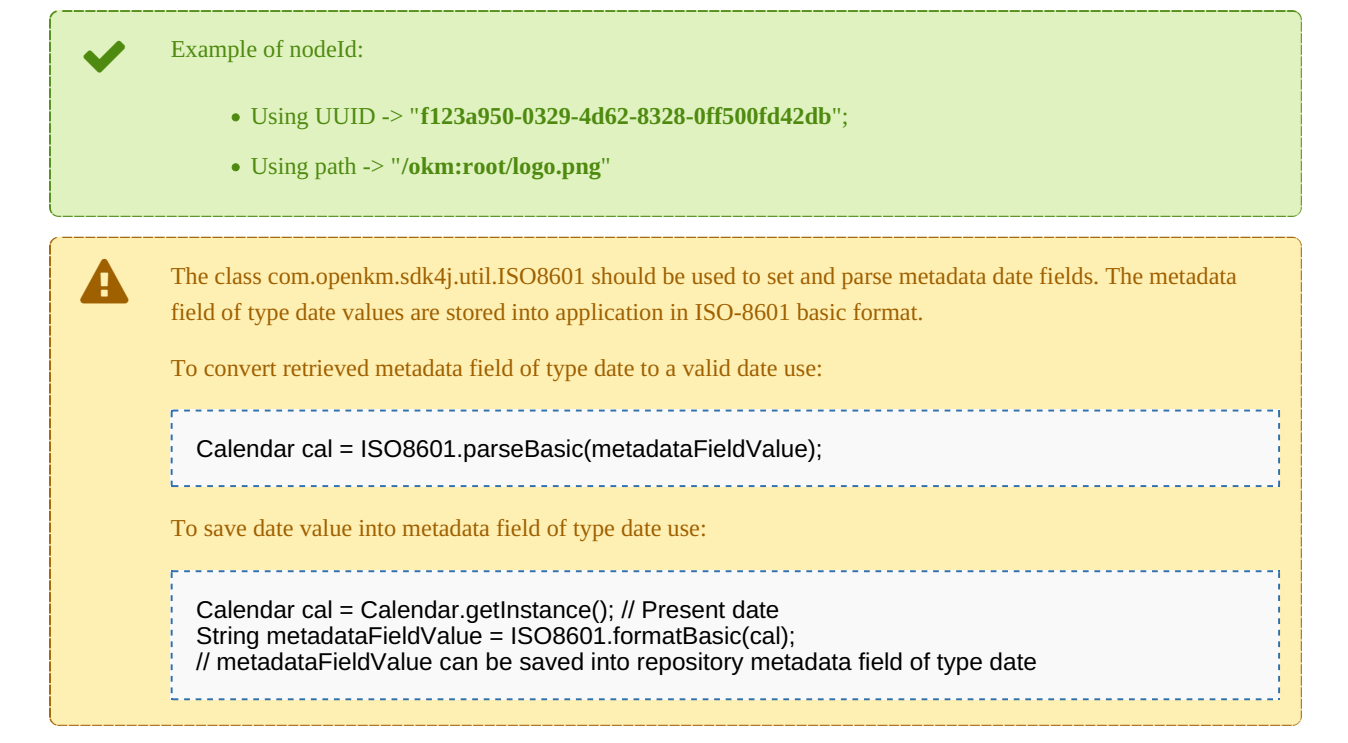

### **Methods**

#### **addGroup**

Description:

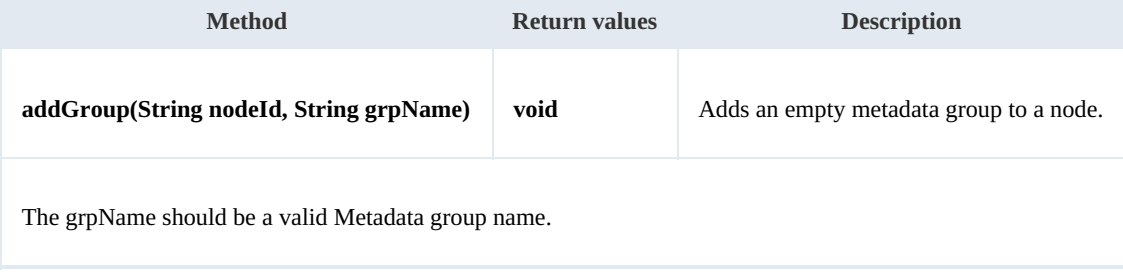

SDK for Java 1.1 Page 59 of 87

Example:

```
package com.openkm;
import com.openkm.sdk4j.OKMWebservices;
import com.openkm.sdk4j.OKMWebservicesFactory;
public class Test {
  public static void main(String[] args) {
     String host = "http://localhost:8080/OpenKM";
     String username = "okmAdmin";
     String password = "admin";
     OKMWebservices ws = OKMWebservicesFactory.newInstance(host, username, password);
    try {
       ws.addGroup("/okm:root/logo.pdf", "okg:consulting");
    } catch (Exception e) {
       e.printStackTrace();
    }
  }
}
```
#### **removeGroup**

Description:

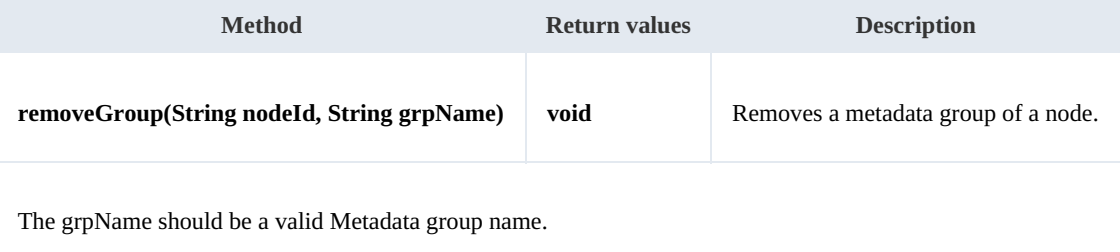

Example:

```
package com.openkm;
import com.openkm.sdk4j.OKMWebservices;
import com.openkm.sdk4j.OKMWebservicesFactory;
public class Test {
  public static void main(String[] args) {
     String host = "http://localhost:8080/OpenKM";
     String username = "okmAdmin";
     String password = "admin";
    OKMWebservices ws = OKMWebservicesFactory.newInstance(host, username, password);
    try {
       ws.removeGroup("/okm:root/logo.pdf", "okg:consulting");
    } catch (Exception e) {
       e.printStackTrace();
    }
  }
}
```
#### **getGroups**

SDK for Java 1.1 Page 60 of 87

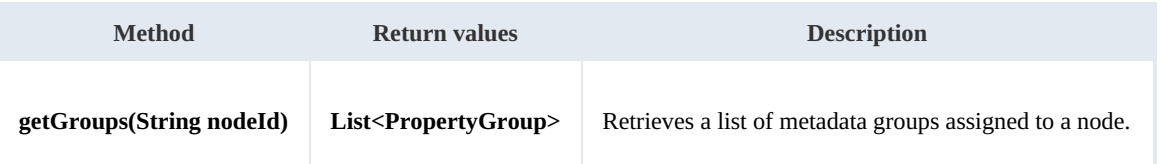

Example:

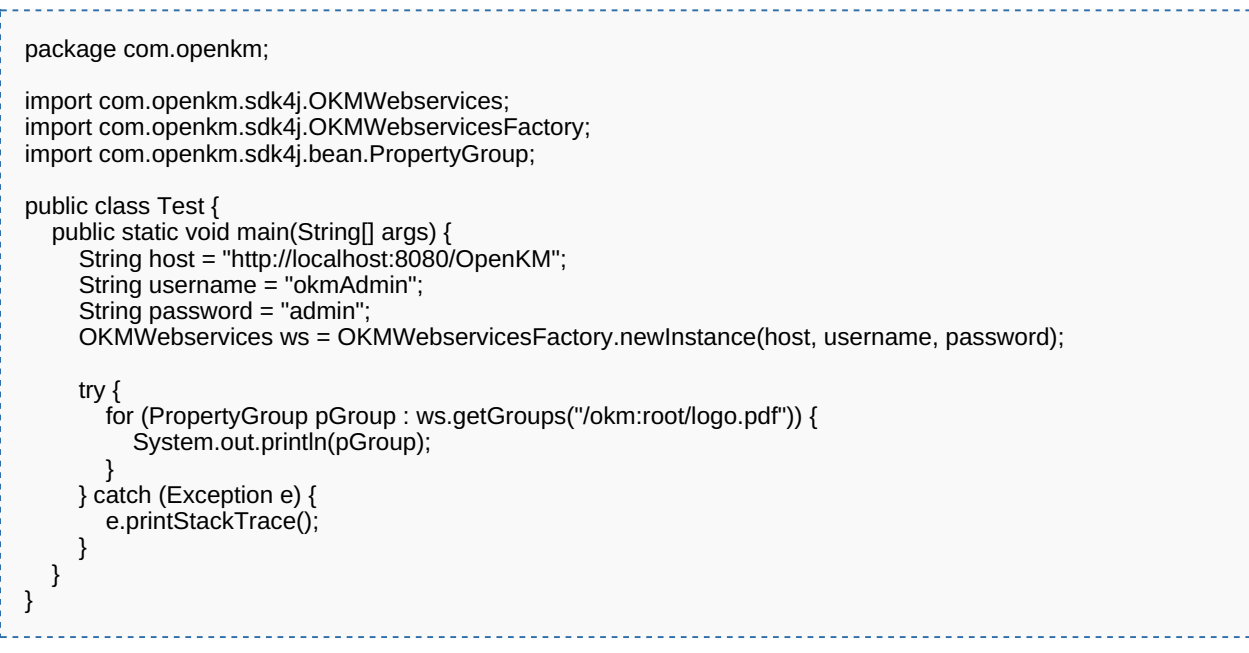

### **getAllGroups**

Description:

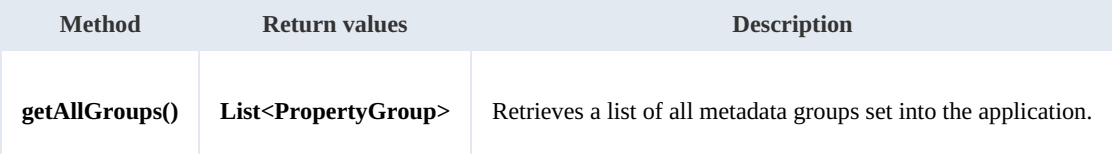

Example:

```
package com.openkm;
import com.openkm.sdk4j.OKMWebservices;
import com.openkm.sdk4j.OKMWebservicesFactory;
import com.openkm.sdk4j.bean.PropertyGroup;
public class Test {
  public static void main(String[] args) {
     String host = "http://localhost:8080/OpenKM";
     String username = "okmAdmin";
     String password = "admin";
    OKMWebservices ws = OKMWebservicesFactory.newInstance(host, username, password);
    try {
```

```
for (PropertyGroup pGroup : ws.getAllGroups()) {
            System.out.println(pGroup);
         }
       } catch (Exception e) {
          e.printStackTrace();
      }
   }
 }
Ť.
```
### **getPropertyGroupProperties**

Description:

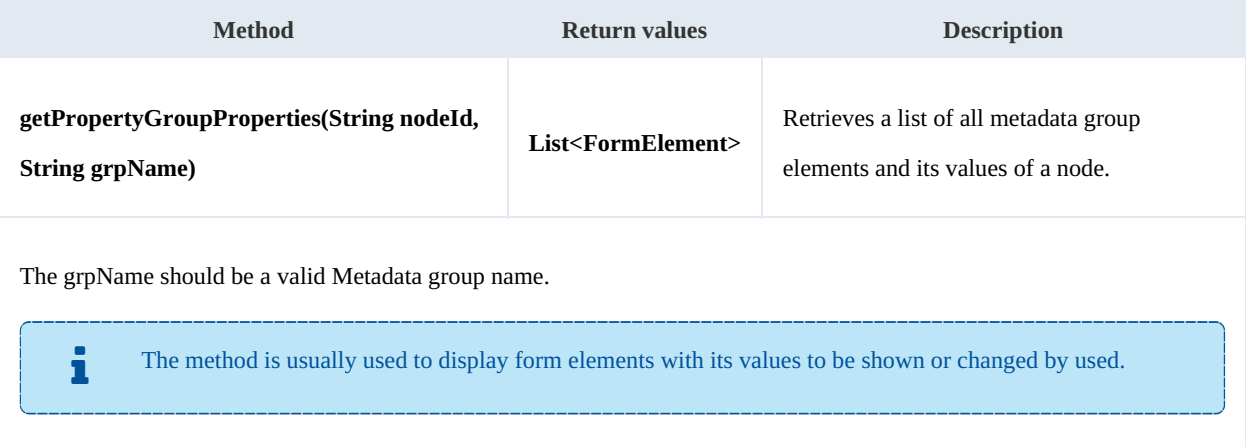

### Example:

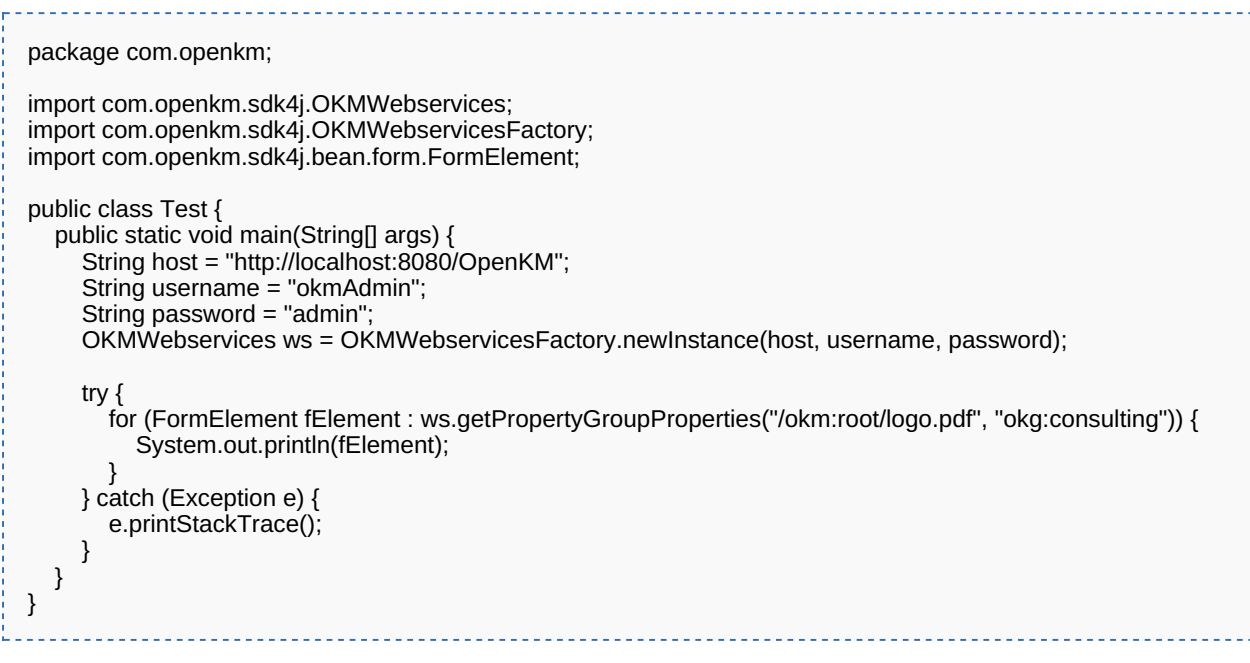

### **getPropertyGroupForm**

Description:

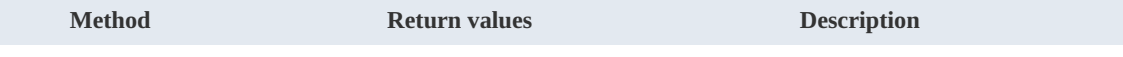

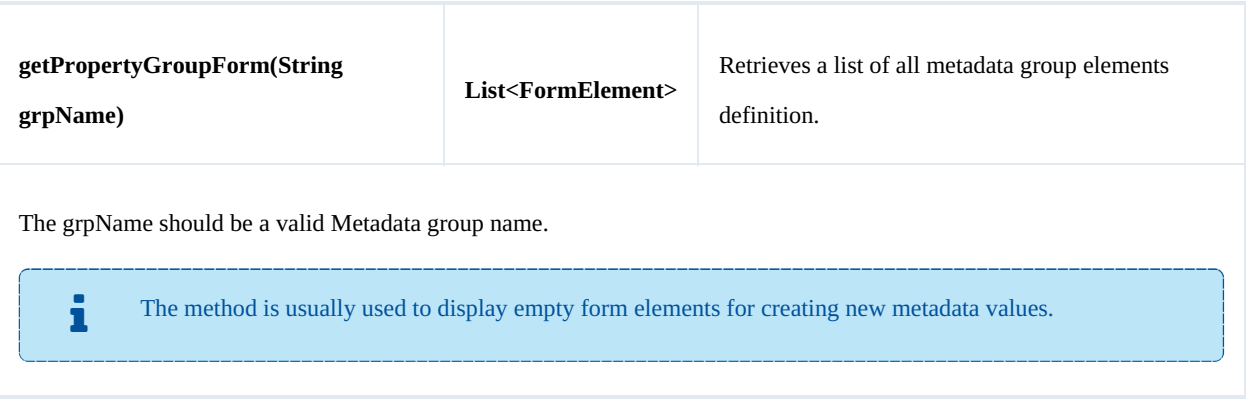

Example:

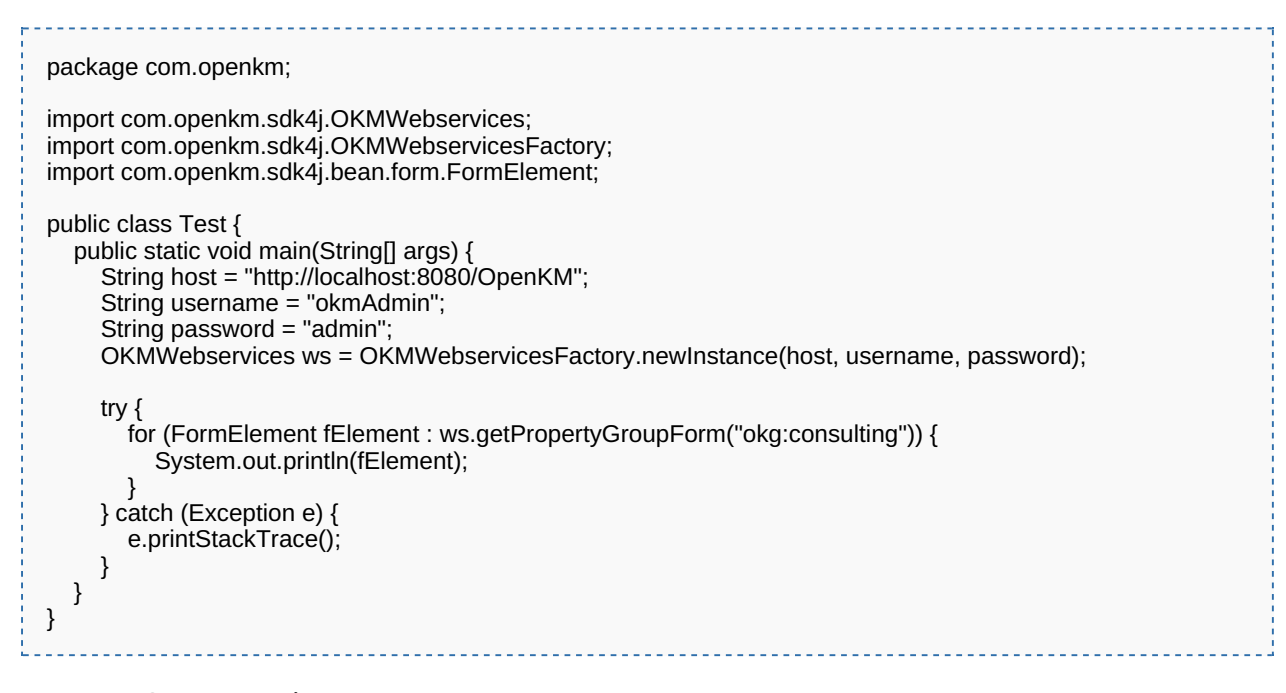

### **setPropertyGroupProperties**

#### Description:

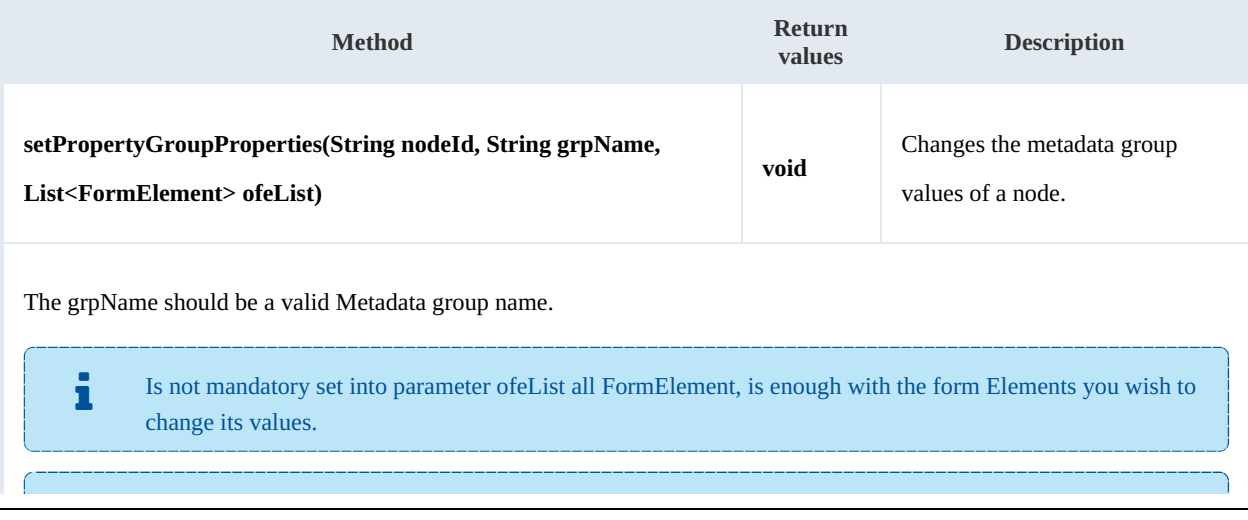

SDK for Java 1.1 Page 63 of 87

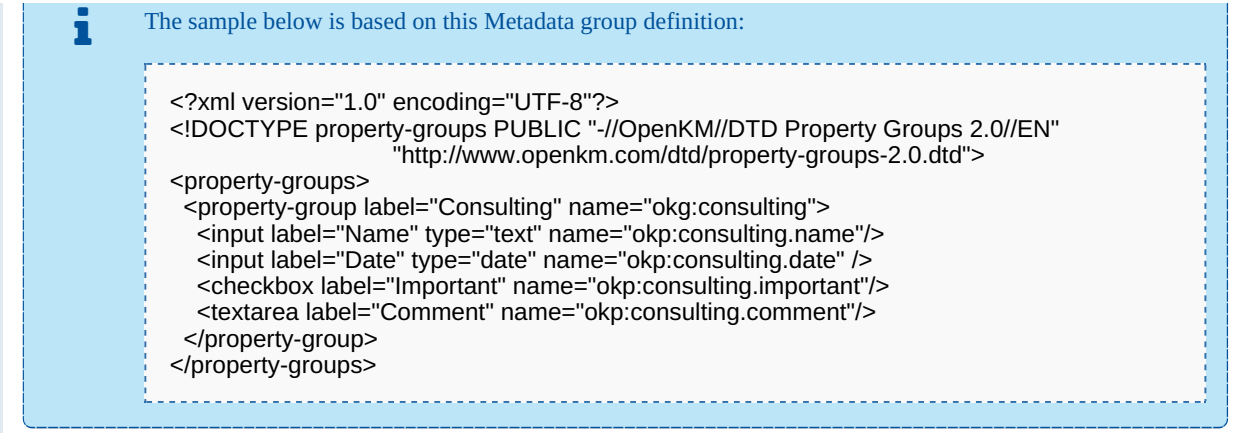

#### Example:

```
package com.openkm;
import java.util.ArrayList;
import java.util.List;
import com.openkm.sdk4j.OKMWebservices;
import com.openkm.sdk4j.OKMWebservicesFactory;
import com.openkm.sdk4j.bean.form.FormElement;
import com.openkm.sdk4j.bean.form.Input;
public class Test {
  public static void main(String[] args) {
     String host = "http://localhost:8080/OpenKM";
     String username = "okmAdmin";
     String password = "admin";
     OKMWebservices ws = OKMWebservicesFactory.newInstance(host, username, password);
     try {
       // Modify with a full FormElement list
       List<FormElement> fElements = ws.getPropertyGroupProperties("/okm:root/logo.pdf","okg:consulting");
       for (FormElement fElement : fElements) {
          if (fElement.getName().equals("okp:consulting.name")) {
            Input name = (Input) fElement;
            name.setValue("new value");
         }
       }
       ws.setPropertyGroupProperties("/okm:root/logo.pdf", "okg:consulting", fElements);
       // Same modification with only affected FormElement
       fElements = new ArrayList<>();
       Input name = new Input();
       name.setName("okp:consulting.name");
       name.setValue("new value");
       fElements.add(name);
       ws.setPropertyGroupProperties("/okm:root/logo.pdf","okg:consulting", fElements);
     } catch (Exception e) {
       e.printStackTrace();
    }
  }
}
```
### **setPropertyGroupPropertiesSimple**

### SDK for Java 1.1 Page 64 of 87

### Description:

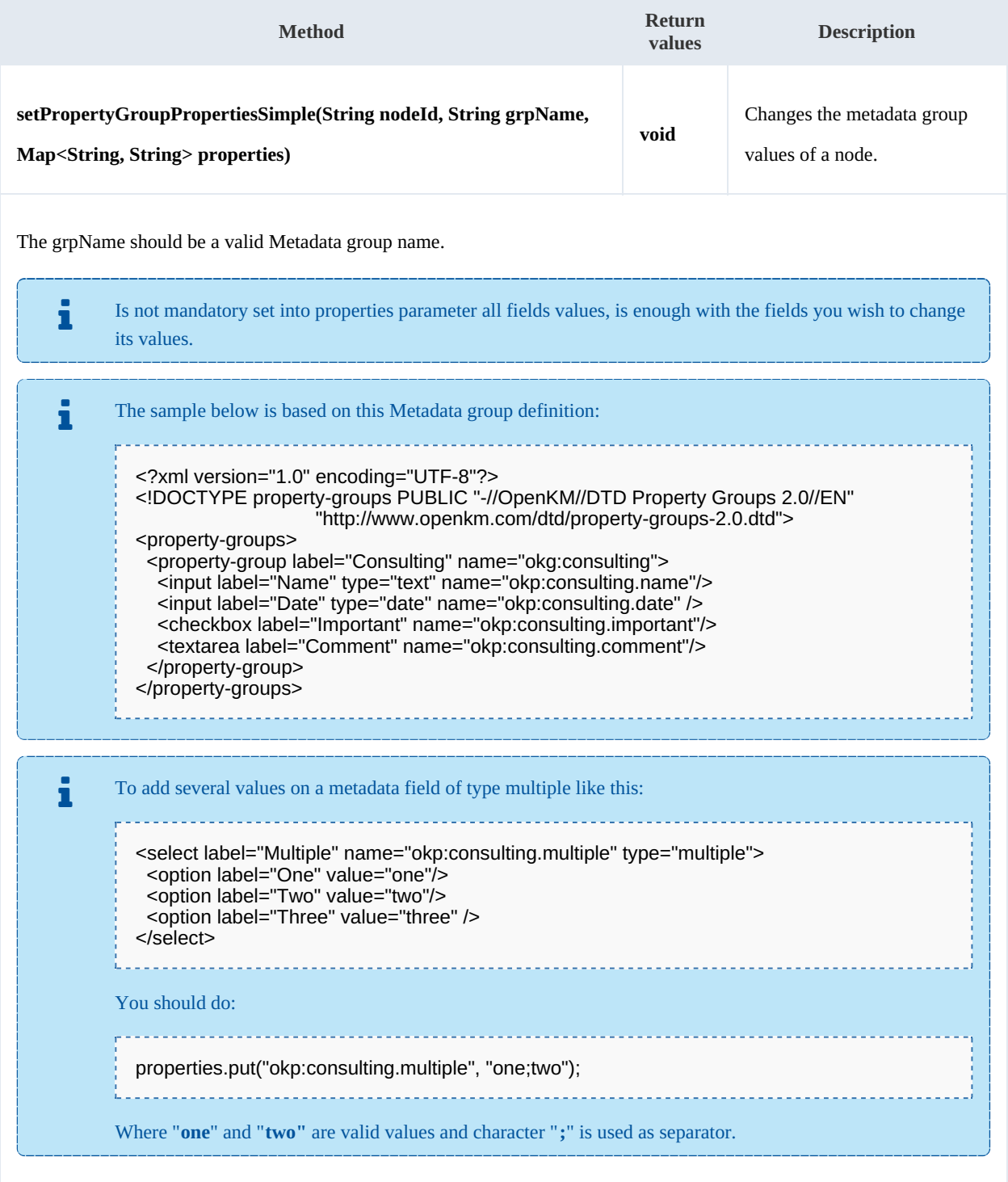

### Example:

package com.openkm; import java.util.Calendar; import java.util.HashMap;

SDK for Java 1.1 Page 65 of 87

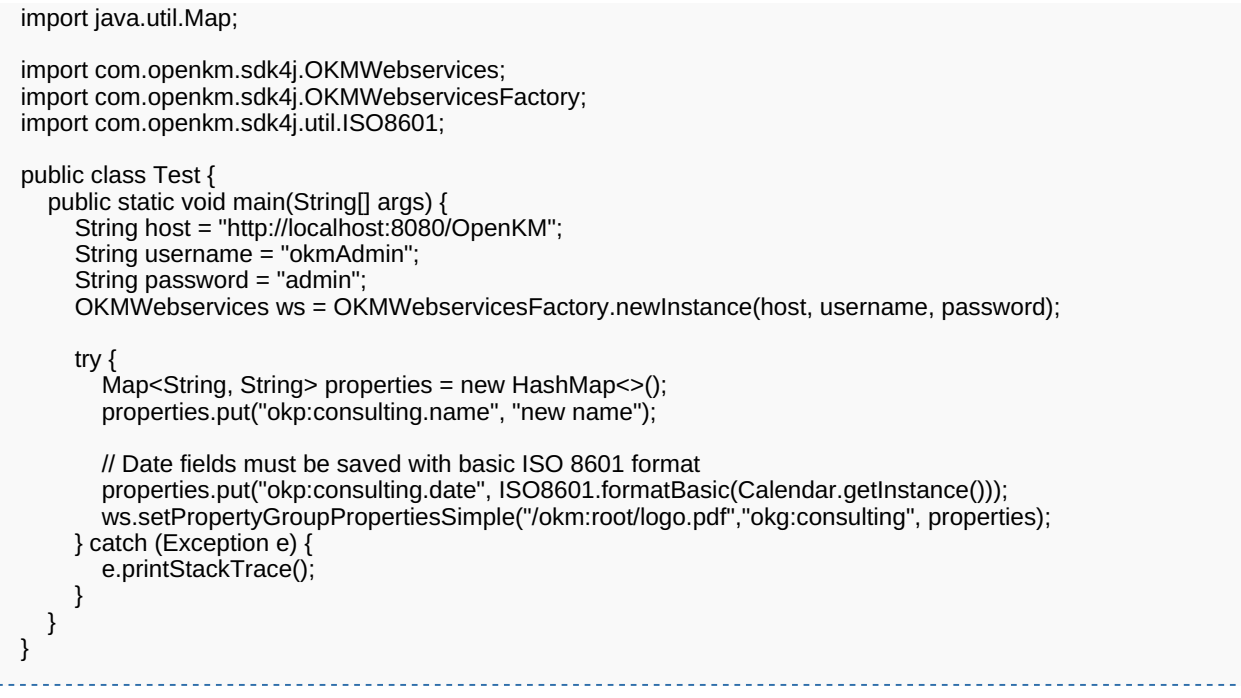

#### **hasGroup**

Description:

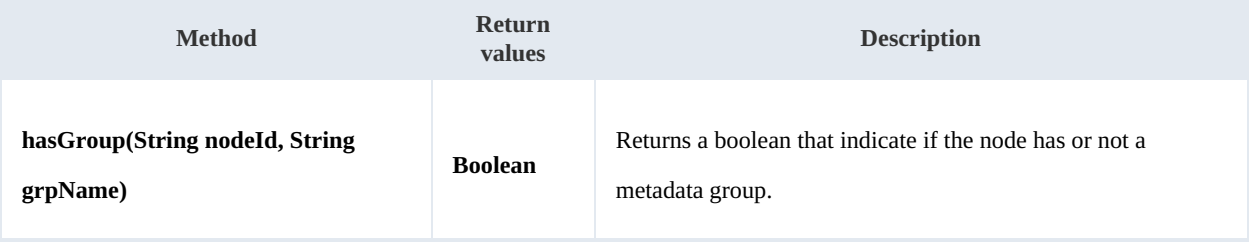

Example:

```
package com.openkm;
import com.openkm.sdk4j.OKMWebservices;
import com.openkm.sdk4j.OKMWebservicesFactory;
public class Test {
  public static void main(String[] args) {
     String host = "http://localhost:8080/OpenKM";
     String username = "okmAdmin";
     String password = "admin";
     OKMWebservices ws = OKMWebservicesFactory.newInstance(host, username, password);
     try {
       System.out.println("Have metadata group:" + ws.hasGroup("/okm:root/logo.pdf", "okg:consulting"));
     } catch (Exception e) {
       e.printStackTrace();
    }
 }
}
```
# Repository samples

### **Methods**

#### **getRootFolder**

Description:

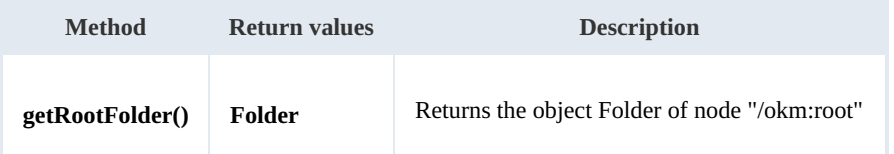

Example:

package com.openkm; import com.openkm.sdk4j.OKMWebservices; import com.openkm.sdk4j.OKMWebservicesFactory; public class Test { public static void main(String[] args) { String host = "http://localhost:8080/OpenKM"; String username = "okmAdmin"; String password = "admin"; OKMWebservices ws = OKMWebservicesFactory.newInstance(host, username, password); try { System.out.println(ws.getRootFolder()); } catch (Exception e) { e.printStackTrace(); } } } 

### **getTrashFolder**

Description:

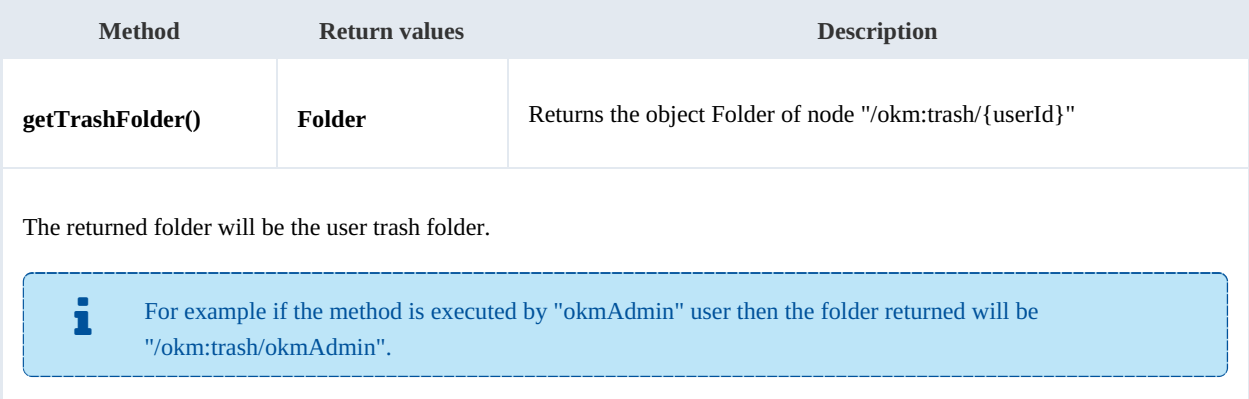

#### Example:

SDK for Java 1.1 Page 67 of 87

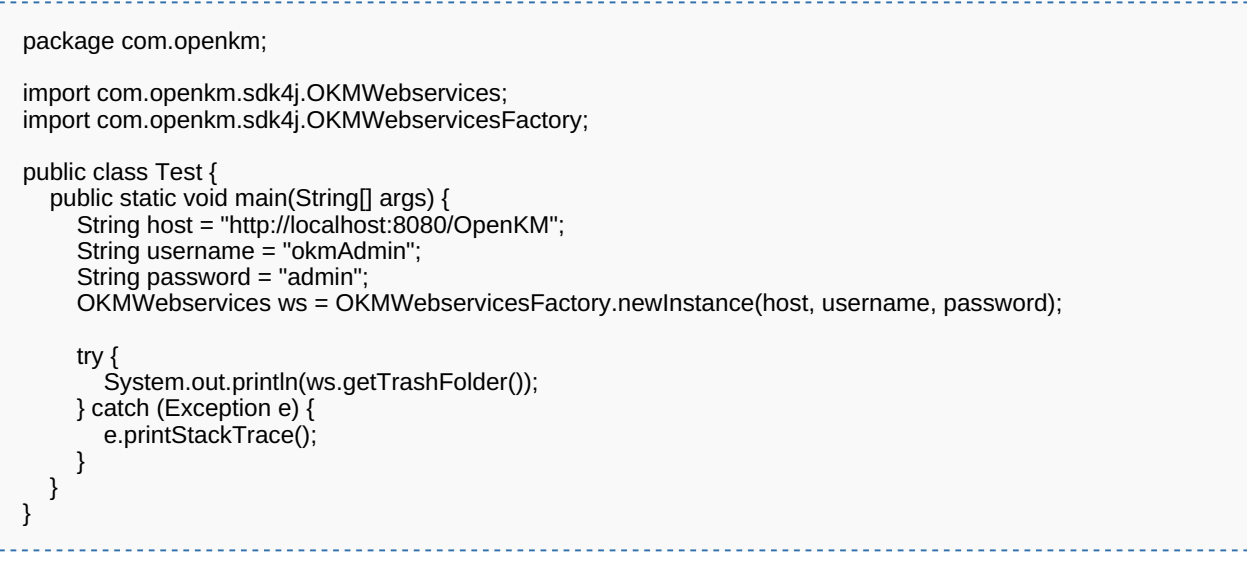

### **getTemplatesFolder**

#### Description:

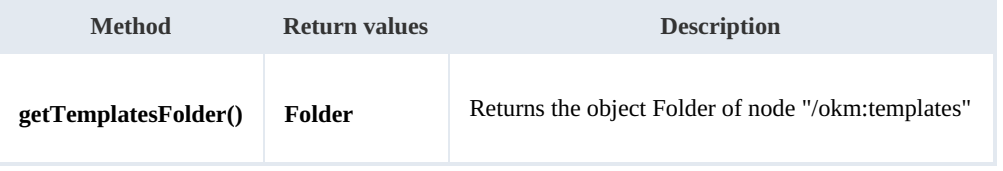

Example:

```
package com.openkm;
import com.openkm.sdk4j.OKMWebservices;
import com.openkm.sdk4j.OKMWebservicesFactory;
public class Test {
  public static void main(String[] args) {
     String host = "http://localhost:8080/OpenKM";
     String username = "okmAdmin";
     String password = "admin";
     OKMWebservices ws = OKMWebservicesFactory.newInstance(host, username, password);
     try {
       System.out.println(ws.getTemplatesFolder());
     } catch (Exception e) {
       e.printStackTrace();
    }
  }
}
```
### **getPersonalFolder**

#### Description:

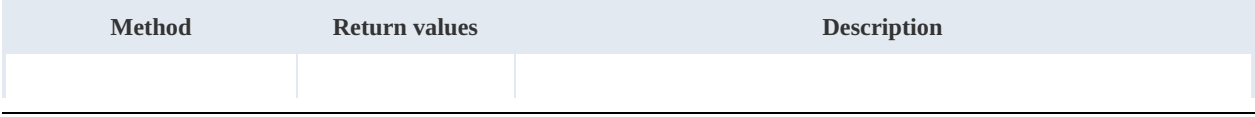

SDK for Java 1.1 Page 68 of 87

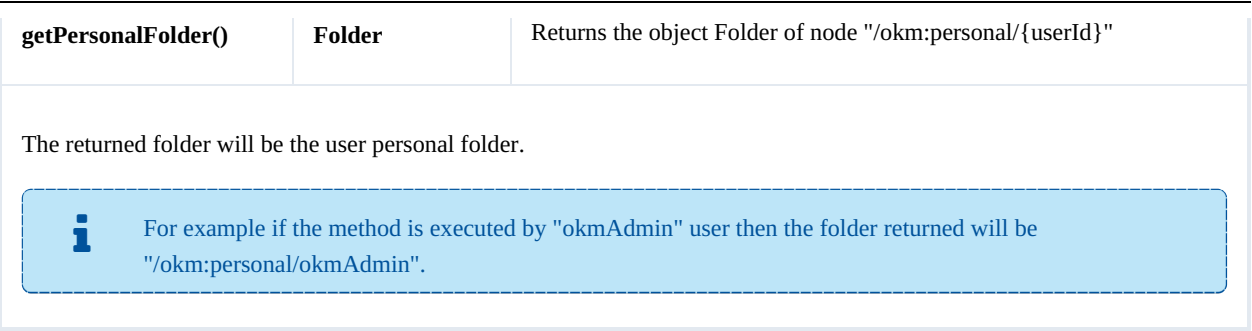

Example:

```
package com.openkm;
import com.openkm.sdk4j.OKMWebservices;
import com.openkm.sdk4j.OKMWebservicesFactory;
public class Test {
   public static void main(String[] args) {
     String host = "http://localhost:8080/OpenKM";
     String username = "okmAdmin";
     String password = "admin";
    OKMWebservices ws = OKMWebservicesFactory.newInstance(host, username, password);
     try {
       System.out.println(ws.getPersonalFolder());
     } catch (Exception e) {
       e.printStackTrace();
    }
  }
}
```
#### **getMailFolder**

Description:

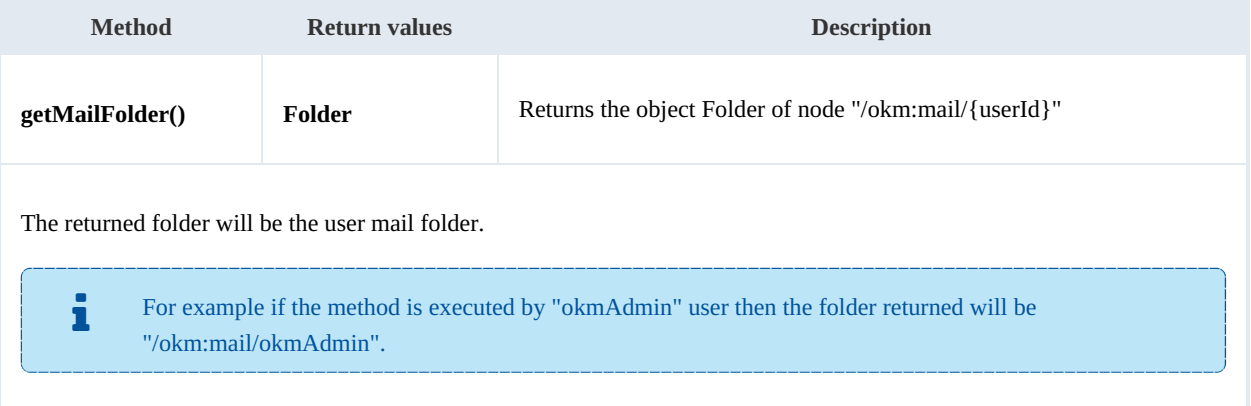

Example:

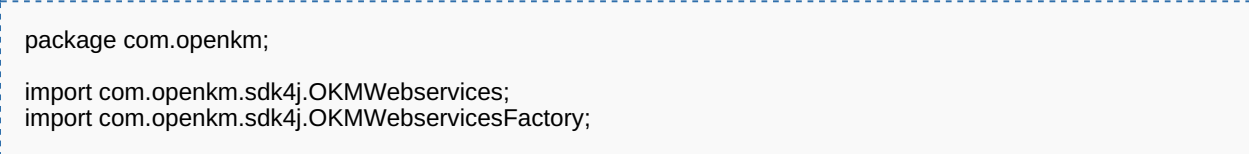

SDK for Java 1.1 Page 69 of 87

```
public class Test {
  public static void main(String[] args) {
     String host = "http://localhost:8080/OpenKM";
     String username = "okmAdmin";
     String password = "admin";
     OKMWebservices ws = OKMWebservicesFactory.newInstance(host, username, password);
     try {
       System.out.println(ws.getMailFolder());
     } catch (Exception e) {
       e.printStackTrace();
    }
  }
}
```
#### **getThesaurusFolder**

Description:

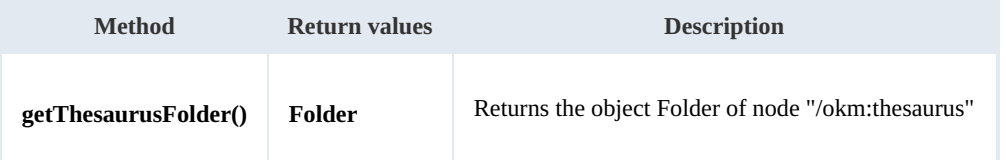

Example:

```
package com.openkm;
import com.openkm.sdk4j.OKMWebservices;
import com.openkm.sdk4j.OKMWebservicesFactory;
public class Test {
  public static void main(String[] args) {
     String host = "http://localhost:8080/OpenKM";
     String username = "okmAdmin";
     String password = "admin";
    OKMWebservices ws = OKMWebservicesFactory.newInstance(host, username, password);
     try {
       System.out.println(ws.getThesaurusFolder());
     } catch (Exception e) {
    e.printStackTrace();
    }
  }
}
```
### **getCategoriesFolder**

Description:

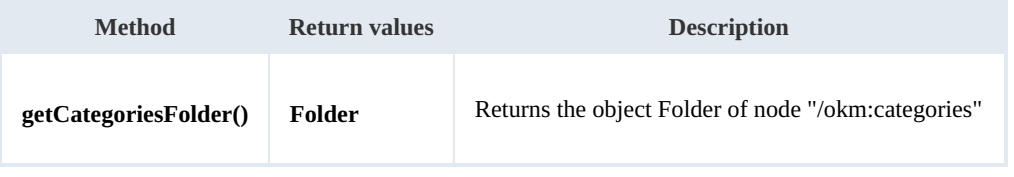

Example:

SDK for Java 1.1 Page 70 of 87

```
package com.openkm;
import com.openkm.sdk4j.OKMWebservices;
import com.openkm.sdk4j.OKMWebservicesFactory;
public class Test {
  public static void main(String[] args) {
    String host = "http://localhost:8080/OpenKM";
    String username = "okmAdmin";
    String password = "admin";
    OKMWebservices ws = OKMWebservicesFactory.newInstance(host, username, password);
    try {
      System.out.println(ws.getCategoriesFolder());
    } catch (Exception e) {
      e.printStackTrace();
    }
  }
}
```
#### **purgeTrash**

#### Description:

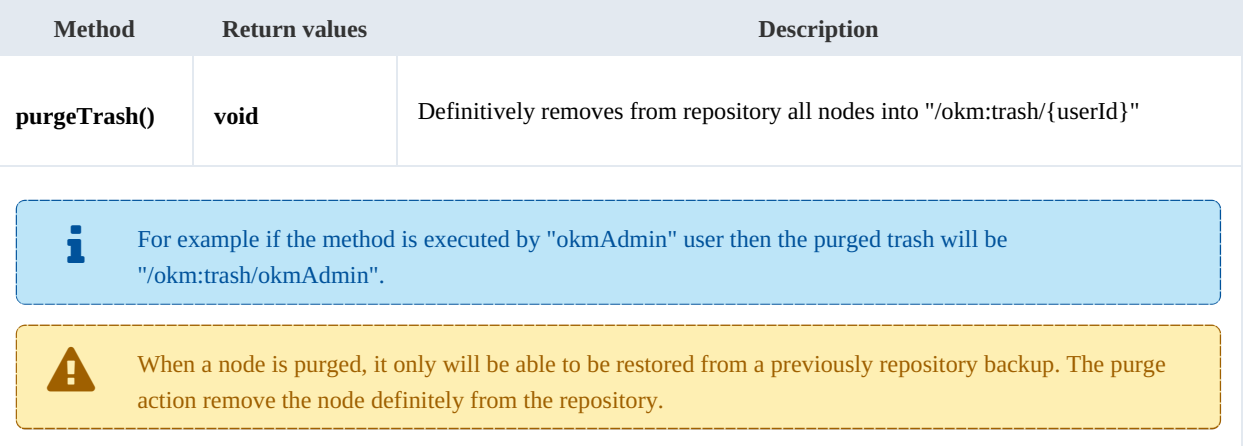

#### Example:

```
package com.openkm;
import com.openkm.sdk4j.OKMWebservices;
import com.openkm.sdk4j.OKMWebservicesFactory;
public class Test {
  public static void main(String[] args) {
    String host = "http://localhost:8080/OpenKM";
     String username = "okmAdmin";
     String password = "admin";
    OKMWebservices ws = OKMWebservicesFactory.newInstance(host, username, password);
    try {
      ws.purgeTrash();
    } catch (Exception e) {
      e.printStackTrace();
```
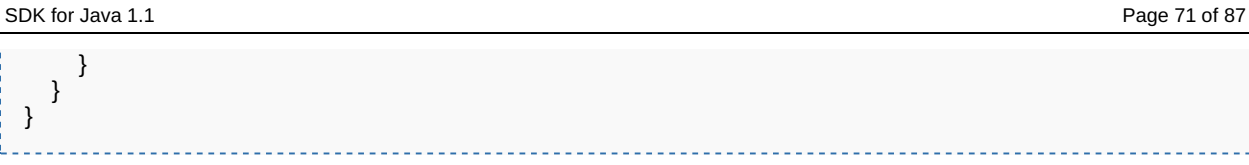

#### **getUpdateMessage**

Description:

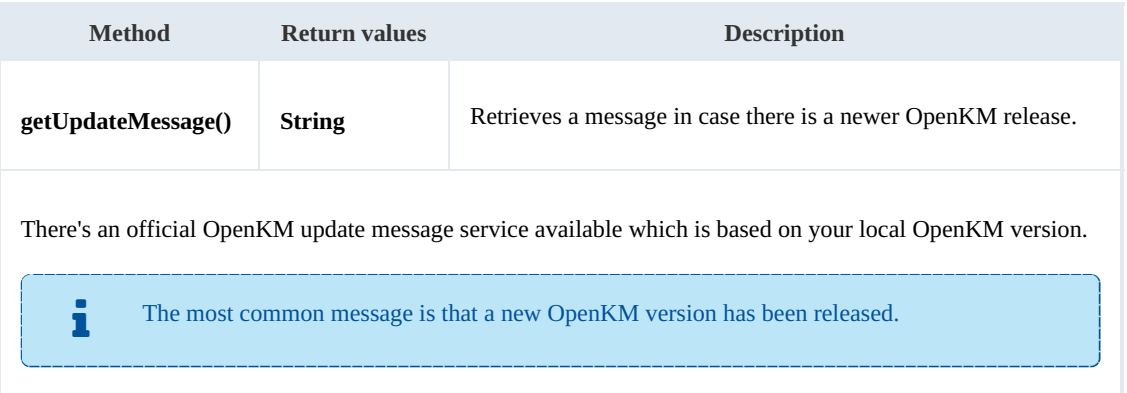

Example:

```
package com.openkm;
import com.openkm.sdk4j.OKMWebservices;
import com.openkm.sdk4j.OKMWebservicesFactory;
public class Test {
  public static void main(String[] args) {
     String host = "http://localhost:8080/OpenKM";
     String username = "okmAdmin";
     String password = "admin";
     OKMWebservices ws = OKMWebservicesFactory.newInstance(host, username, password);
     try {
       System.out.println(ws.getUpdateMessage());
     } catch (Exception e) {
       e.printStackTrace();
     }
  }
}
```
### **getRepositoryUuid**

Description:

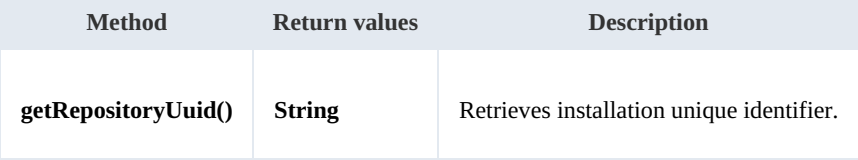

Example:

SDK for Java 1.1 Page 72 of 87

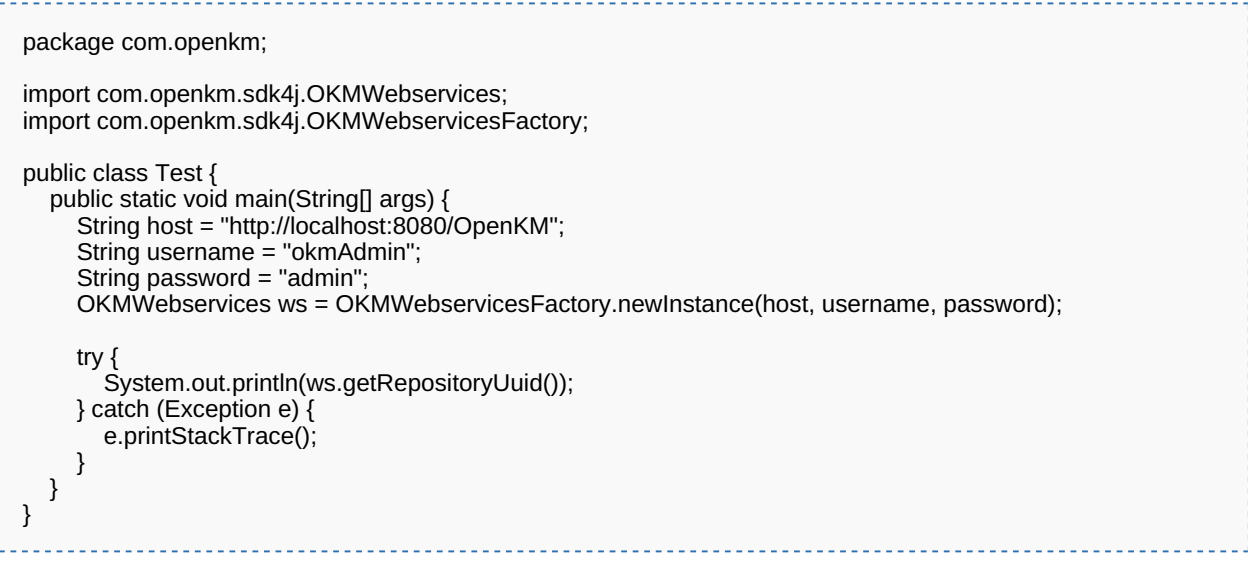

### **hasNode**

#### Description:

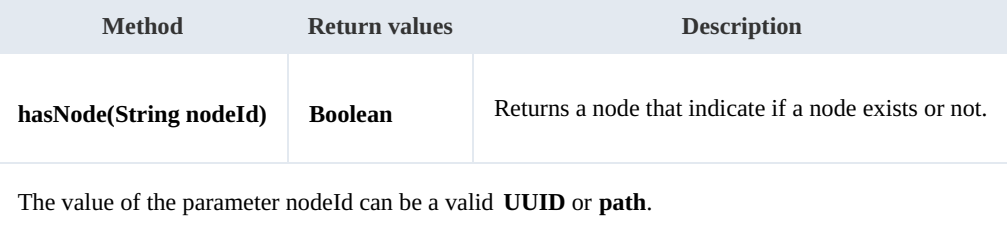

Example:

```
package com.openkm;
import com.openkm.sdk4j.OKMWebservices;
import com.openkm.sdk4j.OKMWebservicesFactory;
public class Test {
   public static void main(String[] args) {
     String host = "http://localhost:8080/OpenKM";
     String username = "okmAdmin";
     String password = "admin";
     OKMWebservices ws = OKMWebservicesFactory.newInstance(host, username, password);
     try {
       System.out.println("Exists node:"+ws.hasNode("064ff51a-b815-4f48-a096-b4946876784f"));
     } catch (Exception e) {
    } catch (Exception e) {<br>e.printStackTrace();
    }
  }
}
```
### **getNodePath**

Description:
SDK for Java 1.1 Page 73 of 87

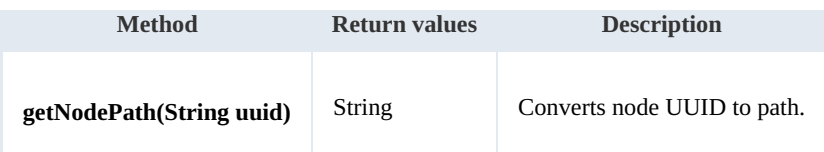

Example:

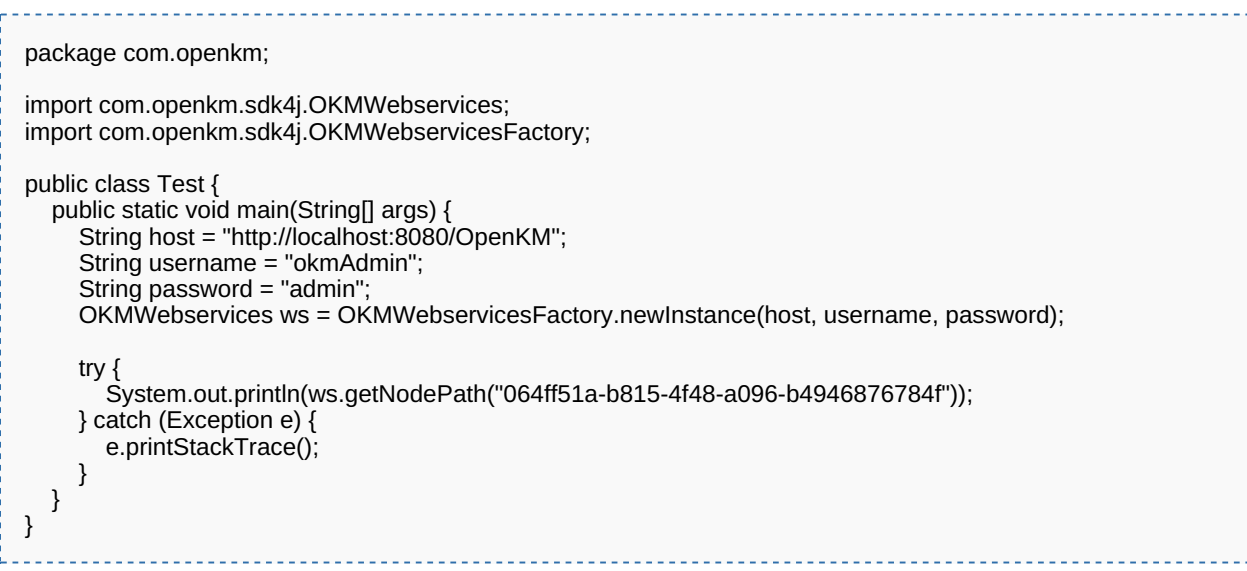

### **getNodeUuid**

Description:

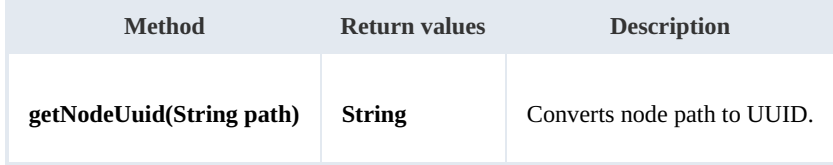

Example:

```
package com.openkm;
import com.openkm.sdk4j.OKMWebservices;
import com.openkm.sdk4j.OKMWebservicesFactory;
public class Test {
   public static void main(String[] args) {
     String host = "http://localhost:8080/OpenKM";
     String username = "okmAdmin";
     String password = "admin";
     OKMWebservices ws = OKMWebservicesFactory.newInstance(host, username, password);
     try {
       System.out.println(ws.getNodeUuid("/okm:root/tmp"));
     } catch (Exception e) {
     } catch (Exception e) {<br>e.printStackTrace();
    }
  }
}
```
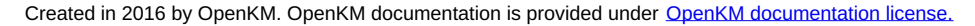

SDK for Java 1.1 Page 74 of 87

#### **getAppVersion**

Description:

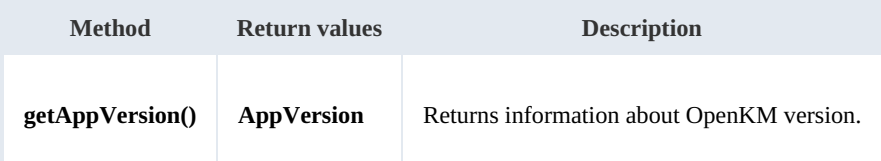

Example:

```
package com.openkm;
import com.openkm.sdk4j.OKMWebservices;
import com.openkm.sdk4j.OKMWebservicesFactory;
public class Test {
  public static void main(String[] args) {
    String host = "http://localhost:8080/OpenKM";
    String username = "okmAdmin";
    String password = "admin";
    OKMWebservices ws = OKMWebservicesFactory.newInstance(host, username, password);
    try {
       System.out.println(ws.getAppVersion());
    } catch (Exception e) {
       e.printStackTrace();
    }
 }
}
```
# Search samples

# **Basics**

Mosts methods use QueryParams. Here there're some tips about using them.

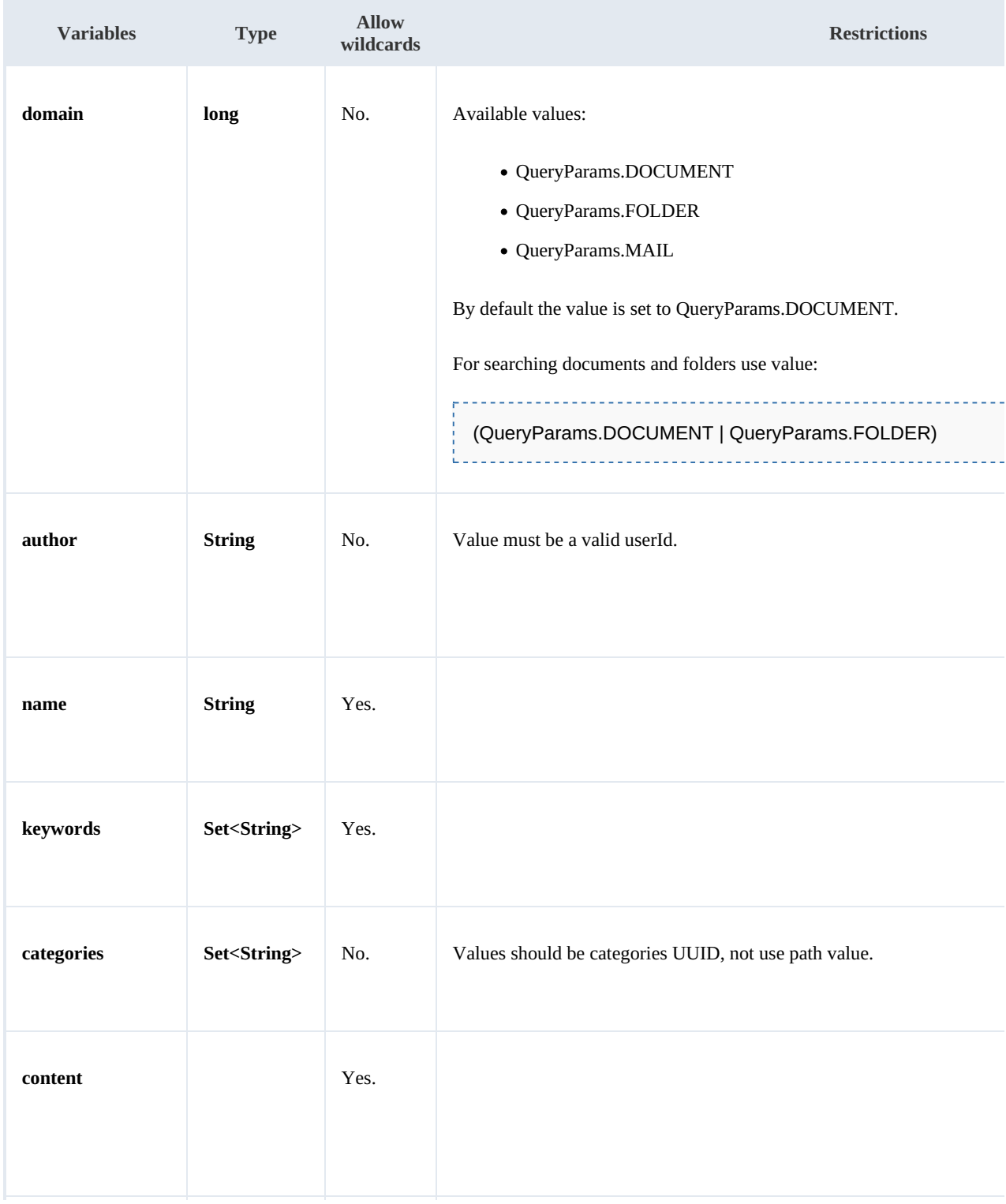

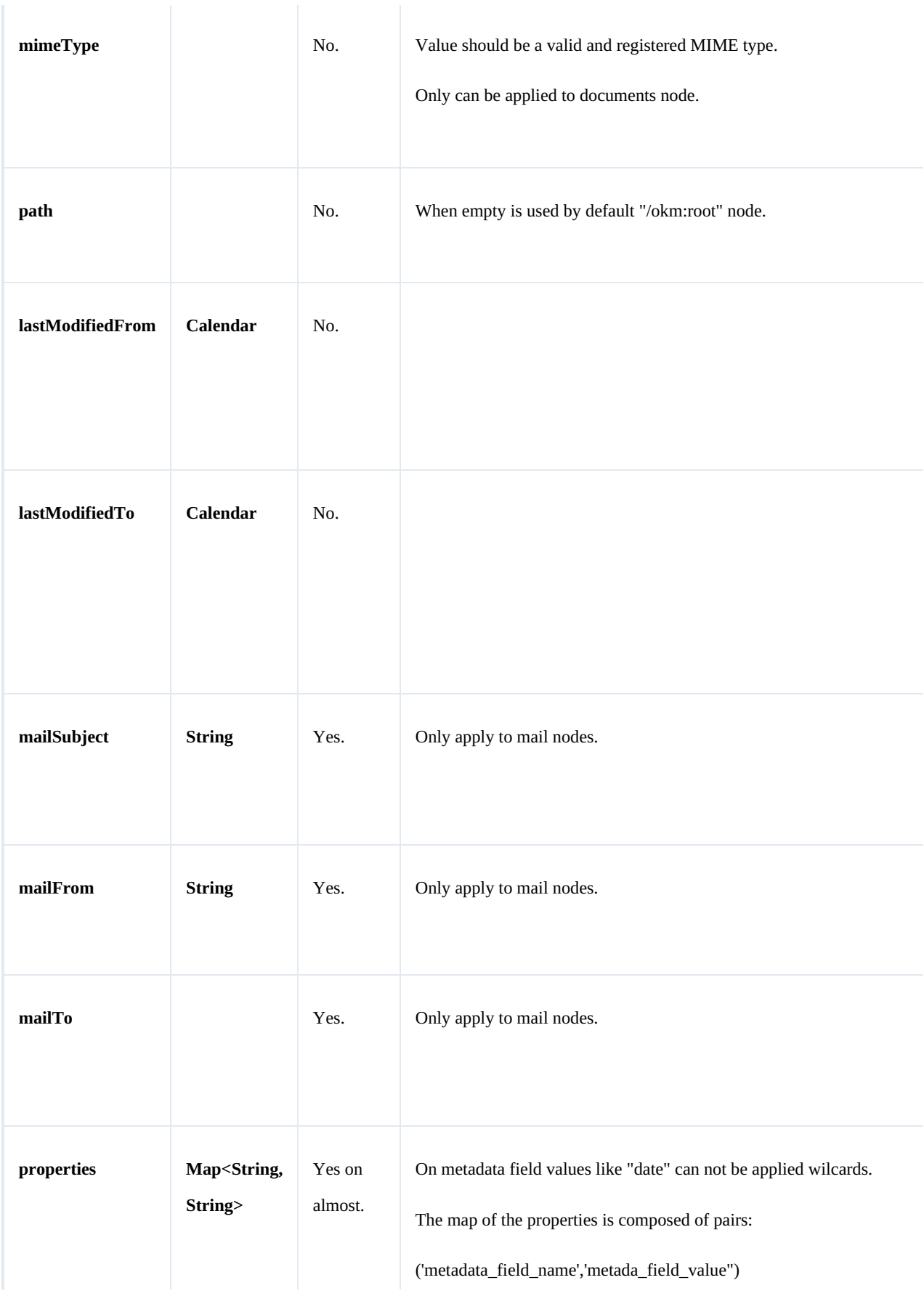

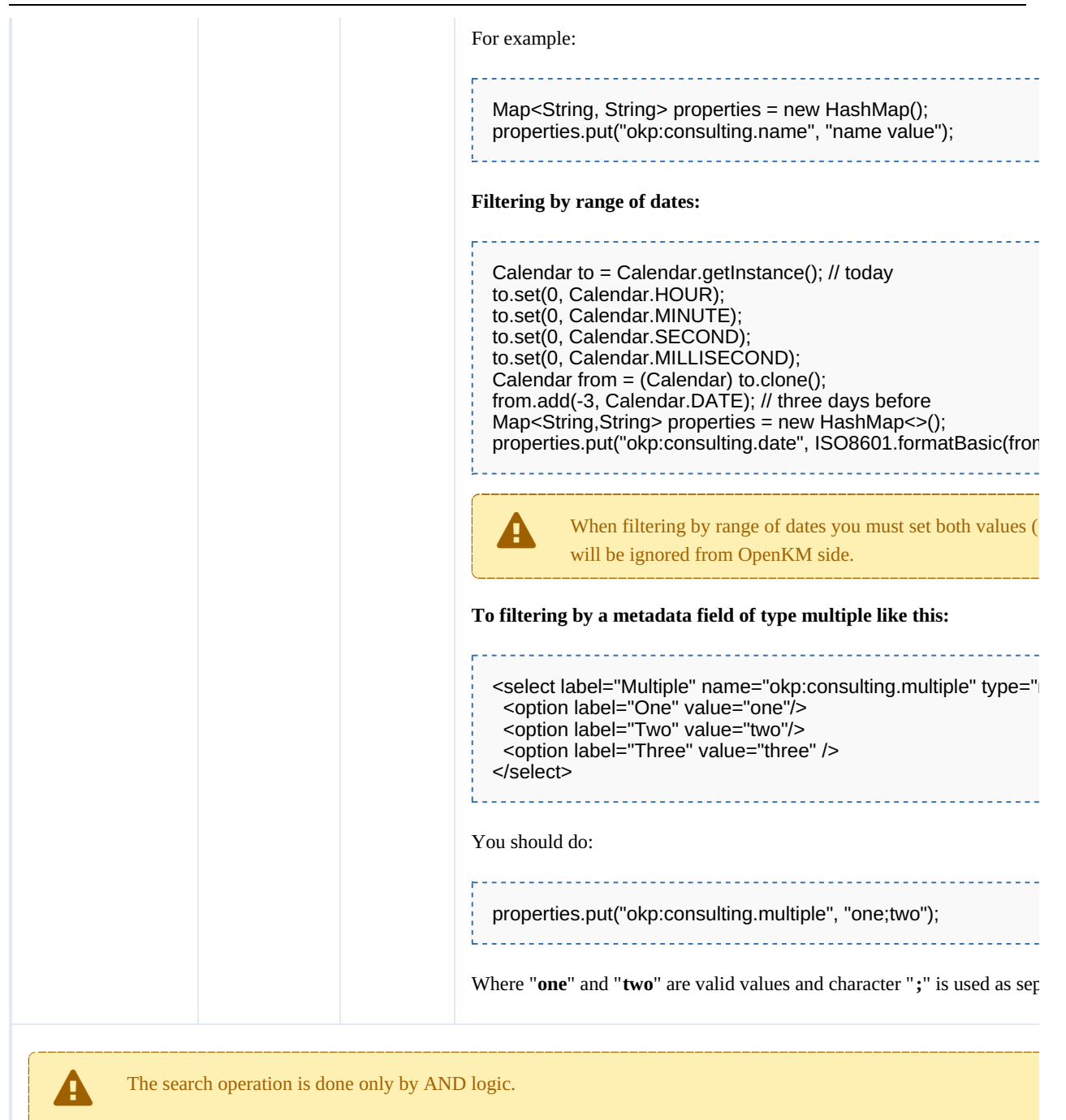

#### Wildcard examples:

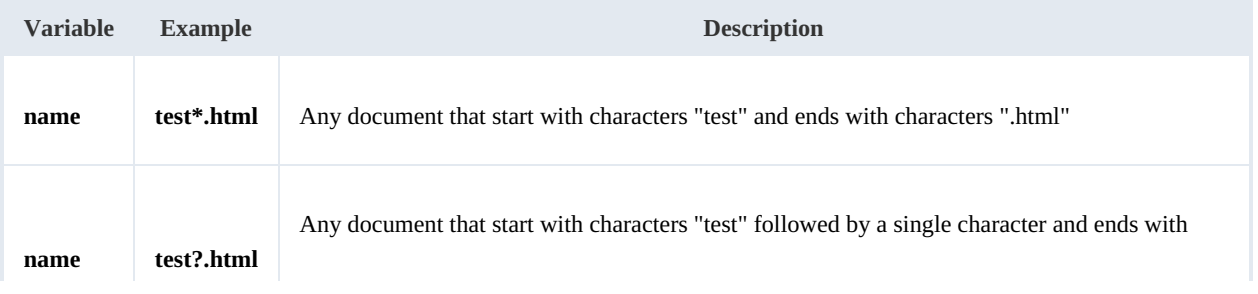

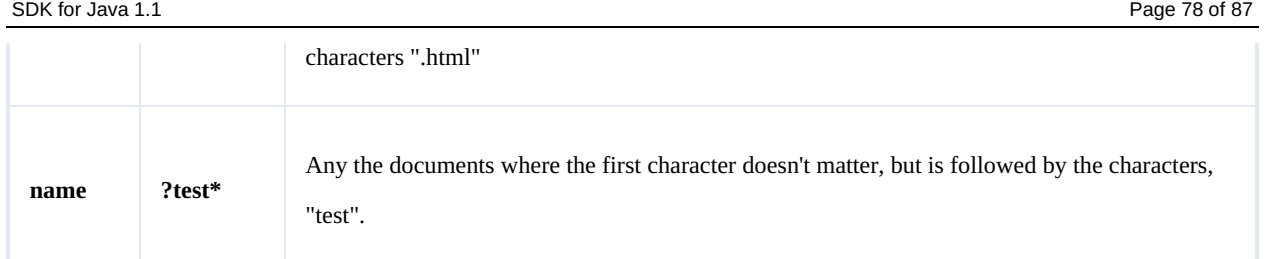

# **Methods**

# **findByContent**

Description:

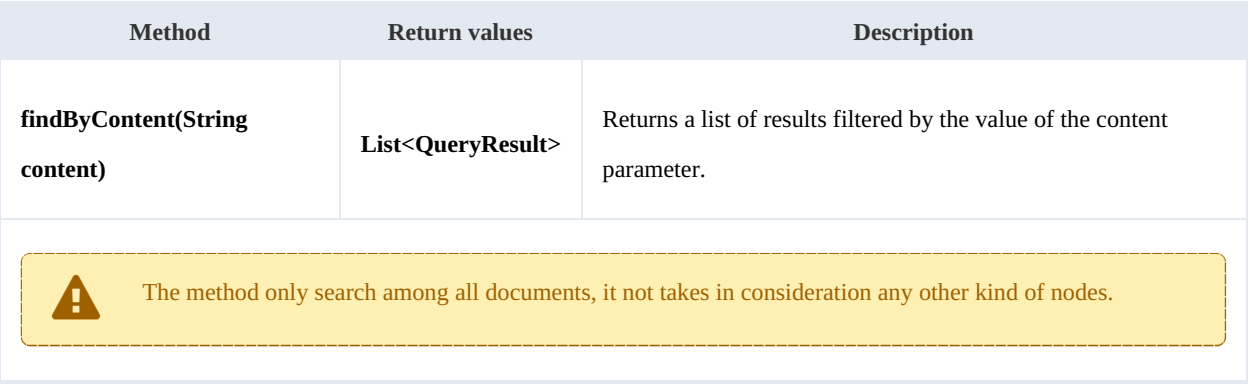

# Example:

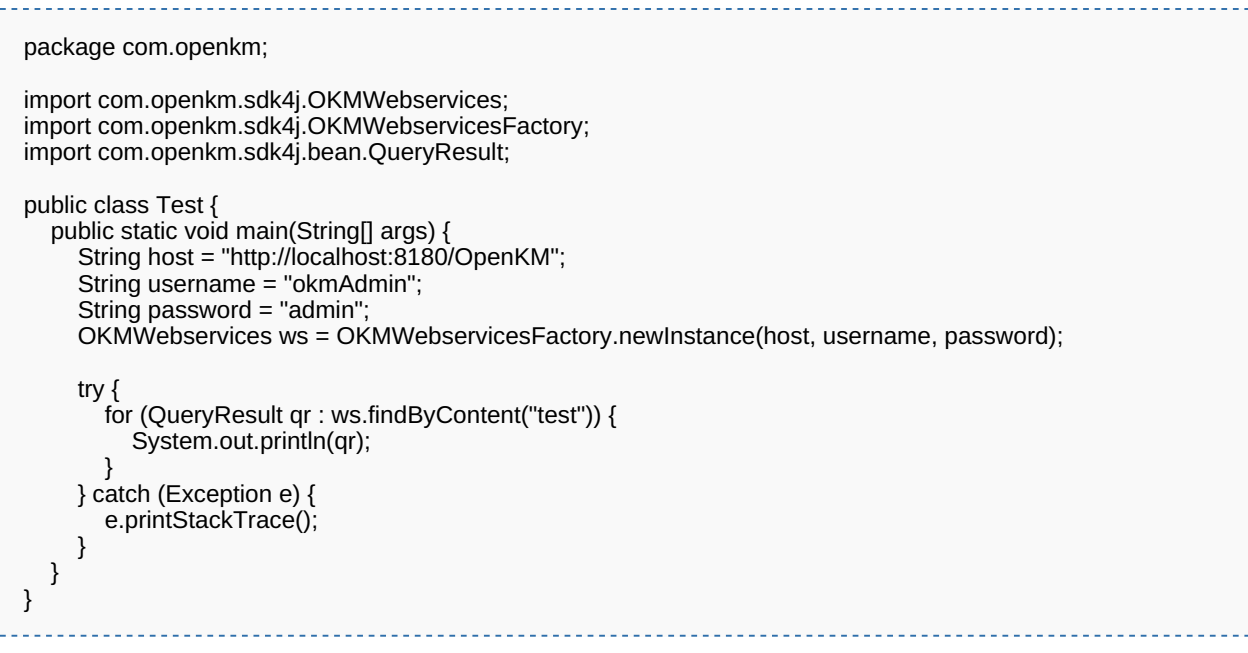

# **findByName**

Description:

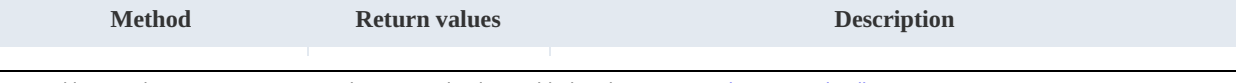

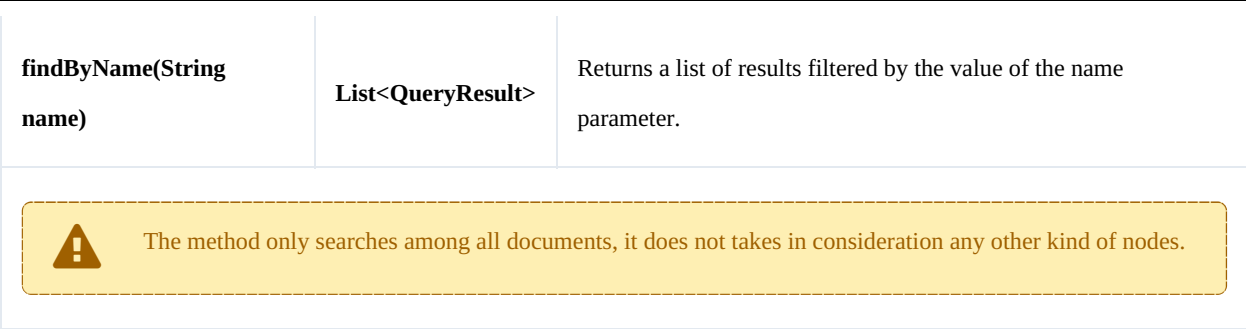

Example:

```
package com.openkm;
import com.openkm.sdk4j.OKMWebservices;
import com.openkm.sdk4j.OKMWebservicesFactory;
import com.openkm.sdk4j.bean.QueryResult;
public class Test {
   public static void main(String[] args) {
     String host = "http://localhost:8180/OpenKM";
     String username = "okmAdmin";
     String password = "admin";
     OKMWebservices ws = OKMWebservicesFactory.newInstance(host, username, password);
     try {
       for (QueryResult qr : ws.findByName("test*.html")) {
          System.out.println(qr);
        }
     } catch (Exception e) {
       e.printStackTrace();
    }
  }
}
                                                          <u>. . . . . . . . . . . . . . . . .</u>
```
### **findByKeywords**

Description:

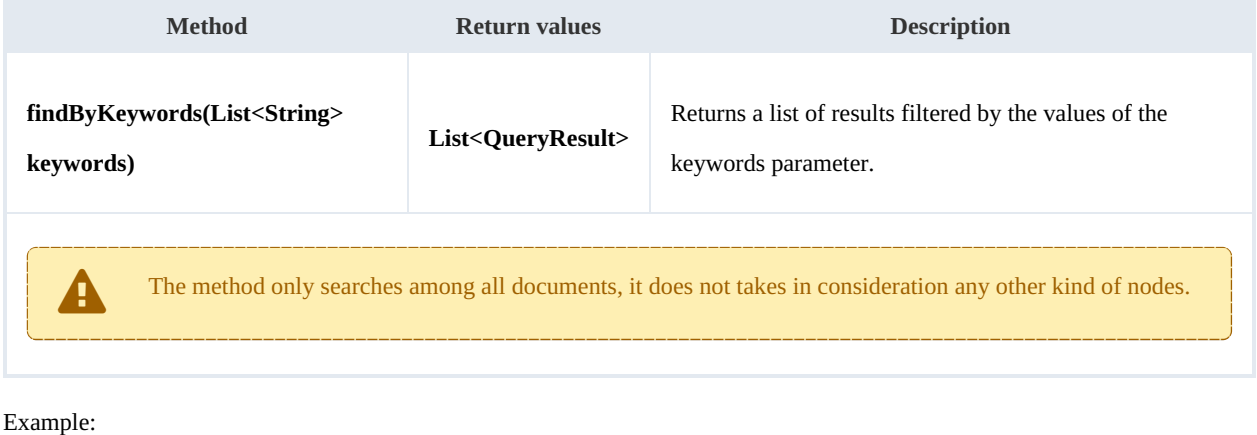

package com.openkm;

SDK for Java 1.1 Page 80 of 87

```
import java.util.Arrays;
import com.openkm.sdk4j.OKMWebservices;
import com.openkm.sdk4j.OKMWebservicesFactory;
import com.openkm.sdk4j.bean.QueryResult;
public class Test {
  public static void main(String[] args) {
     String host = "http://localhost:8080/OpenKM";
     String username = "okmAdmin";
     String password = "admin";
     OKMWebservices ws = OKMWebservicesFactory.newInstance(host, username, password);
     try {
       for (QueryResult qr : ws.findByKeywords(Arrays.asList("test"))) {
          System.out.println(qr);
       }
     } catch (Exception e) {
       e.printStackTrace();
    }
  }
}
```
#### **find**

Description:

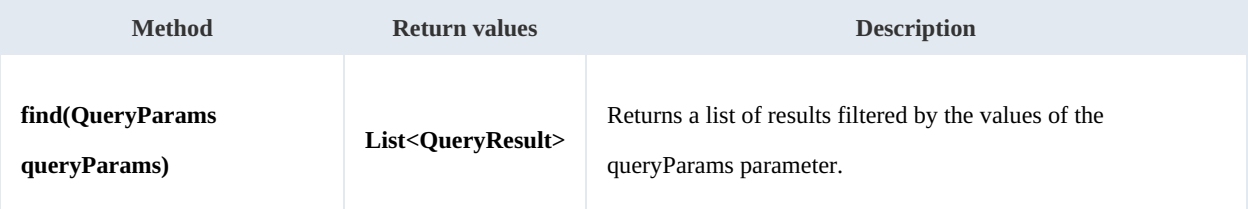

Example:

```
package com.openkm;
import com.openkm.sdk4j.OKMWebservices;
import com.openkm.sdk4j.OKMWebservicesFactory;
import com.openkm.sdk4j.bean.QueryParams;
import com.openkm.sdk4j.bean.QueryResult;
public class Test {
  public static void main(String[] args) {
    String host = "http://localhost:8080/OpenKM";
     String username = "okmAdmin";
    String password = "admin";
    OKMWebservices ws = OKMWebservicesFactory.newInstance(host, username, password);
    try {
       QueryParams qParams = new QueryParams();
       qParams.setDomain(QueryParams.DOCUMENT);
      qParams.setName("test*.html");
      for (QueryResult qr : ws.find(qParams)) {
         System.out.println(qr);
       }
     } catch (Exception e) {
      e.printStackTrace();
    }
```
} }

# **findPaginated**

Description:

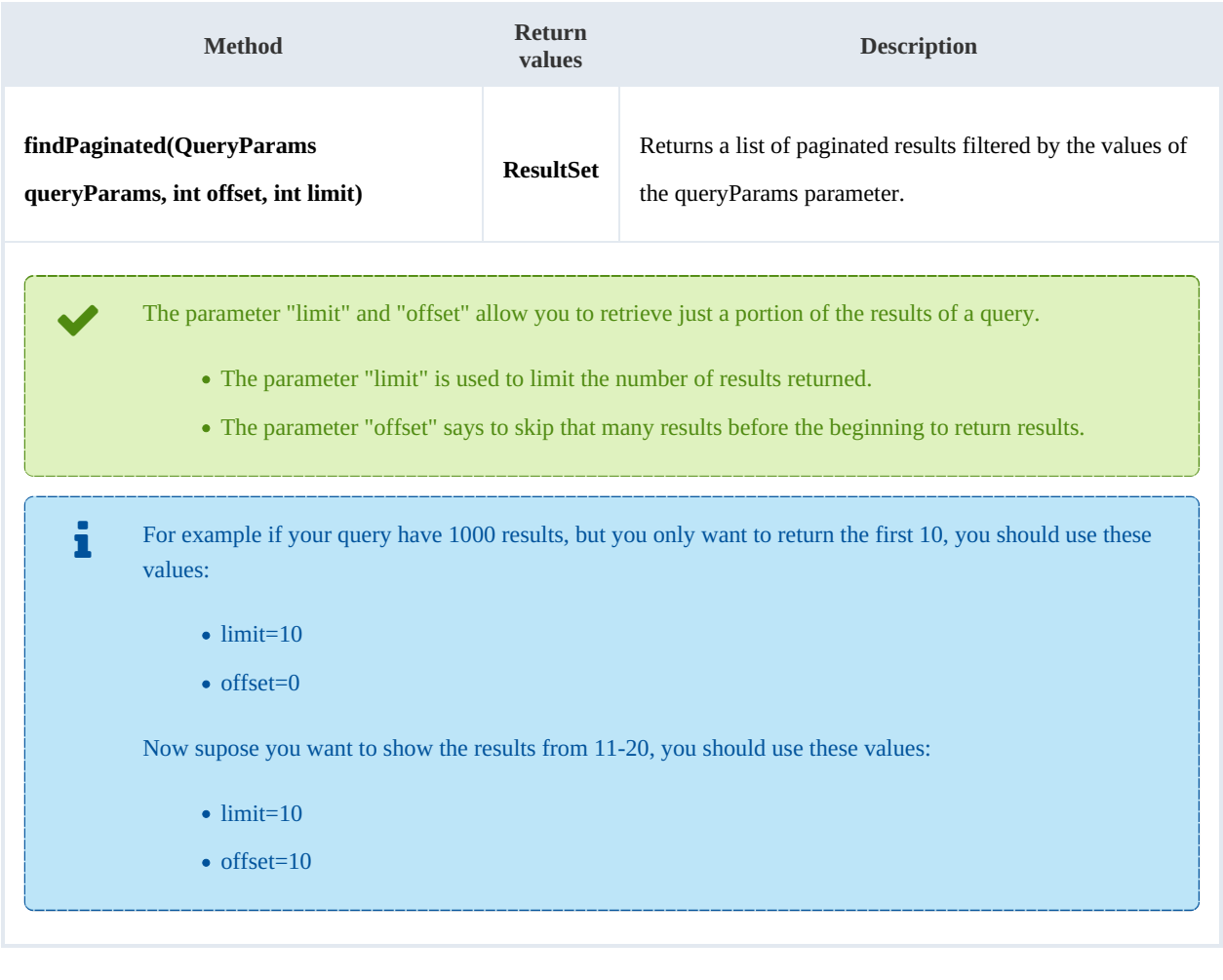

Example:

```
package com.openkm;
import com.openkm.sdk4j.OKMWebservices;
import com.openkm.sdk4j.OKMWebservicesFactory;
import com.openkm.sdk4j.bean.QueryParams;
import com.openkm.sdk4j.bean.QueryResult;
import com.openkm.sdk4j.bean.ResultSet;
public class Test {
  public static void main(String[] args) {
     String host = "http://localhost:8080/OpenKM";
     String username = "okmAdmin";
     String password = "admin";
    OKMWebservices ws = OKMWebservicesFactory.newInstance(host, username, password);
    try {
       QueryParams qParams = new QueryParams();
```
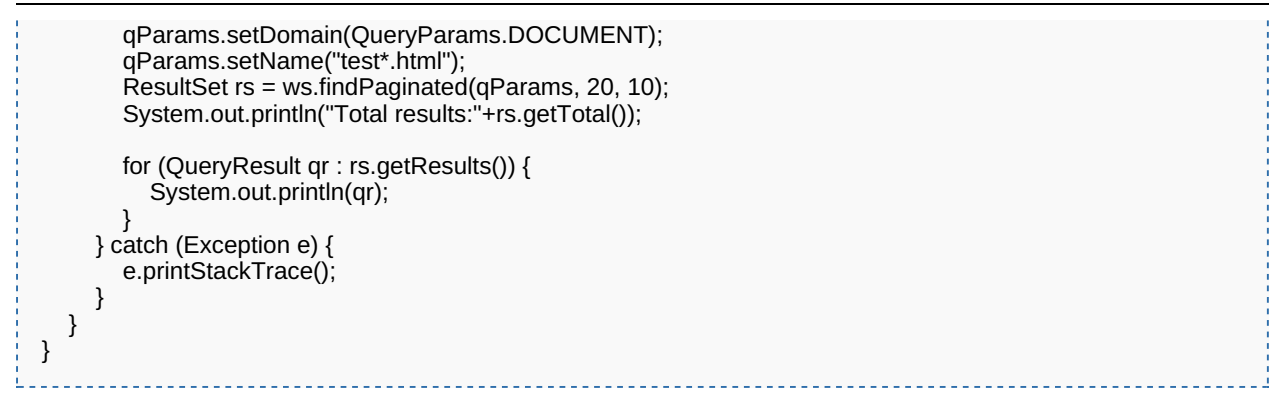

### **findSimpleQueryPaginated**

Description:

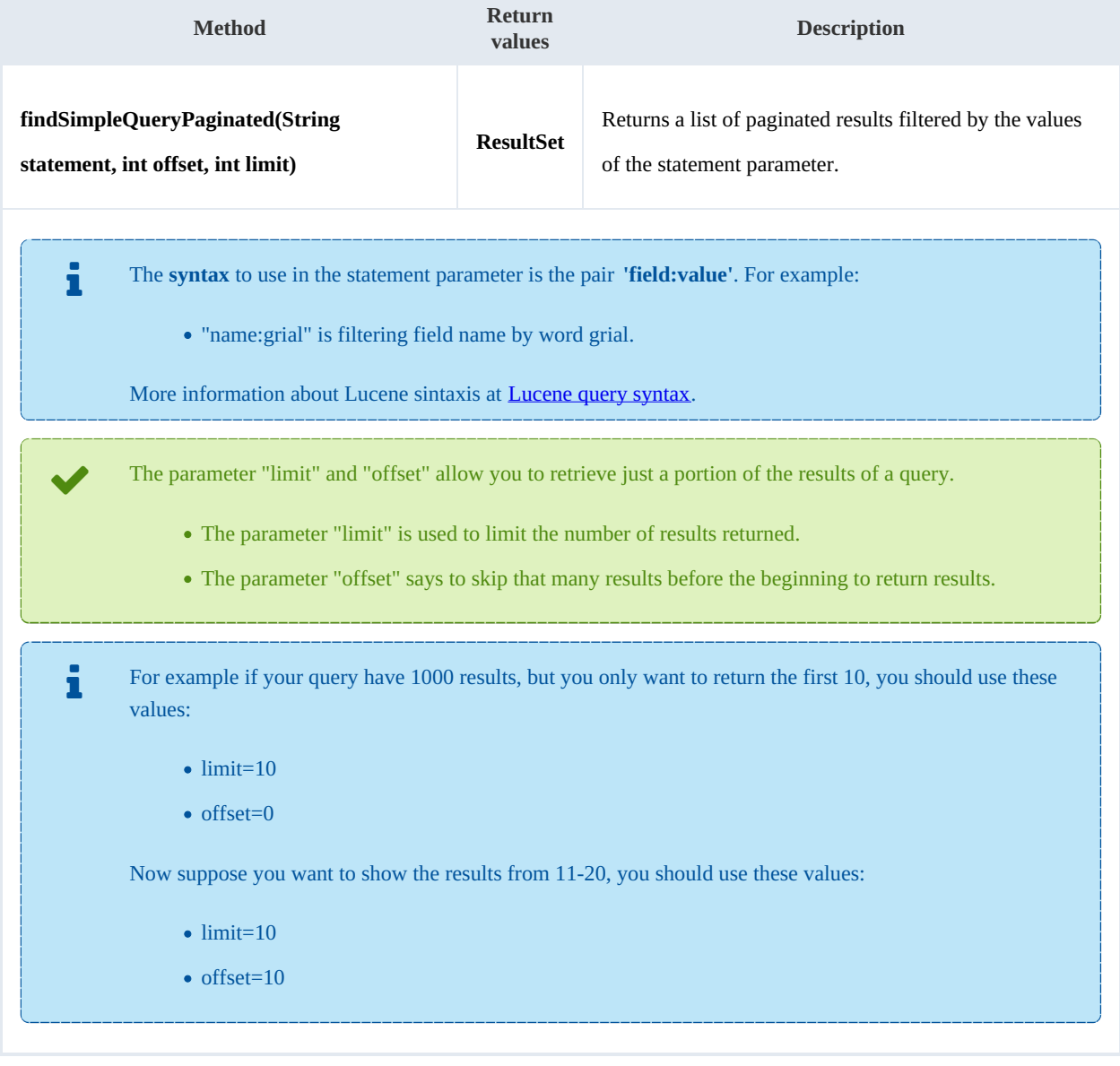

SDK for Java 1.1 Page 83 of 87

Example:

```
package com.openkm;
import com.openkm.sdk4j.OKMWebservices;
import com.openkm.sdk4j.OKMWebservicesFactory;
import com.openkm.sdk4j.bean.QueryResult;
import com.openkm.sdk4j.bean.ResultSet;
public class Test {
  public static void main(String[] args) {
     String host = "http://localhost:8080/OpenKM";
     String username = "okmAdmin";
     String password = "admin";
    OKMWebservices ws = OKMWebservicesFactory.newInstance(host, username, password);
     try {
       ResultSet rs = ws.findSimpleQueryPaginated("name:grial", 20, 10);
       System.out.println("Total results:"+rs.getTotal());
       for (QueryResult qr : rs.getResults()) {
         System.out.println(qr);
       }
    } catch (Exception e) {
       e.printStackTrace();
    }
  }
}
```
### **findMoreLikeThis**

Description:

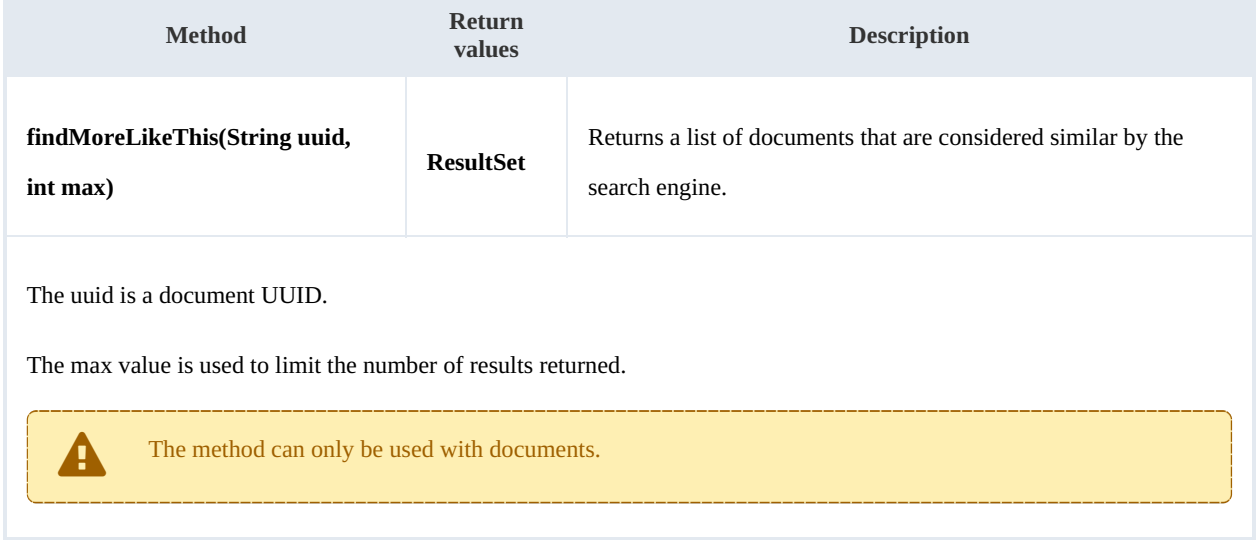

#### Example:

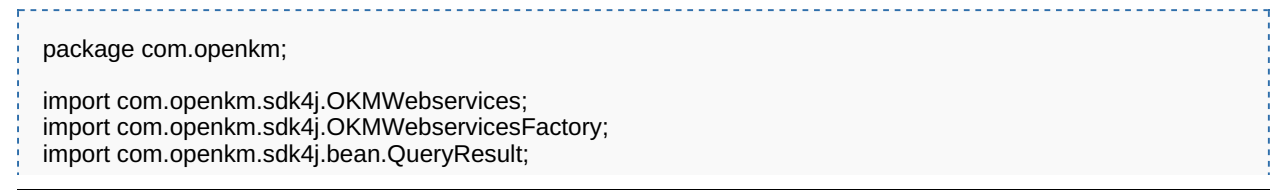

SDK for Java 1.1 Page 84 of 87

```
import com.openkm.sdk4j.bean.ResultSet;
public class Test {
   public static void main(String[] args) {
     String host = "http://localhost:8080/OpenKM";
     String username = "okmAdmin";
     String password = "admin";
     OKMWebservices ws = OKMWebservicesFactory.newInstance(host, username, password);
     try {
       ResultSet rs = ws.findMoreLikeThis("f123a950-0329-4d62-8328-0ff500fd42db", 100);
       System.out.println("Total results:"+rs.getTotal());
       for (QueryResult qr : rs.getResults()) {
         System.out.println(qr);
       }
    } catch (Exception e) {
       e.printStackTrace();
    }
 }
}
```
## **getKeywordMap**

Description:

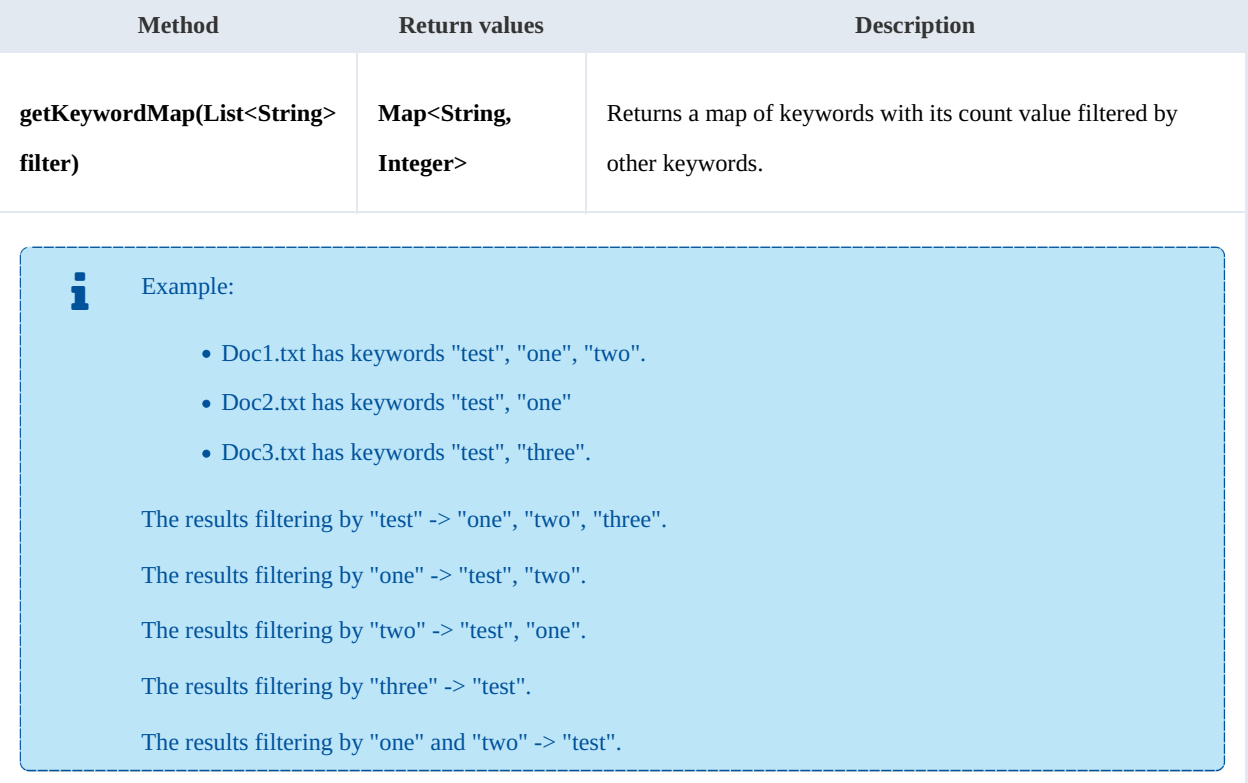

Example:

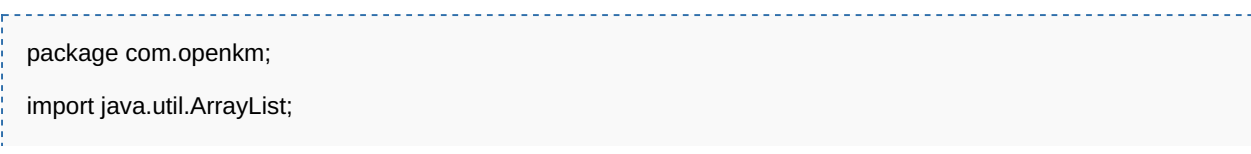

SDK for Java 1.1 Page 85 of 87

```
import java.util.Arrays;
import java.util.Map;
import com.openkm.sdk4j.OKMWebservices;
import com.openkm.sdk4j.OKMWebservicesFactory;
public class Test {
  public static void main(String[] args) {
     String host = "http://localhost:8180/OpenKM";
     String username = "okmAdmin";
     String password = "admin";
     OKMWebservices ws = OKMWebservicesFactory.newInstance(host, username, password);
     try {
       // All keywords without filtering
       System.out.println("Without filtering");
       Map<String, Integer> keywords = ws.getKeywordMap(new ArrayList<String>());
       for (String key : keywords.keySet()) {
          System.out.println(key + "is used :" + keywords.get(key) );
       }
       // Keywords filtered
       System.out.println("Filtering");
       keywords = ws.getKeywordMap(Arrays.asList("test"));
       for (String key : keywords.keySet()) {
          System.out.println(key + "is used :" + keywords.get(key) );
       }
     } catch (Exception e) {
       e.printStackTrace();
     }
  }
}
```
#### **getCategorizedDocuments**

#### Description:

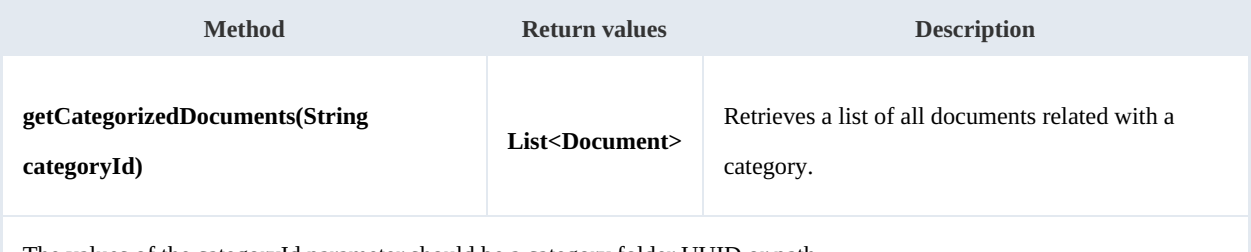

The values of the categoryId parameter should be a category folder UUID or path.

#### Example:

```
package com.openkm;
import com.openkm.sdk4j.OKMWebservices;
import com.openkm.sdk4j.OKMWebservicesFactory;
import com.openkm.sdk4j.bean.Document;
public class Test {
  public static void main(String[] args) {
    String host = "http://localhost:8180/OpenKM";
    String username = "okmAdmin";
```

```
String password = "admin";
    OKMWebservices ws = OKMWebservicesFactory.newInstance(host, username, password);
    try {
      for (Document doc : ws.getCategorizedDocuments("/okm:categories/invoices")) {
         System.out.println(doc);
      }
    } catch (Exception e) {
      e.printStackTrace();
    }
  }
}
```